# UNIVERSITA' DEGLI STUDI DI PADOVA

Facoltà di Ingegneria

### corso di laurea specialistica in **INGEGNERIA DELL'INNOVAZIONE DEL PRODOTTO**

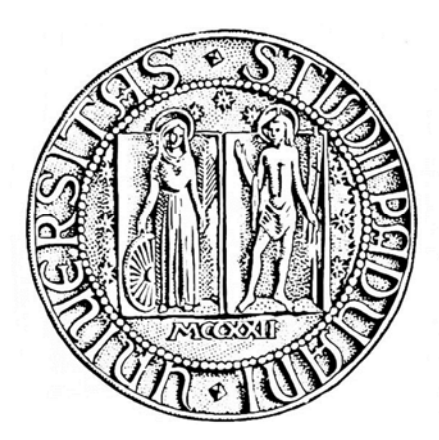

### Tesi di laurea

### **Ottimizzazione della tenuta negli anelli elastici: motori diesel che utilizzano come combustibile olio vegetale**

**Relatore**: Prof. Filippo Berto **Correlatore:** Prof. Paolo Ferro

**Laureando**: Matteo Povolo

Anno accademico : 2017/2018

### **INDICE**

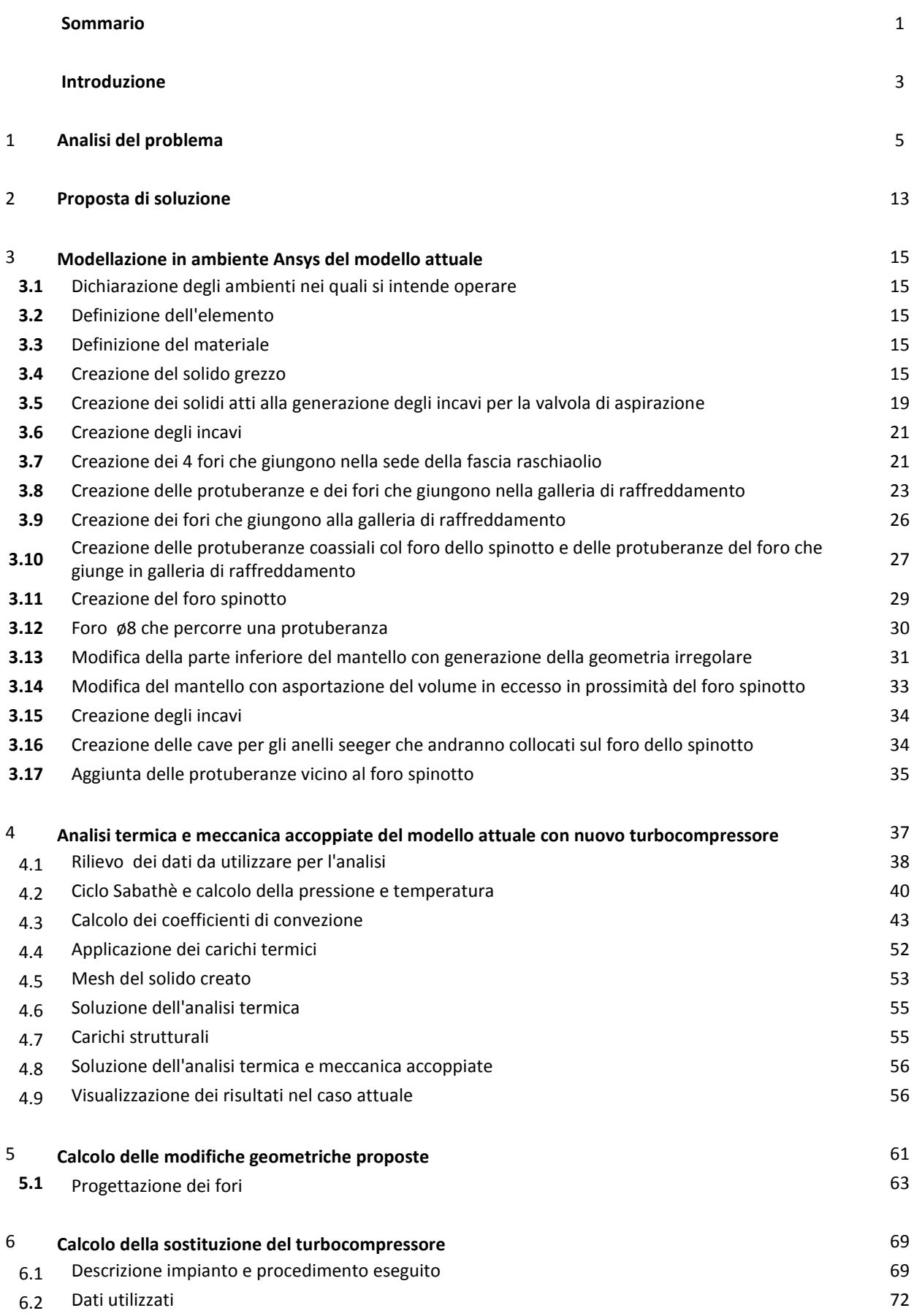

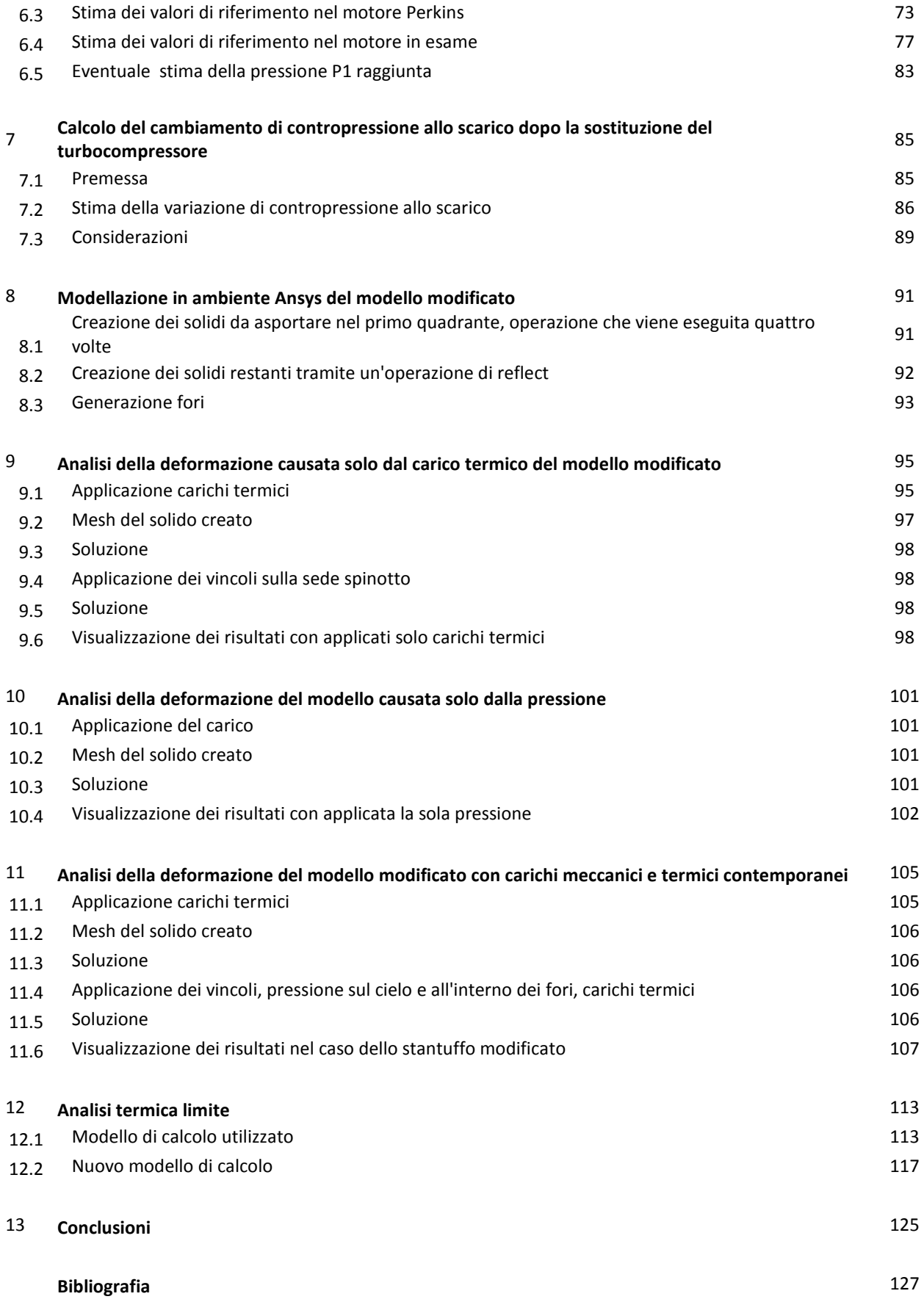

## SOMMARIO

L'argomento trattato riguarda la tenuta delle fasce elastiche di un motore a combustione interna a ciclo Diesel. Il meccanismo fondamentale che assicura la tenuta non è la pressione elastica della fascia, ma la pressione dei gas che la premono assialmente dall'alto contro la faccia inferiore della cava e, insinuandosi tra fondo cava e fascia stessa, radialmente contro la canna. Si genera così un fenomeno di "autopressurizzazione", ovvero un effetto di tenuta proporzionale alla pressione da contenere, e le forze generate sono nettamente superiori a quella elastica dell'anello metallico. Il funzionamento è ottimale se sono verificate due condizioni, ovvero che l'appoggio della fascia sulla faccia inferiore della cava sia tale da realizzare la tenuta in senso assiale, e che i gas possano insinuarsi dietro la fascia in modo da premerla contro le pareti del cilindro al fine di generare la tenuta in senso radiale. Per il realizzarsi di queste funzioni i gas devono giungere con bassa perdita di carico sopra e dietro la fascia.

Il motore diesel oggetto di studio non presenta alcun tipo di problema se alimentato con combustibile tradizionale quale il gasolio, ma il suo comportamento cambia dal momento in cui il combustibile utilizzato (nel caso specifico) è un olio vegetale. Quest'ultimo presenta caratteristiche chimico-viscose tali da renderlo molto penetrante; basti osservare a livello macroscopico il piccolo ma presente trafilamento nei fori di attacco degli iniettori sulla testata, con la formazione di depositi oleaginosi nei pressi degli iniettori stessi. A peggiorare ulteriormente la situazione concorrono le proprietà fisiche, nello specifico il potere calorifico, che essendo inferiore a quello del gasolio conferisce all'olio vegetale la capacità di sviluppare una pressione in camera di combustione minore rispetto alla pressione generata dalla combustione della miscela aria-gasolio. Per massimizzare la tenuta sono state proposte pertanto due modifiche che permettano la generazione di una pressione maggiore in camera di combustione e la diminuzione delle perdite di carico dei gas nel raggiungimento del volume libero che si interpone tra la cava nello stantuffo e la fascia elastica.

*Questo trattato si pone l'obbiettivo di verificare a livello teorico che tali modifiche non comportano problemi meccanici al manovellismo in fase di funzionamento, come ad esempio l'eventuale interferenza tra stantuffo e canna del cilindro dovuta alle dilatazioni termiche e meccaniche dei componenti.* 

## INTRODUZIONE

Il modello oggetto di analisi è un pistone, dei sei presenti nel motore studiato, che lavora in un propulsore Mitsubishi di cubatura  $30000$  [cm<sup>3</sup>], 6 cilindri in linea di alesaggio 170 [mm] con potenza meccanica prodotta all'albero motore di 515 [KW]. Questi motori son disponibili per generare potenza meccanica in applicazioni generiche, e i maggiori campi di impiego sono quello navale, propulsione dei camion ed infine (caso in esame) per impianti di cogenerazione.

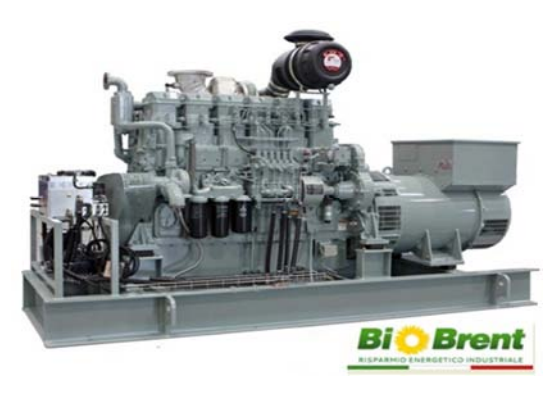

Figura n.1 [1]

Gli impianti di cogenerazione in esame alimentano un generatore impostato per la produzione costante di 420 [ KW] e recuperano l'energia termica prodotta, invece che dissiparla in ambiente. Questi impianti alimentano il motore non con combustibile tradizionale quale il gasolio, ma solitamente con oli vegetali, quali olio di soia, olio di colza e olio di palma. Le proprietà chimiche e fisiche di questi ultimi sono diverse dal gasolio e si nota, anche a livello macroscopico, l'ingente trafilamento attraverso guarnizioni e accoppiamenti filettati (ad esempio nell'accoppiamento iniettore testata).

Il rendimento termico di un motore Diesel performante può arrivare al 30-35 %, la restante energia somministrata dal combustibile viene dispersa per perdite meccaniche, raffreddamento del motore, calore, pressione e velocità dei gas combusti e irraggiamento dalla luce prodotta nella combustione. Viene pertanto recuperata l'energia termica, grazie a scambiatori a fascio tubiero nel condotto di scarico, scambiatori a piastre per la funzione di raffreddamento dei gas freschi nell'impianto intercooler e scambiatori a piastre per il raffreddamento dell'olio del basamento e liquido di raffreddamento.

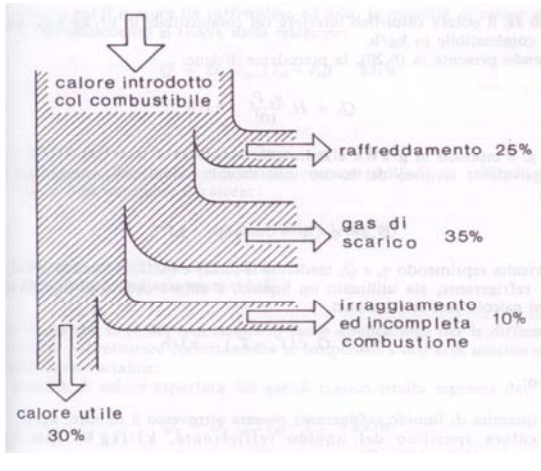

Figura n.2 [2]

Il grosso problema riscontrato su questi motori è i *l'inquinamento dell'olio del basamento con olio combustibile.* Il principale obiettivo della trattazione è quello di cercare le possibili cause di tale malfunzionamento e di minimizzare l'inquinamento dell'olio motore, verificando che le modifiche proposte non comportino altri problemi di natura meccanica. La diminuzione dell'inquinamento dell'olio comporterebbe di conseguenza all'abbattimento dei costi di manutenzione di ogni impianto, dato che diminuirebbe il numero degli interventi di sostituzione del lubrificante nel basamento motore.

## 1. ANALISI DEL PROBLEMA

Da analisi chimiche risulta che dopo un funzionamento di 250 [h] del motore l'olio lubrificante presente in coppa contiene anche il 15% in volume di olio di soia (combustibile). Il problema si verifica solo utilizzando oli vegetali come combustibile e non utilizzando gasolio.

In fase di progettazione vengono considerate le deformazioni meccaniche e termiche che si verificano durante il funzionamento. Gli organi del gruppo termico del propulsore sono infatti sottoposti a stress termici importanti, in quanto a ogni ciclo di combustione le temperature in camera possono variare anche di 1300 - 1500 °C, e il motore in esame ruota a velocità angolare costante di 1500 [giri/min], ovvero in ogni cilindro avviene una combustione 750 [volte/min] = 12.5 [combustioni/sec]. Uno degli organi meccanici termicamente più sollecitati è il pistone. Esso risente di sollecitazioni termiche importanti e sollecitazioni meccaniche che derivano dalla pressione che si genera nei pressi del cielo dopo la combustione, dalle vibrazioni prodotte dall'inevitabile scampanamento con la canna del cilindro e dalle pressioni radiali che vengono a formarsi tra canna e mantello.

I campi termici presenti costringono lo stantuffo a lavorare a temperature che in alcune zone possono essere anche di 250/300 °C.

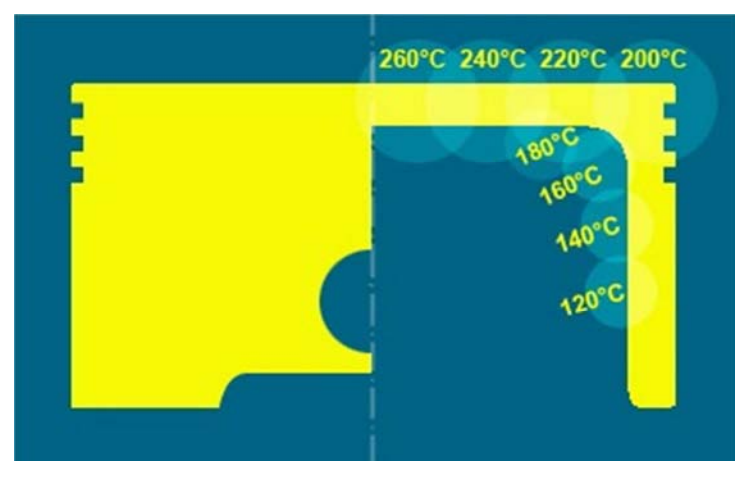

Figura n.1.1 [3]

La dilatazione termica quindi è da tenere in forte considerazione al momento della progettazione. Il pistone a freddo infatti non dev'essere di forma cilindrica, ma conica

e irregolare, per tener conto delle dilatazioni e quindi della forma effettiva che esso assume in condizioni di funzionamento. I campi termici generati nei pistoni e le conseguenti dilatazioni sono attribuibili alla dispersione di energia per attrito e, soprattutto, alla convezione e irraggiamento con i gas e luce generati della combustione.

La miscela combustibile - aria che viene considerata in progettazione sviluppa una quantità di calore, ad ogni ciclo, che sarà principalmente in funzione di:

- quantità di combustibile presente al momento della combustione
- velocità angolare di rotazione del motore e quindi numero di giri
- rendimento di combustione  $\eta_c = \frac{\text{Combutibile eff}$  effettivamente bruciato
- *Combustibile presente in camera*
- Potere calorifico  $H_u$  del combustibile

I pistoni in esame risultano da una progettazione che considera le dilatazioni termiche derivanti da:

- funzionamento a regime di rotazione variabile
- combustibile impiegato con potere calorifico di circa 42000 [KJ/Kg], quale il gasolio.

Nel caso oggetto di studio invece il motore ruota a una velocità costante di 1500 [giri/min], in realtà poco rilevante per le sollecitazioni, ma soprattutto con un combustibile con potere calorifico inferiore pari a circa 36000 [KJ/Kg].

Esso genera pertanto una pressione post combustione inferiore alla pressione di progetto, e delle temperature in camera di combustione più basse.

Le dilatazioni termiche saranno quindi maggiormente contenute e la geometria a caldo dello stantuffo risulterà differente dalla geometria prevista in progettazione.

Si presume che il trafilamento avvenga principalmente per due motivi:

1. In fase di espansione, dopo la combustione, la non sufficiente tenuta degli anelli elastici permette al combustibile di oltrepassare la barriera fisica della fascia. In questa fase la tenuta avviene grazie alla pressione generata in camera (in seguito verrà calcolata); essa si propaga nel gioco presente tra mantello del pistone e camicia e spinge la fascia assialmente verso la superficie inferiore della cava, premendola e generando una sorta di tenuta. Trafilando nello spazio che si crea tra fascia e

superficie superiore della cava, la spinge inoltre radialmente verso la canna del cilindro, promuovendo quindi la tenuta. Pertanto è proporzionale alla pressione che si genera grazie la combustione, in quanto è la pressione stessa che, in funzione alla sua entità, imprime alla fascia una forza radiale, che sarà quindi tanto maggiore quanto maggiore è il carico da contenere [4]. Con pressioni basse dunque anche le fasce elastiche riceveranno una spinta minore, avendo quindi meno potenzialità di tenuta.

2. La combustione incompleta della miscela aria-combustibile causa la presenza in camera, dopo la combustione, di particelle liquide/gassose di carburante; queste ultime aderiscono alla superficie scoperta della canna e avviene, in sequenza, quanto segue:

• Combustione incompleta e aderenza di incombusti nella canna

fino al PMI

• Fasi di scarico, aspirazione e compressione con tenuta ridotta delle fasce elastiche, e quindi mancata asportazione completa del film di particelle, vista la scarsa pressione presente sopra il cielo; alla fine delle 3 fasi appena citate il pistone si trova a PMS e le particelle residue depositate nella canna, sotto gli anelli elastici

• Combustione, innalzamento della pressione in camera e conseguente tenuta degli anelli elastici

• espansione, discesa dello stantuffo e pulizia del film di residui verso l'olio del basamento, con conseguente inquinamento del lubrificante

Pertanto per ovviare al problema sarebbe necessario l'apporto di alcune modifiche tali da avere:

- pressione in camera di combustione più elevata
- rendimento di combustione più elevato

La pressione in camera di combustione deriva principalmente da :

- potere calorifico del combustibile utilizzato
- rendimento volumetrico del motore
- rapporto geometrico di compressione del motore

• pressione di aspirazione, che nel caso di motori aspirati è la pressione atmosferica, mentre nel caso di motori sovralimentati (in esame) è la pressione fornita dal compressore.

Il rendimento di combustione è principalmente funzione di :

• proprietà chimiche del combustibile, quindi dal numero di cetano (prontezza all'accensione dopo l'iniezione) e dalla infiammabilità

• qualità della nebulizzazione del combustibile, pertanto direttamente dalla capacità di nebulizzare il liquido da parte dell'iniettore

- angolo di inclinazione dell'iniettore rispetto l'asse cilindro
- pressione di iniezione del combustibile

Per migliorare il rendimento di combustione si è costretti ad apportare modifiche al motore, in quanto la soluzione che prevede la sostituzione del combustibile con uno che abbia proprietà di infiammabilità più elevate non è possibile. Le aziende che dispongono di uno o più impianti di cogenerazione beneficiavano (ora non più) di incentivi statali per l'utilizzo di macchine che consumino olio vegetale, e pertanto codesti impianti son stati predisposti per alimentare i propulsori con questo tipo di combustibile. Bisognerebbe operare con il cambiamento dell'angolo di inclinazione dell'iniettore (soluzione non studiata, semplicemente suggerita da meccanici automobilistici) e/o del cambiamento della geometria della zona ugelli. Per modificare l'angolo di inclinazione dell'iniettore bisogna apportare la sostituzione della testata; il posizionamento infatti è determinato dalla posizione del foro filettato di alloggiamento, che nel caso attuale ha l'asse parallelo all'asse del cilindro.

Per il miglioramento della pressione presente in camera, non potendo utilizzare altri combustibili diversi dagli oli naturali, le soluzioni possibili riguarderebbero la sostituzione dell'impianto di turbocompressione e l'aumento del rapporto di compressione. Quest'ultima opzione è stata presa in considerazione, in quanto la misura della distanza a freddo tra cielo del pistone e testata al PMS è di 2 [mm]. La testata inoltre non è provvista di squish (zona incavata che incrementa la turbolenza della miscela, di conseguenza aumenta la miscelazione, la nebulizzazione e il contatto tra aria e combustibile), ma si presenta piana, probabilmente per la maggior

facilità di realizzazione. Sarebbe possibile quindi apportare una lavorazione per asportazione di truciolo, che provveda all'abbassamento del monoblocco in alluminio indicativamente di 1 [mm] e la lavorazione delle canne in ghisa in modo da riportare la geometria dell'appoggio guarnizione congruente a prima.

La lunghezza di asportazione 1 [mm] è indicativa ma comunque in favor di sicurezza; le dilatazioni termiche assiali dello stantuffo risultano da calcolo con metodo FEM di 0.047 [mm].

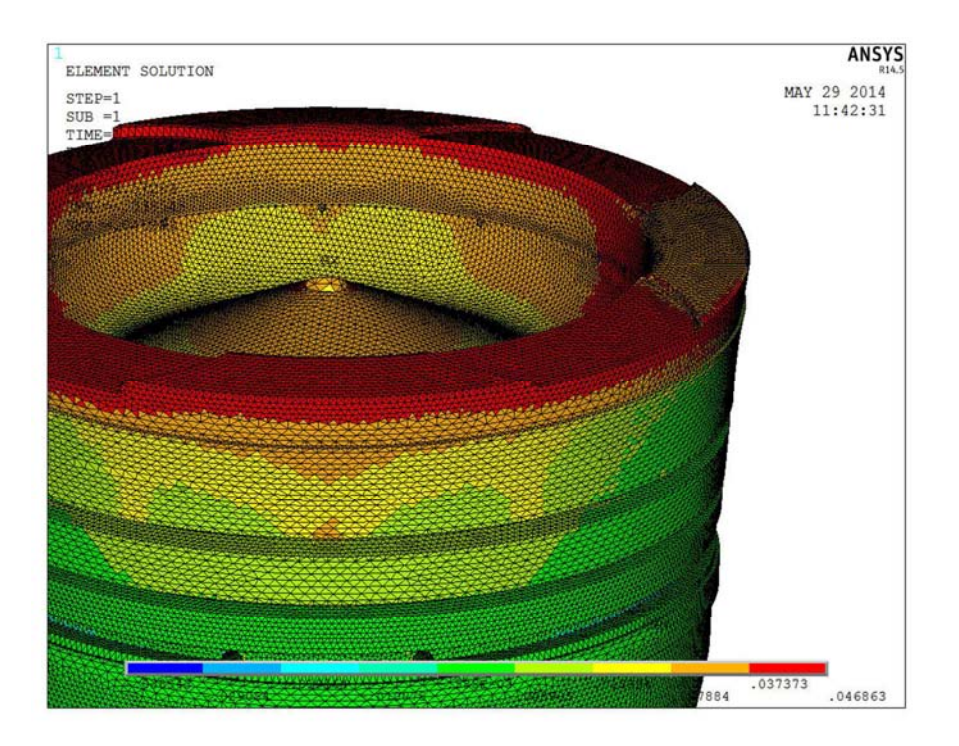

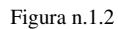

La dilatazione termica lineare della biella e dell'albero motore vengono calcolate considerando:

- mezza corsa =  $C/2$  = 0.11 [m]
- lunghezza biella =  $0.305$  [m]
- $\bullet$  materiale biella = acciaio
- $\bullet$  materiale albero = acciaio
- coefficiente di dilatazione termica lineare =  $1.2 \times 10^{-5}$  [°C<sup>-1</sup>]

sbalzo termico =  $\Delta T = 130 - 15 = 115$  [°C]

e risultano di :  $\varepsilon = L_0 * \alpha * \Delta T = (305 + 110) * 1.2 \times 10^{-5} * 115 = 0.573$  [mm] e quindi il gioco rimanente risulterebbe di:  $2 - 1 - 0.573 - 0.047 = 0.38$  [mm]

Abbassando il piano testate di 1 [mm] si innalzerebbe il rapporto di compressione, che passerebbe da 14/1 a :

 $V_{\it camera\ di\ combutstone}=V_{\it cielo\ statuffo}+V_{\it rimanente}=321647+$  $170^2\pi$ 4 ∗ 0.38  $= 330272$   $[mm^3]$ 

 $\rho$  = rapporto di compressione =

$$
\frac{V_{\text{cilindo determinante la cubatura}} + V_{\text{camera di combustione}}}{V_{\text{camera di combustione}}} = = \frac{\frac{170^2 \pi}{4} * 220 + 330272}{330272} = 16.1
$$

Grazie all'incremento del rapporto di compressione si raggiungerebbe una temperatura post compressione della miscela in camera più alta, migliorando quindi il rendimento di combustione. La pressione  $P_3$  raggiunta e la temperatura  $T_3^T$  al PMS si possono stimare (ciclo Sabathè, trattato nel cap. 5), considerando :

 $Vp$  = volume del cilindro che determina la cubatura = 4993562 [mm<sup>3</sup>]

 $V0 = V$ olume della camera di combustione = 330272 [mm<sup>3</sup>]

 $p =$  rapporto di compressione utile = 16.1/1

 $\eta v$  = rendimento volumetrico = 0.87 (assunto)

Pa = Pressione relativa ambiente di aspirazione (con sostituzione del  $turbocompressure) = 0.18$  [MPa]

Ta = Temperatura ambiente di aspirazione = 308 [K] (misurata)

 $Pr =$  Pressione gas residui = 0.27 [MPa] (assunta)

 $Tr = Temperaturea$  gas residui = 923 [K] (misurata)

nc = esponente della politropica di compressione =1.35 (assunto)

$$
P3 = P3I = r_{comb} * P2
$$

 $r_{\rm comb}$ = rapporto di combustione a volume costante = 1.6 (assunto)

Si possono eseguire una serie di calcoli (esplicitati nel paragrafo  $5.2 \rightarrow$  Ciclo Sabathè e calcolo della pressione e temperatura" ) per la stima di pressione e temperatura:

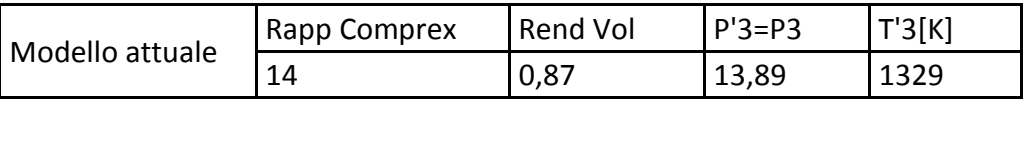

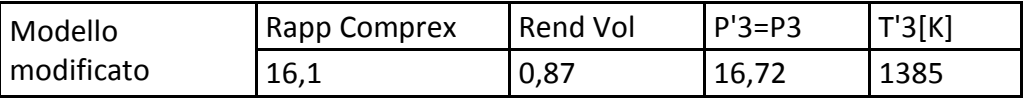

Tabella n.1.1

si può notare come cambino sia le pressioni (aumento di 2.83[bar] ) che le temperature ( aumento di 56 [°C] ) al PMS prima della combustione.

Tuttavia la modifica muterebbe il monoblocco del motore irreversibilmente, ma se si riuscisse a raggiungere il risultato tralasciando questa lavorazione si risparmierebbero le lavorazioni necessarie, che son tutt'altro che trascurabili. Pertanto per il momento si opera con l'apporto di altre modifiche che non stravolgano il modello materiale del propulsore in esame.

## 2. PROPOSTA DI SOLUZIONE

Per contrastare i due fenomeni sopra citati si è operato come segue:

• Esecuzione di una serie di forellini che giungono nel fondo della cava della fascia [5], portando così i gas combusti e la pressione generata nella camera di combustione nel retro dell'anello elastico, in modo da eliminare quasi totalmente le eventuali perdite per laminazione oppure per riempimento dei volumi liberi troppo grandi.

• Sostituzione del complesso turbina-compressore, il quale attualmente genera una pressione di 1.1 [bar], con un impianto in grado di generare 1.8 [bar]. Questa sostituzione comporta l'aumento della pressione (e temperatura, successivamente calcolate) in camera di combustione, con conseguente aumento del rendimento di combustione. Con la temperatura più alta il processo di ossido-riduzione della miscela sarà quindi migliorato e in parte questo diminuirà l'inquinamento dell'olio basamento, in quanto ci saranno minori quantità di HC che restano in camera aderendo alle superfici del mantello e che vengono raschiati verso la coppa alla combustione successiva.

L'eventuale aumento di contropressione allo scarico non viene preso in considerazione, in quanto la potenza meccanica (e di conseguenza gli sforzi) di progettazione del motore son stati fatti considerando combustibile con potere calorifico maggiore, che genera di per se quindi pressioni maggiori in camera di combustione.

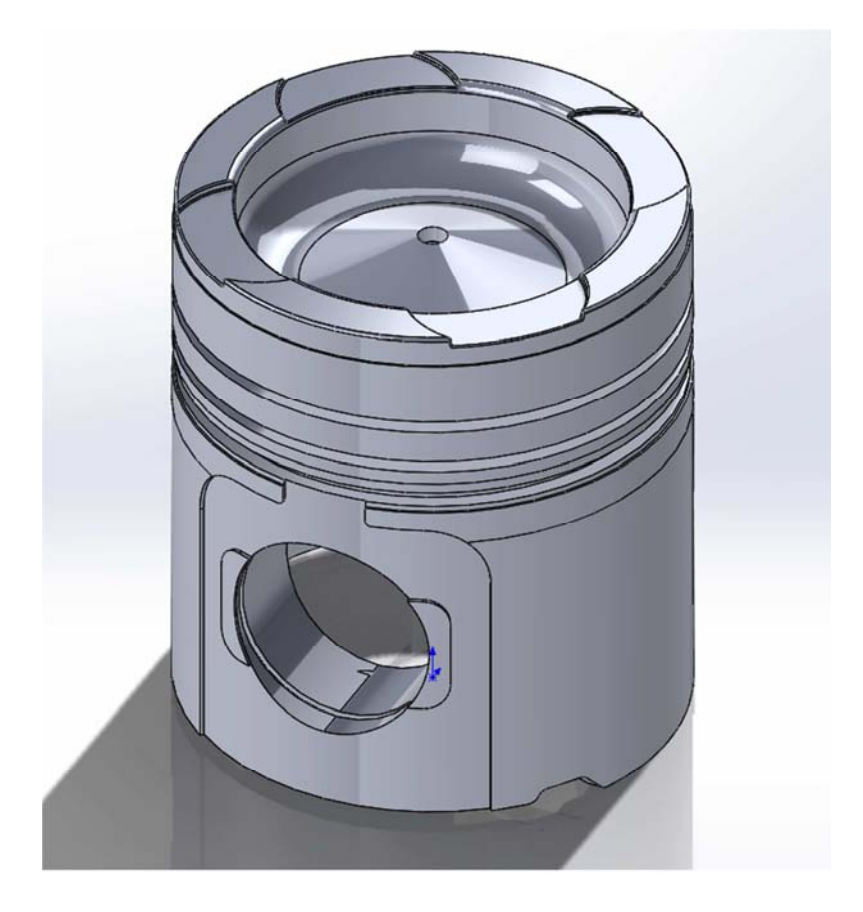

Figura n.2.1

# 3. MODELLAZIONE IN AMBIENTE ANSYS DEL MODELLO ATTUALE

## *3.1 Dichiarazione degli ambienti nei quali si desidera operare*

Preferences / Structural \_ Thermal

### *3.2 Definizione dell' elemento:*

Preprocessor / Element Type / Add / Thermal mass / Add \_solid – brick 8 nodi 70

### *3.3 Definizione del materiale:*

- Preprocessor / Material Props / Material Models / Structural / Linear / Elastic / Isotropic (materiale lineare elastico)  $E = 70000 \left[ \frac{N}{mm^2} \right]$   $v = 0.34$
- Preprocessor / Material Props / Material Models / Thermal / conductivity / isotropic KXX=160  $\left[\frac{W}{mK}\right]$  = conduttività termica Al 4032
- Preprocessor / Material Props / Material Models / Structural / Thermal expansion / Secant coefficient / Isotropic /  $20 \times 10^{-6} \left[ \frac{1}{\circ_C} \right]$  /

Temperature  $\sim 20$  [°C] = coefficiente di espansione termica di Al 4032 con temperatura di riferimento di 20 °C

### *3.4 Creazione del solido grezzo*

Si intende creare un modello grezzo da rifinire successivamente con l'aggiunta o la sottrazione di parti solide. Il grezzo viene generato con l'estrusione di un'area attorno ad un asse di rotazione, ovvero l'asse dello stantuffo.

### **Creazione dei keypoints**

• Preprocessor / Modeling / Create / Keypoints / On working plane

| $N^{\circ}$     | X      | Y              | $N^{\circ}$ | X           | Υ        | $N^{\circ}$ | X              | Y      |
|-----------------|--------|----------------|-------------|-------------|----------|-------------|----------------|--------|
| $\overline{1}$  | 84,9   | $\overline{0}$ | 24          | 47,9        | 156,9    | 47          | 68,496         | 142,24 |
| $\overline{2}$  | 84,9   | 107            | 25          | 4,55        | 172,5    | 48          | 63             | 142    |
| $\overline{3}$  | 84,85  | 119            | 26          | 4,55        | 167      | 49          | 63             | 130,5  |
| $\overline{4}$  | 84     | 119            | 27          | 4,1         | 167      | 50          | 64             | 124,5  |
| $5\overline{}$  | 84     | 121            | 28          | 4,1         | 164      | 51          | 42,42          | 183    |
| $6\overline{6}$ | 78,85  | 121            | 29          | 0           | 160      | 52          | 63,64          | 183    |
| $\overline{7}$  | 78,85  | 126            | 30          | $\mathbf 0$ | 140      | 53          | 63,99          | 183,51 |
| 8               | 84     | 126            | 31          | 10          | 138,8    | 54          | 63,99          | 183,9  |
| $\overline{9}$  | 84     | 129,8          | 32          | 20          | 135,3    | 55          | 64,35          | 184,5  |
| 10              | 84,72  | 129,8          | 33          | 30          | 129,8    | 56          | 64,35          | 190    |
| 11              | 84,705 | 134,3          | 34          | 40          | 122,8    | 57          | 42,42          | 190    |
| 12              | 77,205 | 135,3          | 35          | 50          | 114      | 58          | 42,42          | 181,5  |
| 13              | 77,205 | 137,3          | 36          | 60          | 103      | 59          | 63,64          | 181,5  |
| 14              | 84,79  | 138,3          | 37          | 70          | 76       | 60          | 63,99          | 182    |
| <b>15</b>       | 84,625 | 149,3          | 38          | 76,8        | 5,5      | 61          | 63,99          | 183,9  |
| <b>16</b>       | 77,125 | 150,3          | 39          | 80          | 5,5      | 62          | 64,35          | 184,5  |
| 17 <sup>2</sup> | 77,125 | 152,3          | 40          | 80          | 4,5      | 63          | 64,35          | 190    |
| 18              | 84,525 | 153,3          | 41          | 80,2        | 4,5      | 64          | 42,42          | 190    |
| 19              | 84,45  | 174,5          | 42          | 80,2        | 0        | 65          | 22,49          | 123,14 |
| 20              | 83,7   | 174,5          | 43          | 63          | 147,5    | 66          | $\overline{0}$ | 99,87  |
| 21              | 83,7   | 184,5          | 44          | 57,51       | 142,24   | 67          | 26,62          | 105    |
| 22              | 64,2   | 184,5          | 45          | 57,0057     | 130,7606 | 68          | 29,79          | 105    |
| 23              | 64,2   | 170,8          | 46          | 68,9943     | 130,7606 | 69          | 26,62          | 124    |
|                 |        |                |             |             |          | 70          | 29,79          | 124    |

Tabella n.3.1

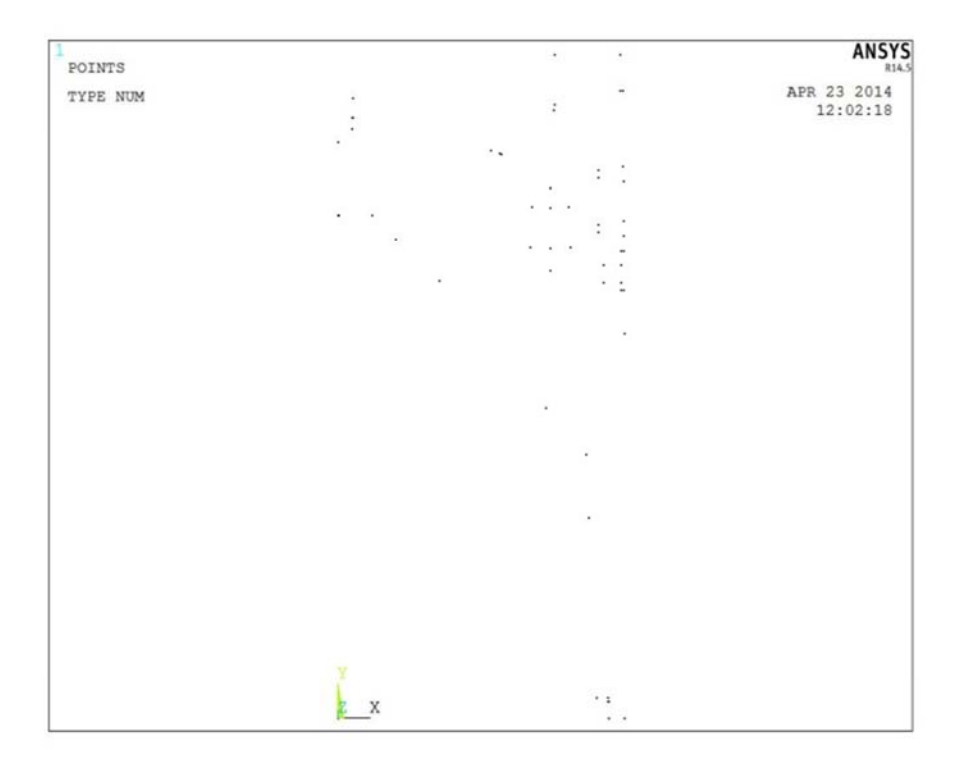

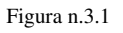

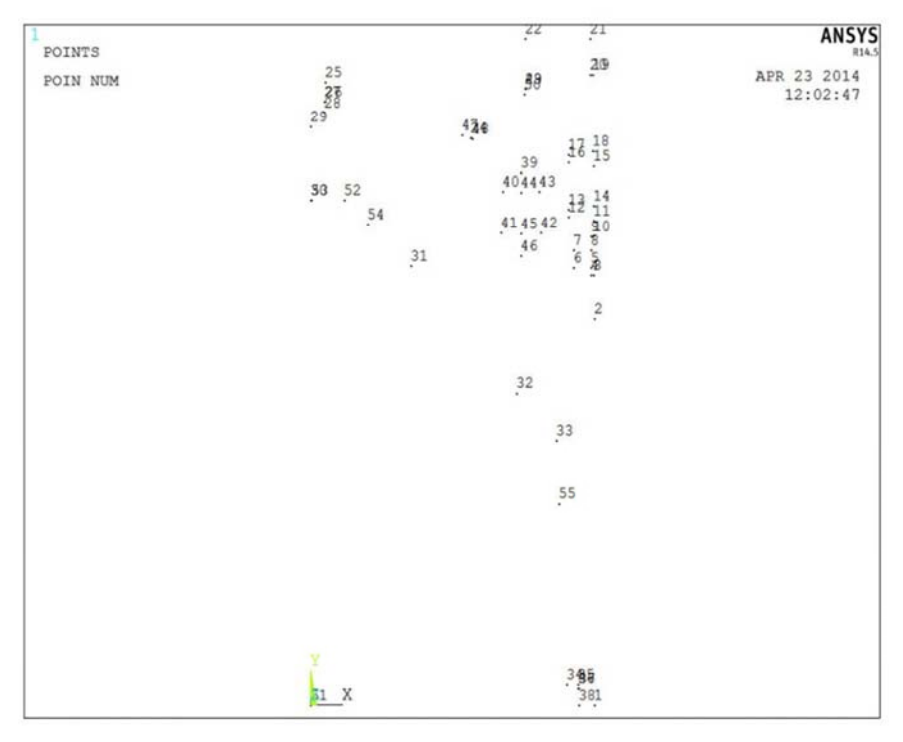

Figura n.3.2

### **Creazione delle linee:**

- Preprocessor / Modeling / Create / Lines / Straight Line
- Preprocessor / Modeling / Create / Arcs / By End Kps & Rad (punti finali\_ok, centro di curvatura\_ok , raggio\_ok)
- Preprocessor / Modeling / Create / Lines / Line fillet
- Preprocessor / Modeling / Create / Arcs / By End Kps & Rad (Archi della galleria di raffreddamento)

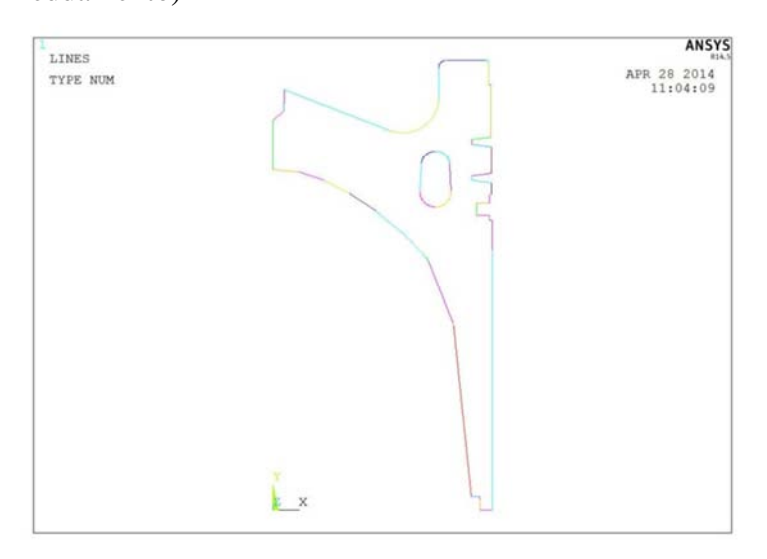

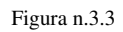

### **Creazione dell'area:**

• Preprocessor / Modelling/ Create / Areas / Arbitrary/ By Lines(creazione delle aree delimitate dalle linee)

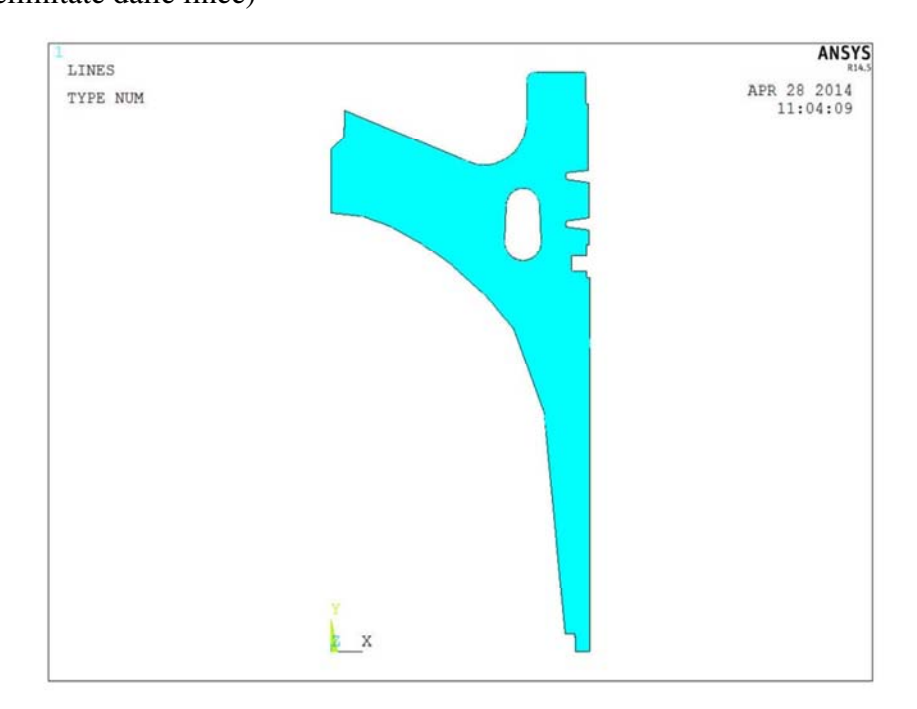

Figura n.3.4

### **Estrusione del pezzo:**

• Preprocessor / Modelling/ Operate / Extrude /Areas / Abaut axis (l'asse di rotazione si definisce con la selezione di 2 KPs giacenti sull'asse; l'esrtrusione viene eseguita 2 volte perchè il massimo arco consentito è di 180°)

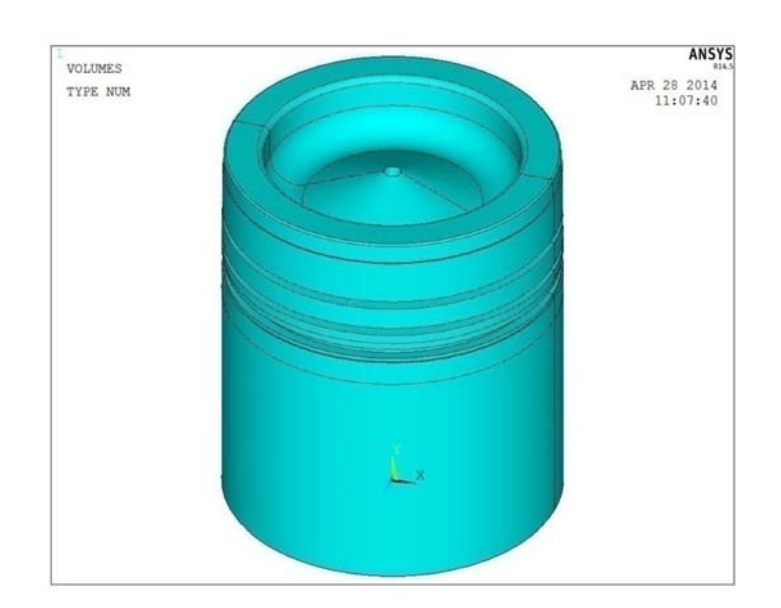

Figura n.3.5

# *3.5 Creazione dei solidi atti alla generazione degli incavi per la valvola di aspirazione*

### **Creazione dei KPs**

• Preprocessor / Modeling / Create / Keypoints / On working plane

### **Creazione delle line:**

• Preprocessor / Modeling / Create / Lines / Straight Line

### **Creazione dell' area:**

• Preprocessor / Modelling/ Create / Areas / Arbitrary/ By Lines

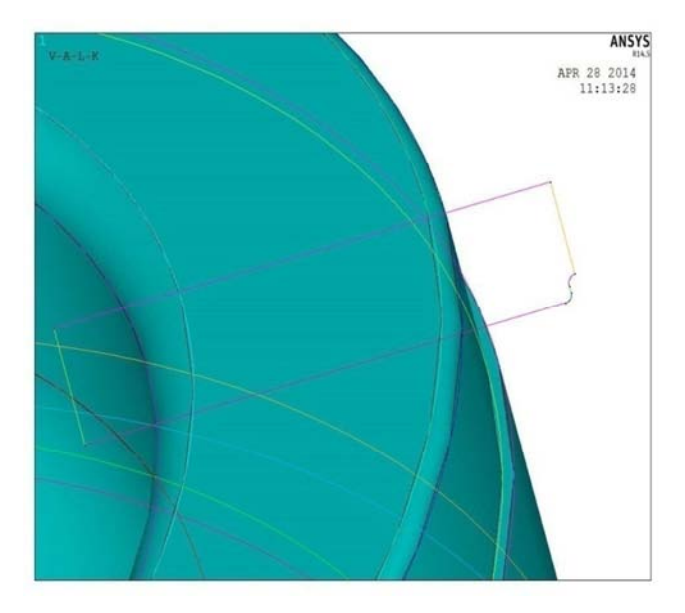

Figura n.3.6

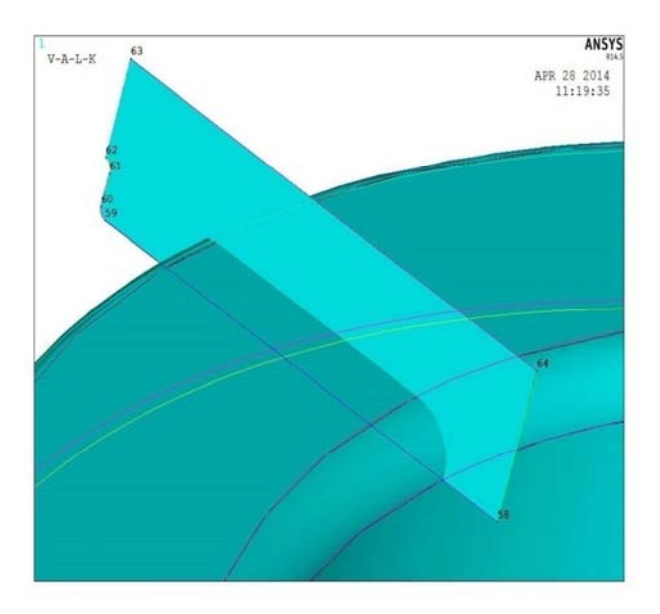

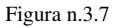

#### **Estrusione del solido da sottrarre per generare la cava**

• Preprocessor / Modelling/ Operate / Extrude /Areas / Abaut axis

### **Si esegue la stessa operazione con la generazione dei KPs nel posizionamento corretto per la valvola di scarico.**

- Preprocessor / Modeling / Create / Keypoints / On working plane
- Preprocessor / Modeling / Create / Lines / Straight Line
- Preprocessor / Modelling/ Create / Areas / Arbitrary/ By Lines
- Preprocessor / Modelling/ Operate / Extrude /Areas / Abaut axis

**Riflessione dei solidi atti alla generazione degli incavi per il cielo pistone completo** 

• Preprocessor / Modelling / Operate / Reflect / Volumes / X - Y plane

### *3.6 Creazione degli incavi*

• Preprocessor / Modelling/ Operate / Booleans / Substract / Volume

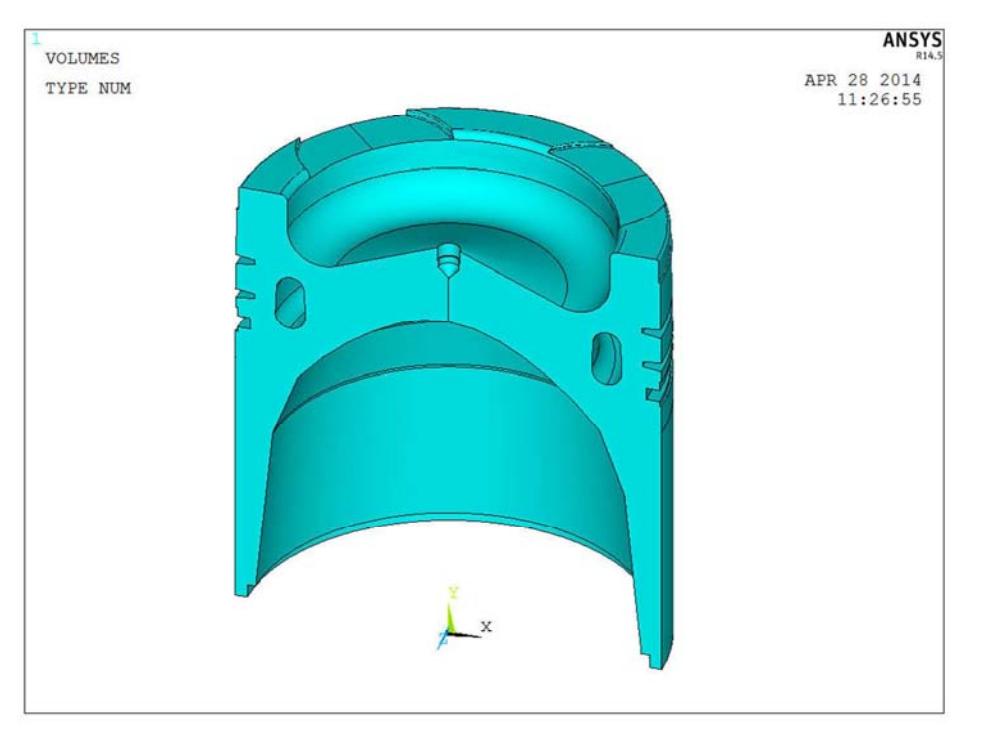

Figura n.3.8

# *3.7 Creazione dei 4 fori che giungono nella sede della fascia raschiaolio*

• Preprocessor / Modeling / Create / Keypoints / On working plane

### **Generazione dell'asse del foro, lungo il quale sarà eseguita l'estrusione del volume da sottrarre**

• Preprocessor / Modeling / Create / Lines / Straight Line

#### **Allineamento del WorkPlane con l'asse**

• WorkPlane / Align WP with / Plane normal to line

### **Creazione dell'area circolare da estrudere**

- Preprocessor / Modeling / Create / Area / Circle / Solid circle / WX=0 ; WY=0 radius  $= 2.5$
- Preprocessor / Modelling/ Operate / Extrude /Areas / Along line

### **Riflessione del volume da sottrarre, 2 volte**

- Peprocessor / Modelling / Operate / Reflect / Volumes / Y Z plane
- Peprocessor / Modelling / Operate / Reflect / Volumes / X Y plane

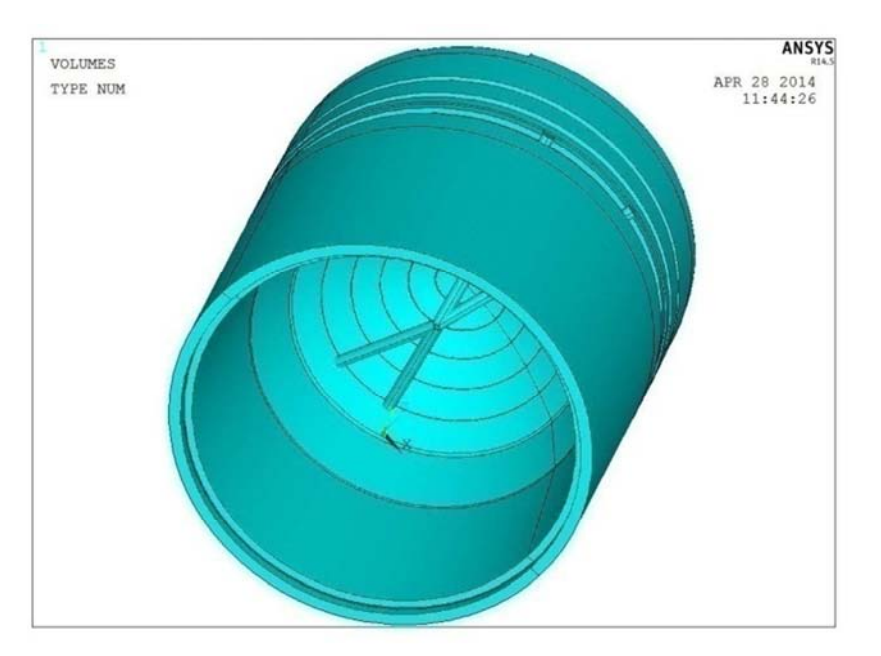

Figura n.3.9

#### **Generazione dei fori**

• Preprocessor / Modelling/ Operate / Booleans / Substract / Volume

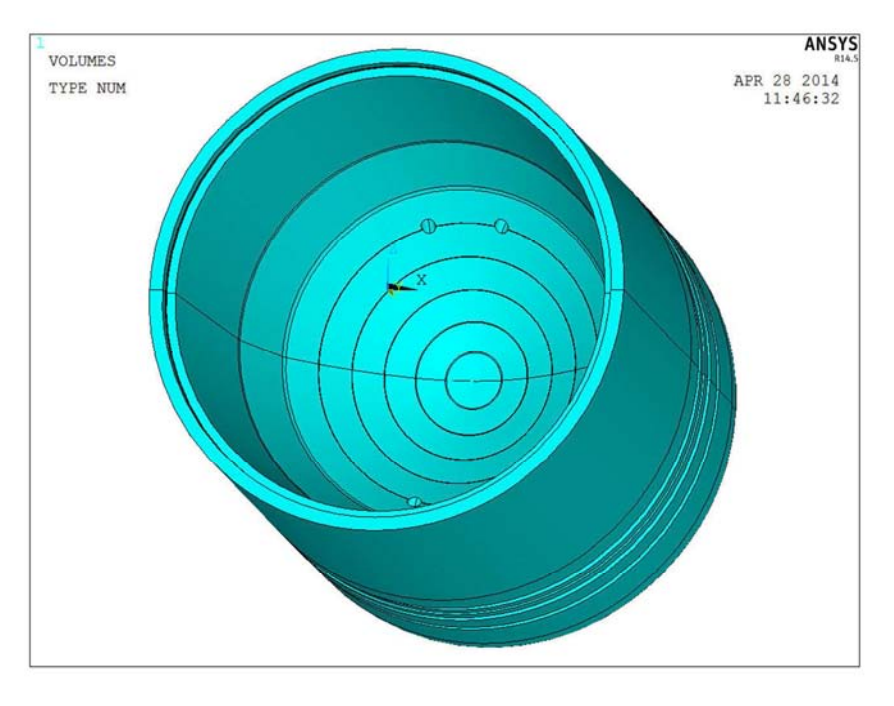

Figura n.3.10

## *3.8 Creazione delle protuberanze e dei fori che giungono nella galleria di raffreddamento*

**Creazione dei KPs grazie ai quali si genera una superficie che viene utilizzata, con un'estrusione per la modellazione di un volume da aggiungere al grezzo.** 

- Preprocessor / Modeling / Create / Keypoints / On working plane
- Preprocessor / Modeling / Create / Lines / Arcs by end KPs and radius (raggio delle protuberanze  $= 8$ )
- Preprocessor / Modelling/ Create / Areas / About axis
- Preprocessor / Modelling/ Operate / Extrude / Areas / Along line

#### **Riflessione del volume da aggiungere, 2 volte**

- Peprocessor / Modelling / Operate / Reflect / Volumes / X Y plane
- Peprocessor / Modelling / Operate / Reflect / Volumes /Y Z plane

#### **Sottrazione della parte di solido eccedente nelle protuberanze**

- Preprocessor / Modeling / Create / Keypoints / On working plane
- Preprocessor / Modeling / Create / Lines / Arcs by end KPs and radius (raggio delle protuberanze  $= 8$ )
- Preprocessor / Modelling/ Create / Areas / About axis
- Preprocessor / Modelling/ Operate / Extrude /Areas / Along line
- Peprocessor / Modelling / Operate / Reflect / Volumes / X Y plane
- Peprocessor / Modelling / Operate / Reflect / Volumes /Y Z plane

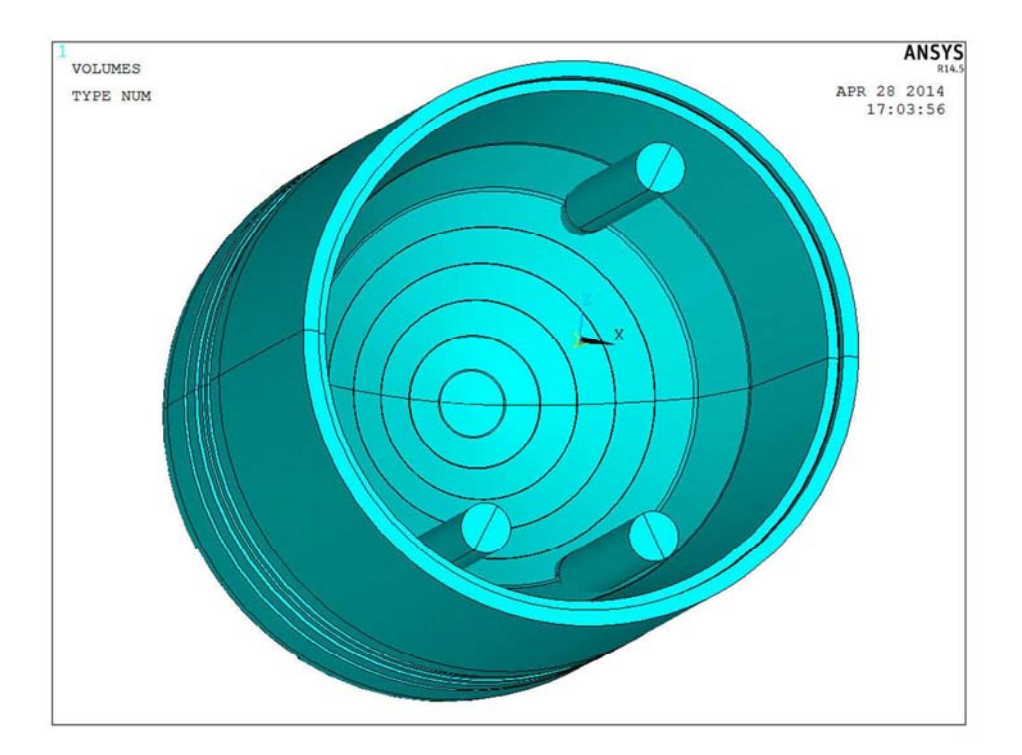

Figura n.3.11

• Preprocessor / Modelling/ Operate / Booleans / Substract / Volume

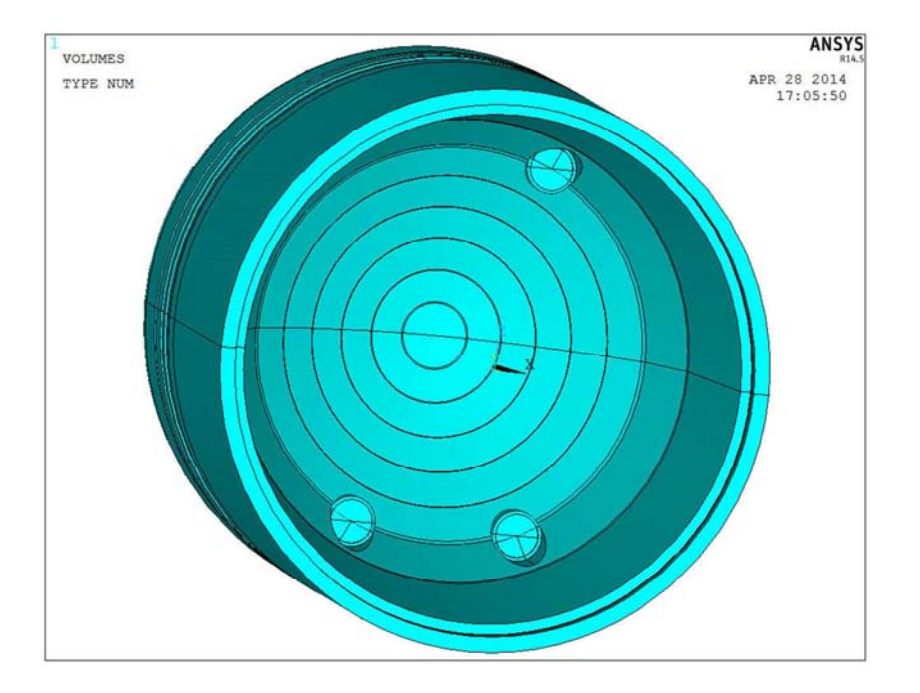

Figura n.3.12

# *3.9 Creazione dei fori che giungono alla galleria di raffreddamento*

Sulla parte bassa dello stantuffo sono realizzati in totale 4 fori. Essi conducono olio di lubrificazione presente nel basamento, che è a temperatura relativamente bassa, ossia 110 °C rilevati, fino alla galleria di raffreddamento del pistone. Il diametro di tali fori varia da 6 [mm] per 2 fori e 8 [mm] per i rimanenti.

### **Fori ϕ6**

- Preprocessor / Modeling / Create / Keypoints / On working plane
- Preprocessor / Modeling / Create / Lines / Straight Line
- WorkPlane / Align WP with / Plane normal to line
- Preprocessor / Modeling / Create / Area / Circle / Solid circle / WX=0 ; WY=0 radius  $=$  3
- Preprocessor / Modelling/ Operate / Extrude / Areas / Abaut axis
- Peprocessor / Modelling / Operate / Reflect / Volumes / X Y plane
- Preprocessor / Modelling/ Operate / Booleans / Substract / Volume

### **Foro ϕ8**

- Preprocessor / Modeling / Create / Keypoints / On working plane
- Preprocessor / Modeling / Create / Lines / Straight Line
- WorkPlane / Align WP with / Plane normal to line
- Preprocessor / Modeling / Create / Area / Circle / Solid circle / WX=0 ; WY=0 radius  $=$  3
- Preprocessor / Modelling/ Operate / Extrude /Areas / Abaut axis
- Preprocessor / Modelling/ Operate / Booleans / Substract / Volume

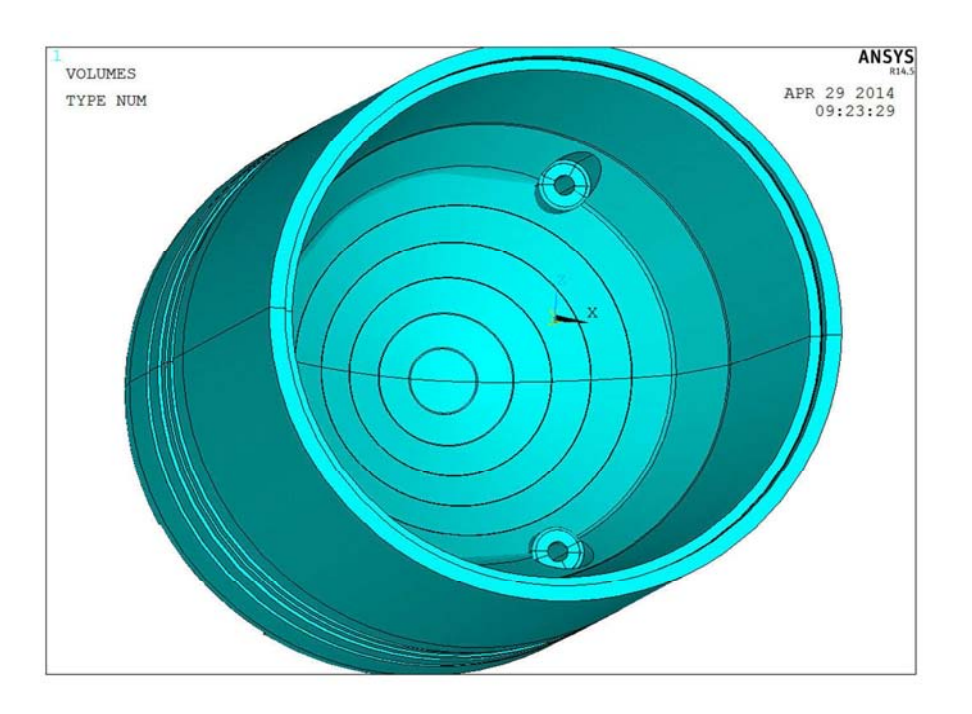

Figura n.3.13

# *3.10 Creazione delle protuberanze coassiali col foro dello spinotto e delle protuberanze del foro che giunge in galleria di raffreddamento*

- Preprocessor / Modeling / Create / Keypoints / On working plane
- Preprocessor / Modeling / Create / Lines / Straight line
- Preprocessor / Modeling / Create / Lines / Line fillet / Raggio = 45.5
- Preprocessor / Modelling/ Create / Areas / Arbitrary/ By Lines
- Preprocessor / Modelling/ Operate / Extrude /Areas / Along line
- Peprocessor / Modelling / Operate / Reflect / Volumes / X Y plane

### **Pulizia del mantello dalla fuoriuscita di parte delle protuberanze**

Avendo creato le protuberanze inclinate, parte di esse è fuoriuscita nel mantello e necessita di essere asportata.

- Preprocessor / Modeling / Create / Keypoints / On working plane
- Preprocessor / Modeling / Create / Lines / Straight Line
- Preprocessor / Modelling/ Create / Areas / Arbitrary/ By Lines

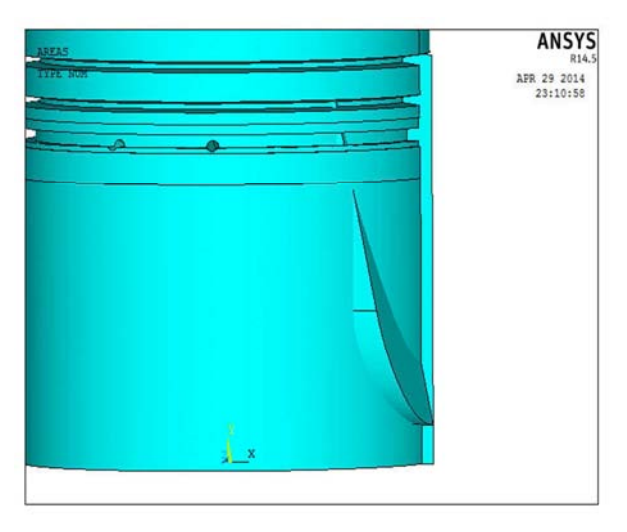

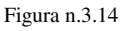

- Preprocessor / Modelling/ Operate / Extrude /Areas / Abaut axis
- Preprocessor / Modelling/ Operate / Booleans / Substract / Volume

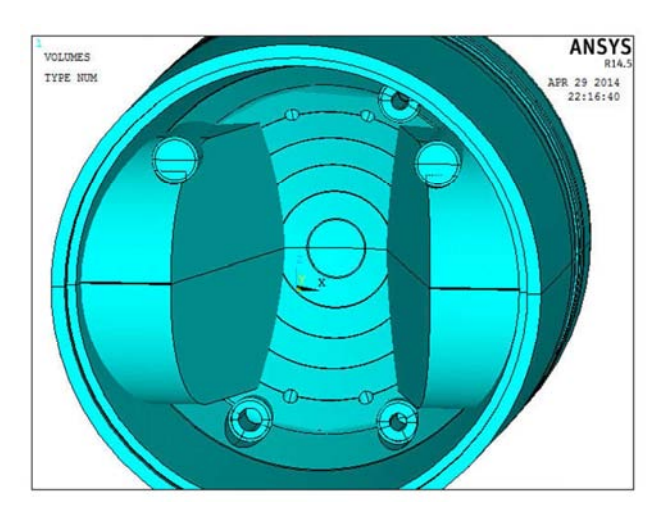

Figura n.3.15

### *3.11 Creazione del foro spinotto*

Viene creata una linea che rappresenta l'asse del foro, lungo il quale verrà generato il volume da sottrarre.

- Preprocessor / Modeling / Create / Keypoints / On working plane
- Preprocessor / Modeling / Create / Lines / Straight Line
- WorkPlane / Align WP with / Plane normal to line
- Preprocessor / Modeling / Create / Area / Circle / Solid circle / WX=0 ; WY=0 radius  $= 35$
- Preprocessor / Modelling/ Operate / Extrude /Areas / Along line
- Preprocessor / Modelling/ Operate / Booleans / Substract / Volume

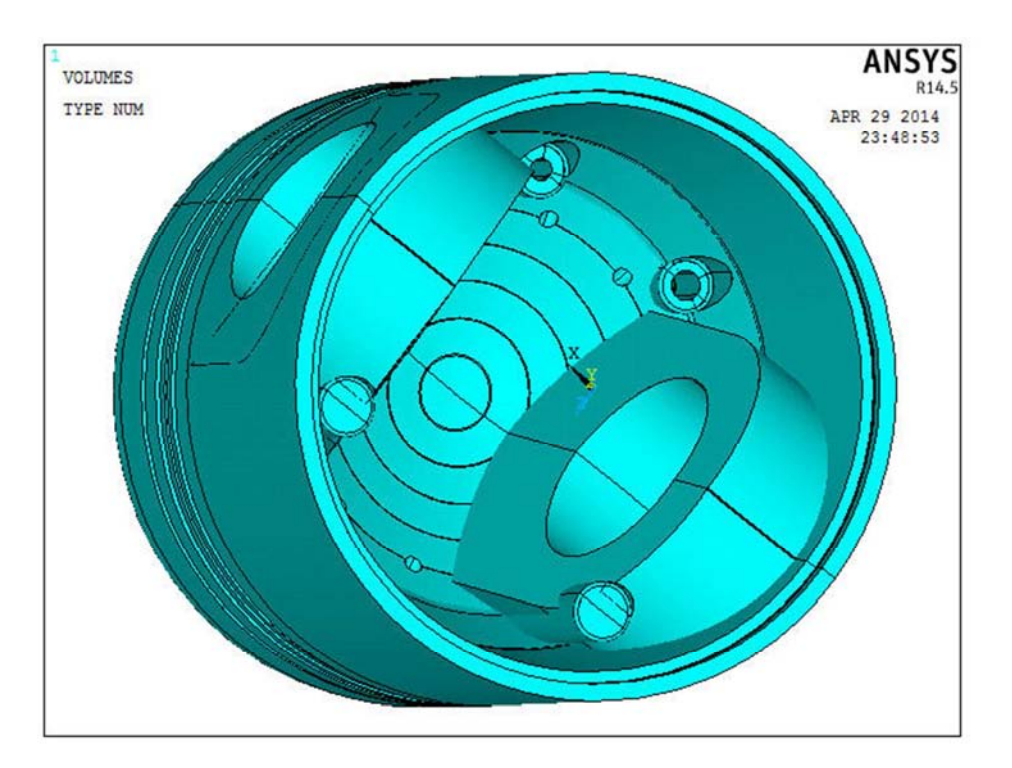

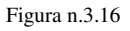

### *3.12 Foro ϕ8 che percorre una protuberanza*

- Preprocessor / Modeling / Create / Keypoints / On working plane
- Preprocessor / Modeling / Create / Lines / Straight Line
- WorkPlane / Align WP with / Plane normal to line
- Preprocessor / Modeling / Create / Area / Circle / Solid circle / WX=0 ; WY=0 radius  $=$  3
- Preprocessor / Modelling/ Operate / Extrude /Areas / Abaut axis
- Preprocessor / Modelling/ Operate / Booleans / Substract / Volume

### **Svaso del foro ϕ8 che riceve il getto d'olio dal basamento**

- Preprocessor / Modeling / Create / Keypoints / On working plane
- Preprocessor / Modeling / Create / Lines / Straight Line
- Preprocessor / Modelling/ Create / Areas / Arbitrary/ By Lines
- Preprocessor / Modelling/ Operate / Extrude /Areas / Abaut axis
- Preprocessor / Modelling/ Operate / Booleans / Substract / Volume

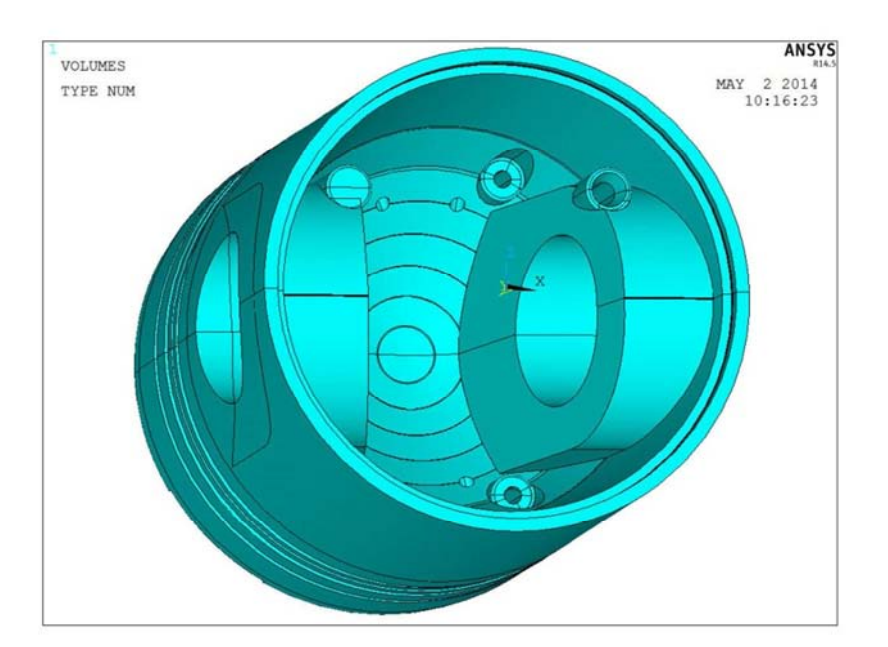

Figura n.3.17

## *3.13 Modifica della parte inferiore del mantello con generazione della geometria irregolare*

### **Incavo prinincipale**

- Preprocessor / Modeling / Create / Keypoints / On working plane
- Preprocessor / Modeling / Create / Lines / Straight Line
- Preprocessor / Modeling / Create / Lines / Line fillet
- Preprocessor / Modelling/ Create / Areas / Arbitrary/ By Lines
- Preprocessor / Modelling/ Operate / Extrude /Areas / Along normal
- Peprocessor / Modelling / Operate / Reflect / Volumes /Y Z plane
- Preprocessor / Modelling/ Operate / Booleans / Substract / Volume

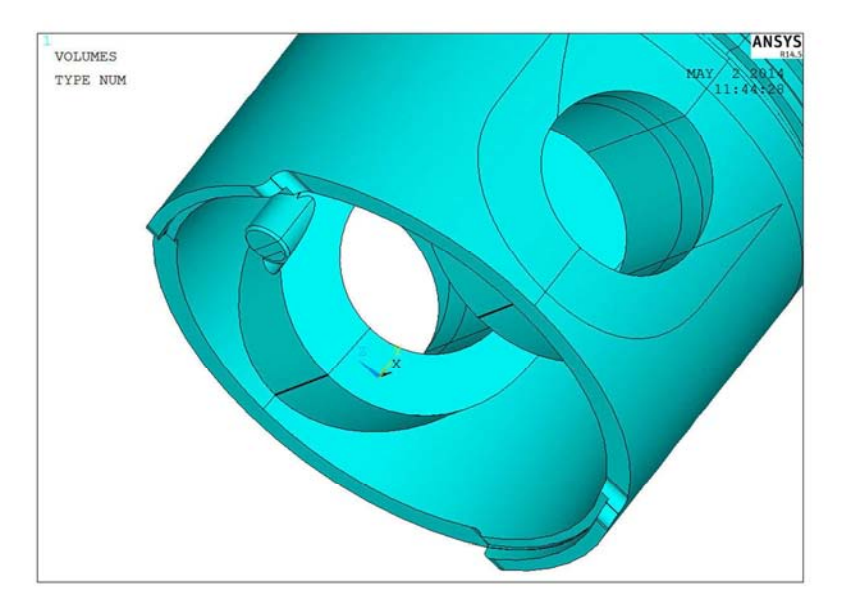

Figura n.3.18

#### **Incavo secondario**

- Preprocessor / Modeling / Create / Keypoints / On working plane
- Preprocessor / Modeling / Create / Lines / Straight Line
- Preprocessor / Modeling / Create / Lines / Line fillet
- Preprocessor / Modelling/ Create / Areas / Arbitrary/ By Lines
- Preprocessor / Modelling/ Operate / Extrude / Areas / Along normal
- Peprocessor / Modelling / Operate / Reflect / Volumes /Y Z plane
- Preprocessor / Modelling/ Operate / Booleans / Substract / Volume

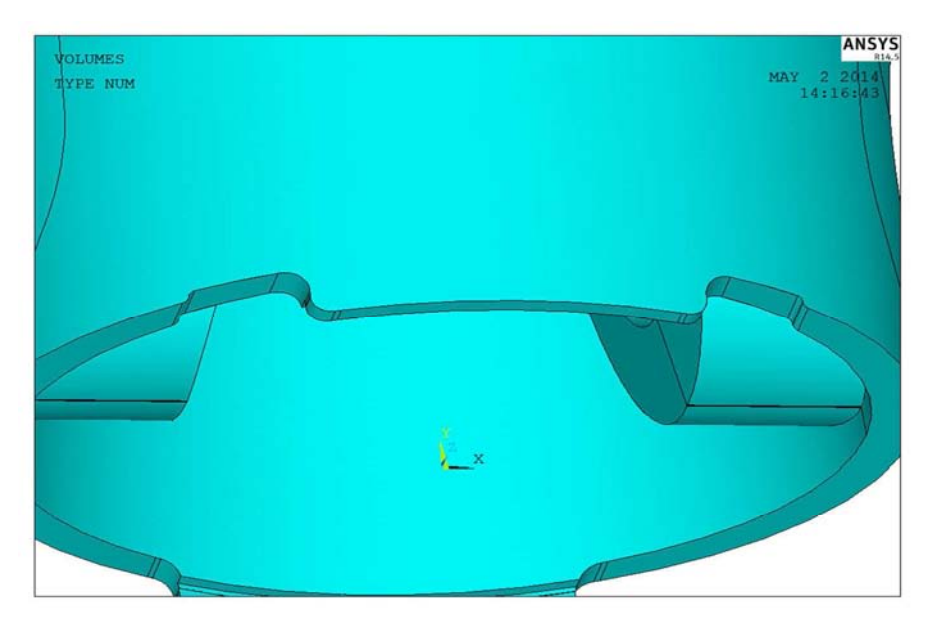

Figura n.3.19

# *3.14 Modifica del mantello con asportazione del volume in eccesso in prossimità del foro spinotto*

Questa operazione è stata obbligatoriamente approssimata. Infatti il modellatore solido di Ansys non consente di generare raccordi di superfici che giacciono su piani con 2 raggi di curvatura. In questo caso le superfici in questione hanno un raggio di curvatura dovuto alla sezione circolare dello stantuffo e un raggio di curvatura del raccordo stesso, come da immagine.

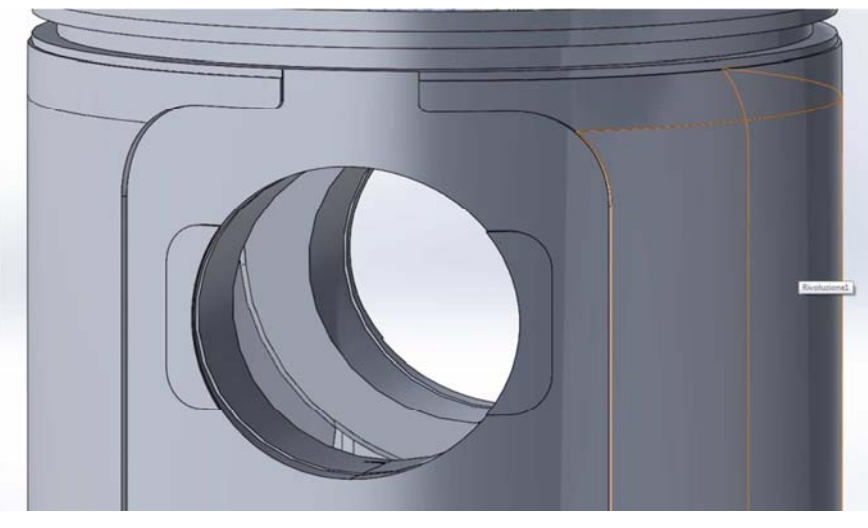

Figura n.3.20

Nel solido oggetto dell'analisi verranno quindi generati degli intagli con raggio di raccordo di 0 [mm]. Pertanto le eventuali amplificazioni di tensione meccanica in loco non verranno considerate, ma l'asportazione del materiale è importante per l'analisi termica, in quanto viene cambiata la superficie di contatto tra pistone e camicia e l'area considerata scambierà calore non per conduzione ma per convezione termica.
### *3.15 Creazione degli incavi*

- Preprocessor / Modeling / Create / Keypoints / On working plane
- Preprocessor / Modeling / Create / Lines / Straight Line
- Preprocessor / Modelling/ Operate / Extrude / Line / Along line
- Peprocessor / Modelling / Operate / Reflect / Area /X Y plane
- Peprocessor / Modelling / Create / Volume / Arbitrary / By areas
- Peprocessor / Modelling / Operate / Reflect / Volume /Y Z plane
- Preprocessor / Modelling/ Operate / Booleans / Substract / Volume

## *3.16 Creazione delle cave per gli anelli seeger che andranno collocati sul foro dello spinotto*

- Preprocessor / Modeling / Create / Keypoints / On working plane
- Preprocessor / Modeling / Create / Lines / Straight Line
- Preprocessor / Modelling/ Create / Areas / Arbitrary/ By Lines
- Preprocessor / Modelling/ Operate / Extrude /Areas / Abaut axis
- Peprocessor / Modelling / Operate / Reflect / Volumes / X Y plane
- Preprocessor / Modelling/ Operate / Booleans / Substract / Volume

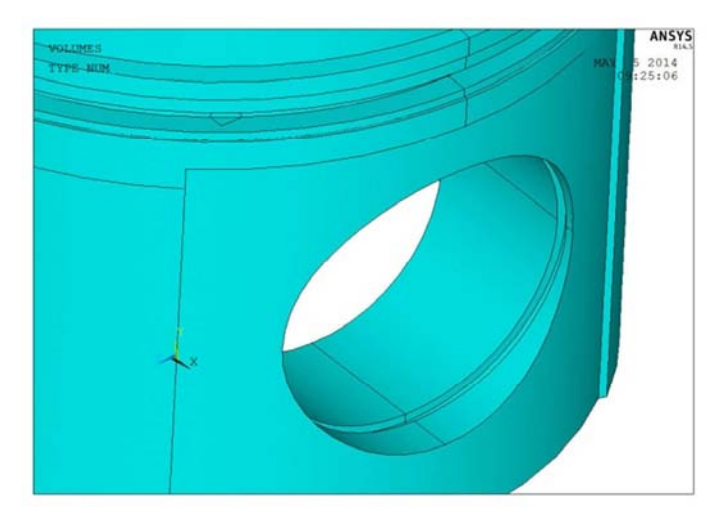

Figura n.3.21

## *4.17 Aggiunta delle protuberanze vicino al foro spinotto*

- Preprocessor / Modeling / Create / Keypoints / On working plane
- Preprocessor / Modeling / Create / Lines / Straight Line
- Preprocessor / Modelling/ Operate / Extrude / Line / Along line
- Peprocessor / Modelling / Operate / Reflect / Area /X Y plane
- Peprocessor / Modelling / Create / Volume / Arbitrary / By areas
- Peprocessor / Modelling / Operate / Reflect / Volume /Y Z plane

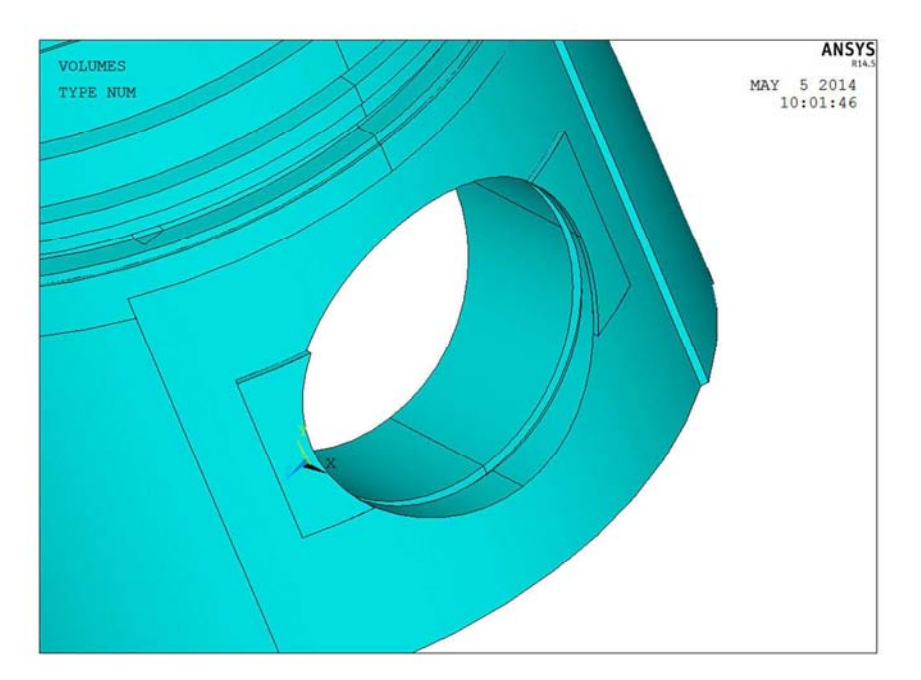

Figura n.3.22

# 4. ANALISI TERMICA E MECCANICA ACCOPPIATE DEL MODELLO ATTUALE CON NUOVO TURBOCOMPRESSORE

Il pistone in esame è l'organo meccanico responsabile della generazione di energia meccanica, grazie al processo di trasformazione dell'energia chimica (il cui indice potrebbe essere il potere calorifico del combustibile) in energia termica e meccanica, quali la temperatura e la pressione.

La pressione creata spingerà lo stantuffo che produce così energia meccanica e, solitamente, l'energia termica viene scartata con il rilascio del calore in atmosfera. Negli impianti di cogenerazione invece viene recuperata anche buona parte del calore grazie al quale si riscalda qualche altro fluido, solitamente acqua.

Con il software Ansys è possibile un esame termico e meccanico accoppiati, con l'applicazione di carichi termici convettivi sulle superfici dello stantuffo, pressione sul cielo dello stesso e vincolando tutti i gradi di libertà della sede dello spinotto. Viene eseguita questa analisi preliminare per verificare che la sola sostituzione del

turbocompressore non sia origine di eventuali problemi legati alle deformazioni termiche e meccaniche del componente.

### *4.1 Rilievo dei dati da utilizzare per l'analisi*

Alcuni dati sono rilevati operativamente a bordo macchina, e sono i seguenti:

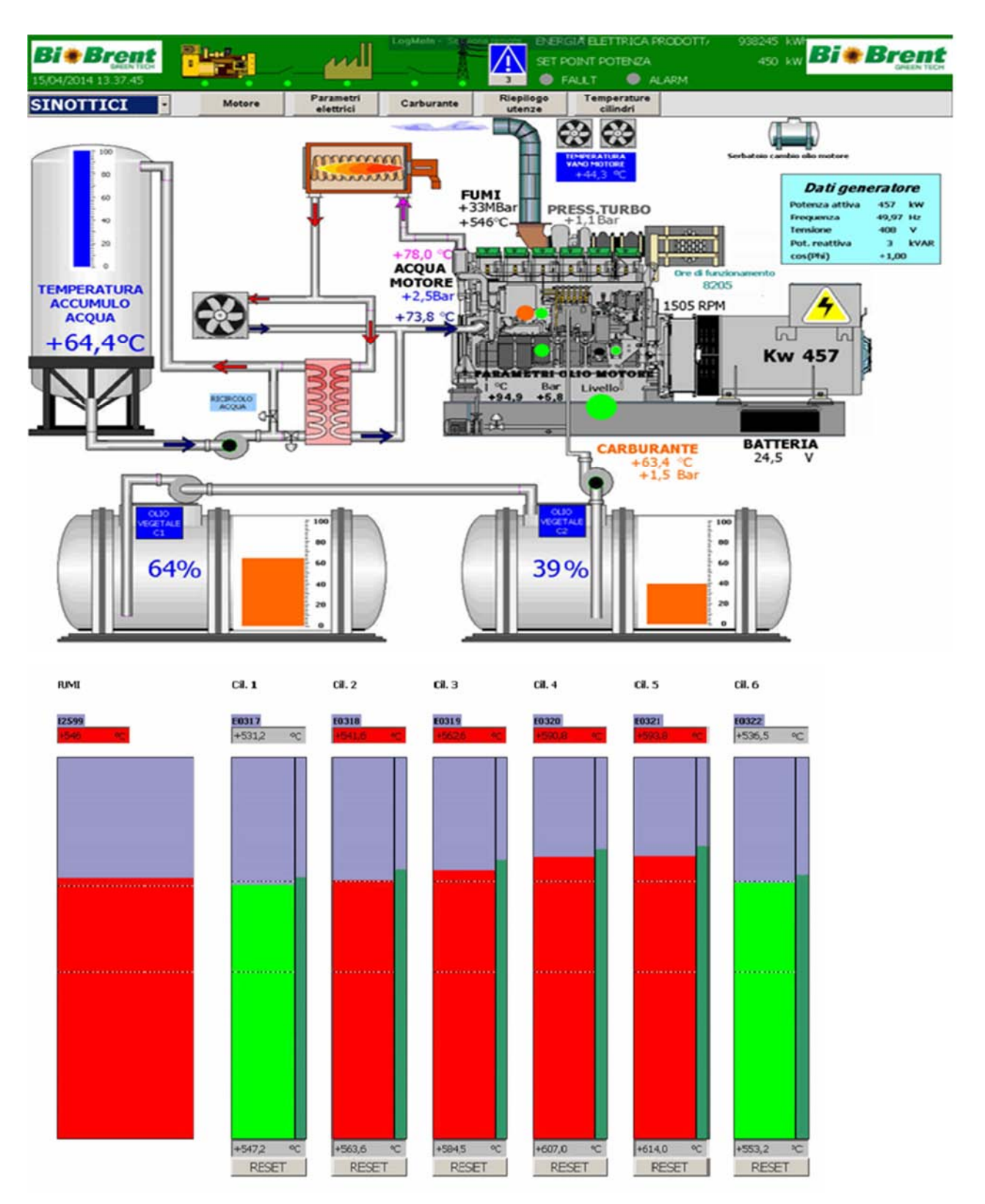

Figura n.4.1 [1]

I termometri atti a misurare la temperatura dei gas son posti agli sbocchi dei fori di scarico; si intuisce già infatti che la temperatura dei gas combusti (dato fondamentale per l'analisi) sia superiore di quella letta.

Si assumono quindi i seguenti dati dal manuale del motore Mitsubishi S6R2-PTA, e i dati rilevati a bordo macchina, restando in favore di sicurezza:

• Rapporto di compressione =  $14/1$  (dichiarato)

• Pa = Pressione relativa di aspirazione =  $0.18$  [MPa] (si tiene conto della sovralimentazione con nuovo sistema di turbocompressione)

• Tr = temperatura dei gas residui (PMS dopo la fase di scarico) = 923 [K] (misurata)

- $\eta_v$  = rendimento volumetrico = 0.87 (assunto)
- Pr = pressione dei gas residui (PMS dopo la fase di scarico) =  $0.27$  [MPa] (assunta)
- $\alpha$  = Rapporto in massa della miscela = 23.6 [ $\frac{Kg \text{ a ria}}{Kg \text{ a} \text{c}}$  $\frac{Kg \text{ and}}{Kg \text{ combustible}}$  (misurato)
- $\bullet$   $r_{\rm comb}$  = Rapporto di combustione a volume costante = rapporto tra la pressione di fine combustione  $P_3$  e la pressione a PMS senza combustione = 1.6 (assunto)

### *4.2 Ciclo Sabathè e calcolo della pressione e*

### *temperatura*

Il ciclo termodinamico preso in considerazione è il ciclo indicato previsto di Sabathè, per un motore ad accensione spontanea. Questo ciclo considera l'apporto di calore in parte a pressione costante e in parte a volume costante, a differenza del ciclo diesel nel quale il calore viene somministrato esclusivamente a pressione costante.

Il ciclo di Sabathè descrive in modo migliore il comportamento dei motori diesel moderni, mentre il ciclo diesel ad oggi è adatto a motori diesel particolarmente grandi e lenti, di solito adatti per installazioni marine.

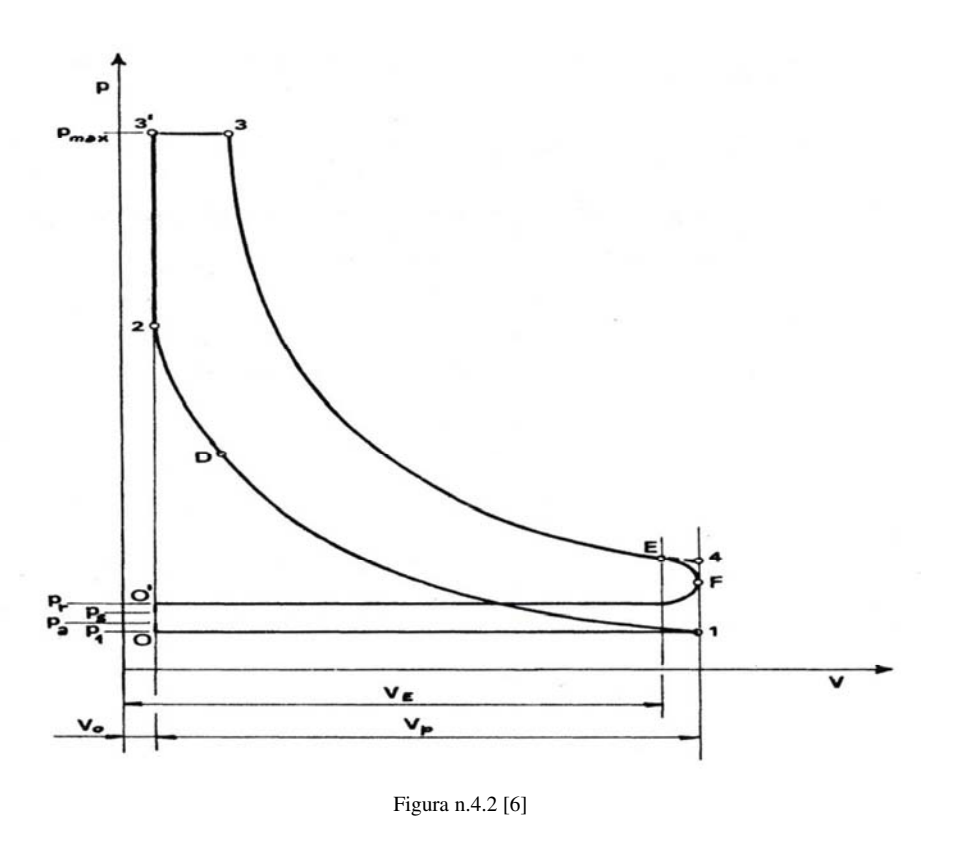

Si fanno le seguenti ipotesi semplificative:

- La fase di aspirazione coincide con la corsa di aspirazione
- La fase di aspirazione avviene a pressione costante

Detto questo, è ora possibile eseguire alcune operazioni per il calcolo di temperatura e pressione nel punto di interesse specifico, ovvero il punto 3; si utilizza una formulazione trovata in letteratura senza approfondire le basi che portano a queste stime [7] :

 $Vp =$  volume del cilindo che determina la cubatura = 4993562 [mm<sup>3</sup>]

V0 = Volume della camera di combustione = Vcielo + Vrestante =  $321647 + \frac{170^2 \pi}{4} * 2 = 367043$  [mm<sup>3</sup>]

 $p =$  rapporto di compressione utile  $= \frac{V_{p+V_0}}{V_0} = 14$  (dichiarato)

 $\eta_v$  = rendimento volumetrico = 0.87 (assunto)

$$
T_1 = \frac{\frac{1}{\rho - 1} * P_r + \eta_V * P_a}{\frac{1}{\rho - 1} * \frac{P_r}{T_r} + \eta_V * \frac{P_a}{T_a}}
$$

Pa = Pressione assoluta di aspirazione = 0.281 [MPa] (con il nuovo turbocompressore)

 $n_c$  = esponente della politropica di compressione =1.35 (assunto)

 $T_{\text{ambiente}} = 22$  [°C]

 $T_a$  = Temperatura ambiente di aspirazione = 308 [K]

 $P_r$  = Pressione assoluta gas residui = 0.27 [MPa] (assunta)

 $T_r$  = Temperatura gas a fine corsa scarico = 923 [K] (misurata)

$$
P_1 = \text{Pa} * \frac{\rho - 1}{\rho} (\eta_V * \frac{T_1}{T_a} + \frac{1}{\rho - 1} * \frac{P_r}{P_a} * \frac{T_1}{T_r})
$$

 $P2 = P_1 * \rho^{nc}$  $T2 = T_1 * \rho^{nc-1}$  $P3 = P3<sup>I</sup> = r<sub>comb</sub> * P2$  La temperatura  $T_3$  effettiva è calcolata per tentativi con metodo iterativo, tenendo conto di:

 $m_a$  = massa di miscela aspirata per ogni unità di massa di carburante introdotto

 $\bullet$   $m_r$  = massa dei gas residui restati nel cilindro dal ciclo precedente corrispondente alla massa ma di carica fresca aspirata

•  $[c_{pm}]_{T_{3}^{T_{3}}}^{T_{3}}$  calore specifico medio a pressione costante della miscela dei gas freschi, tra la temperatura T<sub>3</sub> (da imporre per tentativi) e la temperatura T<sub>3</sub><sup>I</sup>; esso è calcolabile con:  $[c_{pm}]_{T_{3l}}^{T_3} = 1.156 + 1.06 * 10^{-4} * \frac{T_3 + T_{3l}}{2}$  $\frac{FT_{3I}}{2}$   $\left[\frac{KJ}{KgK}\right]$ 

•  $[c_{vm}]\begin{bmatrix}T_{3l}\\T_2\end{bmatrix}$  = calore specifico medio a volume costante della miscela dei gas freschi, tra la temperatura  $T_3^I$  e la temperatura  $T_2$ , calcolabile con:  $[c_{vm}]_{T_2}^{T_{3I}} =$  $0.858 + 1.06 * 10^{-4} * \frac{T_{31} + T_2}{2}$  $\frac{1+T_2}{2}$   $\left[\frac{KJ}{Kg K}\right]$ 

 $\chi$  = fattore di perdita di potere calorifico per incompleta combustione e refrigerazione delle pareti = 0.94 (assunto)

•  $H_i$  = Potere calorifico inferiore = 36000 [KJ/Kg]

•  $\Delta$  = rapporto di miscela aria / combustibile effettivo = 23.59 ( misurato, calcolo nel paragrafo 7.4)

•  $\Delta^I$  = tenore dei gas residui =  $\frac{m_r}{m_a} = \frac{1}{\rho - \frac{1}{n_a}}$  $\rho-1$  $\overline{1}$  $\eta_{\boldsymbol{\nu}}$  $P_T$  $P_a$  $T_{a}$  $\frac{T_a}{T_r} = \frac{0.27 * 308}{(14-1) * 0.87 * 0.28}$  $\overline{\overline{(14-1)}*0.87*0.281*1123}} = 0.023$ 

 $\Delta Q$  = calore occultato dalla dissociazione per unità di massa di fluido attivo durante la combustione a pressione costante, tra  $T_3^T e T_3$ , esprimibile con formula empirica:  $\Delta Q = 5.5 * 10^{-4} * (T_3 - 1850)^2$ 

L'espressione matematica utilizzata per il calcolo iterativo ( fonte "Motori a quattro tempi", Giuseppe Bocchi ), utilizzando T3 = 1700 come primo tentativo, è la seguente:

$$
T_3 = T_{3I} + \frac{1}{[c_{pm}]} \frac{1}{T_{3I}} \left\{ \frac{\chi * H_u}{(1+a) * (1+a^I)} - [c_{vm}]} \right\}_{T_2}^{T_{3I}} * (T_{3I} - T_2) - \Delta Q \Big\} = 1978 \,[K]
$$

In questa analisi viene applicata una temperatura leggermente inferiore (1580 °C), in quanto il carico termico è imposto costante.

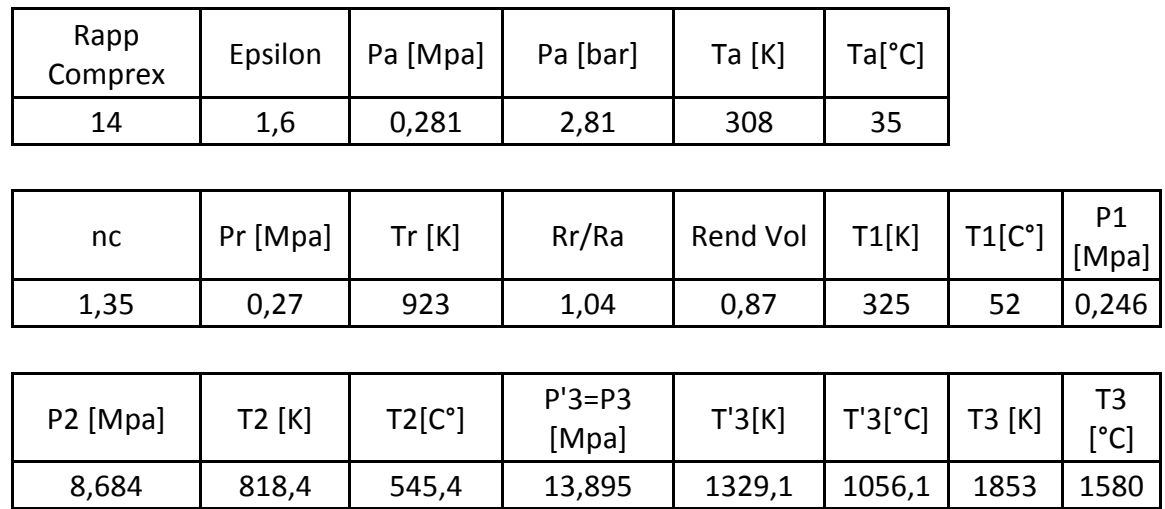

Nel modello creato con Ansys verranno considerati i gradi Celsius e i MPa come unità di misura.

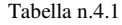

Si dispone ora della pressione da applicare sul cielo dello stantuffo di 13.9 [MPa], al quale contemporaneamente sarà applicata una convezione con i gas combusti a  $T_3 = 1580$  [°C].

### *4.3 Calcolo dei coefficienti di convezione*

Il calcolo del coefficiente di convezione *h* è un punto dell'analisi abbastanza delicato, in quanto esso dipende dalla temperatura alla quale si esegue il calcolo. Essendo la temperatura, nel ciclo termodinamico considerato, in continuo cambiamento, si esegue una stima con un modello matematico [8] di pressioni e temperature nel *ciclo diesel, ad iniezione diretta, sovralimentato e senza precamera di combustione*, ovvero il caso in esame.

#### **Coefficiente di convezione nel cielo del pistone**

Per il calcolo del coefficiente di convezione nel cielo si utilizza il modello di Woschni, che suggerisce di considerare lo scambio termico in questa zona solamente per convezione e irraggiamento.

Questo modello prevede di calcolare solamente il coefficiente *h* ed eventualmente maggiorarlo per considerare l'irraggiamento.

Il modello suggerisce di calcolare la velocità del fluido operante con la seguente espressione:

$$
u = 2.28 * v_p + 3.24 * 10^{-3} * \frac{V * T_0}{p_0 * V_0} * (P - P_t) = 43.9 \left[\frac{m}{sec}\right]
$$

considerando i seguenti dati stimati e calcolati:

v<sub>p</sub> = velocità media dello stantuffo =  $\frac{1500*0.17*2}{60}$  $\frac{18.17*2}{60}$  = 8.5 $\left[\frac{m}{sec}\right]$  $V =$  Volume al PMS = 3.5569\*10<sup>-4</sup> [m<sup>3</sup>]  $T_0$  = Temperatura di riferimento (PMI post aspirazione) = 313 [K]  $p_0$  = Pressione di riferimento (PMI post aspirazione motore trascinato) = 10 [KPa]  $V_0$  = Volume di riferimento (PMI) = 5.3152\*10<sup>-3</sup> [m<sup>3</sup>]  $p_t$ = Pressione del cilindro PMS con motore trascinato = 6028 [KPa] p = pressione al PMS durante la combustione = 9645 [KPa]

Il modello prevede di calcolare due coefficienti di convezione, uno per la zona bourned (dei gas combusti) e uno per la zona unborned (gas freschi). Per questa analisi si calcola un solo coefficiente, considerando la temperatura dei gas T3:

$$
h = 3.26 * p^{0.8} * D^{0.2} * T^{-0.53} * u^{0.8} = 1562 \left[ \frac{W}{m^2 K} \right]
$$

 $D = \text{alesaggio} = 0.17$  [m]  $T=T_3$  = temperatura = 1853 [K]

#### **Coefficiente di convezione nel mantello sopra le fasce elastiche**

Nella zona compresa tra canna e stantuffo al di sopra delle fasce elastiche si esegue la stessa analisi della zona sotto gli anelli, con un film di gas presenti in tutta la camera di combustione. Lo scambio di calore si ipotizza avvenire solo per convezione visto il ridotto spessore dello strato gassoso. Il coefficiente cercato sarà pertanto:

$$
h = \frac{\lambda_{gas}}{\delta_{gas}} = 2000 \, [\frac{W}{m^2 K}]
$$

 $\lambda$  = conduttività termica = 0.1  $\left[\frac{W}{mK}\right]$  $\delta_{\rm gas}$ = gioco tra pistone e camicia / 2 = 0.05 [mm]

#### **Coefficiente di convezione nella zona delle fascie elastiche**

Si assume che gli scambi di calore tra le fasce e il pistone avvengano solamente attraverso la superficie superiore ed inferiore della cava, cioè le superfici con cui l'anello è a contatto. Inoltre si assume che non ci sia scambio termico attraverso la superficie di fondo delle cave, considerata adiabatica.

Per calcolare il calore scambiato nella zona in esame viene utilizzato il metodo delle resistenze termiche, con le seguenti ipotesi:

- si trascura l'effetto del movimento del pistone sul trasferimento di calore
- gli anelli e il mantello sono avvolti da olio e non si verificano fenomeni di cavitazione
- gli anelli non girano
- il trasferimento di calore nello strato d'olio avviene esclusivamente per conduzione

Per ciascuna fascia viene considerato un circuito formato solo da due resistenze in serie, una per l'anello e una per il film di olio, e viene utilizzata come temperatura di riferimento quella della canna.

$$
\underbrace{\qquad \qquad }_{\text{max}} \underbrace{\qquad \qquad }_{\text{R}_{\text{dis}}}
$$

L'espressione che viene usata per il calcolo delle resistenze `e la seguente:

$$
R_{anello} = \frac{ln_{r1}^{r2}}{2\pi H_1 k_{an}} = 2.617 \times 10^{-5}
$$

$$
R_{olio} = \frac{ln\frac{r_3}{r_2}}{2\pi H_2 k_{olio}} = 4.689*10^{-4}
$$

dove:

 $r1 =$  raggio interno della sede della fascia = 80.45 [mm]

 $r2$  = raggio esterno della sede della fascia = 84.7 [mm]

 $r3$  = raggio di alesaggio = 85 [mm]

H1 , H2 = spessori attraverso i quali avviene il passaggio di calore = 16.2 , 10 [mm]

 $k_{an}$  = coefficiente di conduttività termica delle fasce = 17  $\left[\frac{W}{mK}\right]$ 

 $k_{\text{olio}}$  = coefficiente di conduttività termica dell'olio = 0.12  $\left[\frac{W}{mK}\right]$  a 200 °C

La resistenza termica totale è la somma delle due resistenze in serie.

$$
R_{tot} = R_{anello} + R_{olio} = 4.951 \times 10^{-4}
$$

Per il calcolo del coefficiente di convezione verrà considerato un parametro f che tiene conto della percentuale di tempo durante il ciclo nel quale la fascia elastica resterà a contatto con lo stantuffo. La superficie considerata Aeff sarà quella di effettivo contatto tra anello elastico e pistone.

 $A_{\text{eff}}$  (misurata) = 3571 [mm<sup>2</sup>]

$$
f=0.75
$$

$$
h = f * \frac{1}{R_{tot}} * A_{eff} = 5.4 \left[ \frac{W}{m^2 K} \right]
$$

#### **Coefficiente di convezione nel mantello sotto le fasce elastiche**

Vengono fatte le seguenti ipotesi:

- lo spazio tra il mantello del pistone e la canna del cilindro sia completamente pieno d'olio
- il calore venga trasmesso solo per conduzione

E' possibile ora esprimere la potenza termica scambiata per unità di superficie come segue:

$$
Q = \frac{K_{olio}}{\delta_{olio}} (T_{mantello} - T_{canna})
$$

Come con la legge di Newton per gli scambi di calore convettivi, si può interpretare la potenza termica per unità di superficie scambiata sia come scambio termico conduttivo che come scambio termico convettivo, e il coefficiente di convezione cercato è dunque:

$$
h = \frac{K_{olio}}{\delta_{olio}} = 4000 \left[ \frac{W}{m^2 K} \right]
$$

 $\delta_{\text{olio}}$  = spessore del film = 0.03 [mm]

**Coefficiente di convezione nella galleria di raffreddamento e foro ϕ8 colpito dal getto olio** 

Per il calcolo di questo coefficiente di scambio termico si utilizza la seguente formula empirica:

$$
h = 68.17 * \left(r * \omega * \frac{\phi_{ugello}}{v_{olio}}\right)^{0.5} = 3993 \left[\frac{W}{m^2 K}\right]
$$

 $r = Raggio$  di manovella = 0.11[m]

ω = Velocità angolare di rotazione motore = 157.08 [rad/sec]

 $\phi_{\text{ueello}}$  = alesaggio dell'ugello che spruzza olio in galleria

di raffreddamento =  $0.0028$  [m]

 $v_{\text{olio}}$  = viscosità cinematica dell'olio = 1.41\*10<sup>-5</sup> [m<sup>2</sup>/sec]

### **Coefficiente di convezione nelle superfici prossime alla direzione parallela al piano che giace sul cielo del pistone**

Per queste superfici viene utilizzata una formula empirica:

$$
h = 900 * \frac{n}{4600}^{0.35} = 608 \left[ \frac{W}{m^2 K} \right]
$$

 $n = n^{\circ}$  giri del motore = 1500 [giri/min]

**Coefficiente di convezione nelle superfici prossime alla direzione perpendicolare al piano che giace sul cielo del pistone** 

Anche per queste superfici viene utilizzata una formula empirica:

$$
h = 240 * \frac{n}{4600}^{0.35} = 162 \, [\frac{W}{m^2 K}]
$$

### **Coefficiente di convezione nelle superfici dell'incavo nel mantello**

Anche per queste superfici si utilizza la legge di Newton per gli scambi di calore convettivi:

$$
Q = \frac{K_{olio}}{\delta_{olio}} (T_{mantello} - T_{canna})
$$

$$
h = \frac{K_{olio}}{\delta_{olio}} = 25 \, \left[\frac{W}{m^2 K}\right]
$$

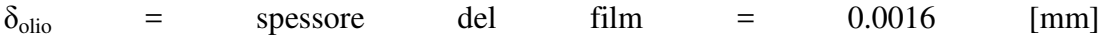

### **In definitiva**

$$
h_{\text{cielo}} = 1562 \left[ \frac{W}{m^2 K} \right]
$$
\n
$$
h_{\text{galleria di raffreddamento}} = 3993 \left[ \frac{W}{m^2 K} \right]
$$
\n
$$
h_{\text{mantello sopra le fase}} = 2000 \left[ \frac{W}{m^2 K} \right]
$$
\n
$$
h_{\text{superfici parallele al cielo}} = 608 \left[ \frac{W}{m^2 K} \right]
$$
\n
$$
h_{\text{fasce elastiche}} = 5.4 \left[ \frac{W}{m^2 K} \right]
$$
\n
$$
h_{\text{superfici perpendiculari al cielo}} = 162 \left[ \frac{W}{m^2 K} \right]
$$
\n
$$
h_{\text{mantello sotto le fase}} = 4000 \left[ \frac{W}{m^2 K} \right]
$$
\n
$$
h_{\text{incavo nel mantello}} = 75 \left[ \frac{W}{m^2 K} \right]
$$

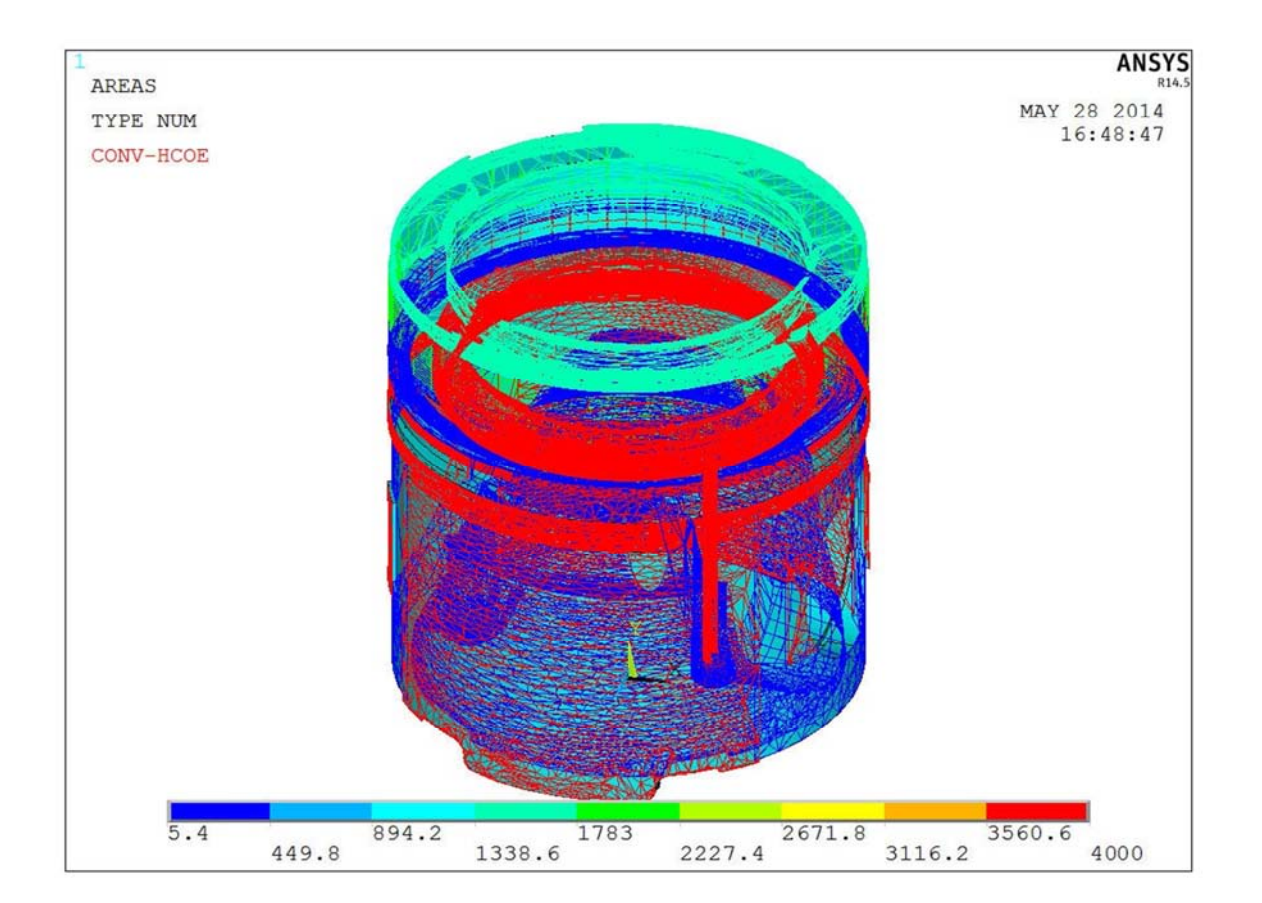

Figura n.4.3

E' ora possibile applicare i carichi termici, considerando una temperatura costante dei fluidi in esame (gas oppure olio). Questa ipotesi è fortemente non realistica, in quanto le temperature e i coefficienti di convezione calcolati a un istante infinitesimo in realtà sono in continua evoluzione.

### **Carichi termici:**

• Preprocessor / Load / Apply / Thermal / Convection / On areas (film coefficient = coefficiente di convezione ; bulk temperature = temperatura del fluido)

Si esegue questo comando una volta per ogni superficie di applicazione dei carichi, applicando queste temperature e i coefficienti appena calcolati:

- o temperatura del film di olio tra mantello e canna sotto la cava della prima fascia elastica =  $200 °C$
- o temperatura dell'olio tra mantello e canna negli incavi vicino al foro dello spinotto =  $200 °C$
- o temperatura del film di olio tra fascia e cava = 250 °C
- o temperatura dell'olio nelle superfici perpendicolari o quasi alla superficie orizzontale passante per il cielo, sotto il pistone = 130 °C
- o temperatura dell'olio nelle superfici parallele o quasi alla superficie orizzontale passante per il cielo, sotto il pistone =130 °C
- o temperatura olio nella galleria di raffreddamento e foro = 150 °C
- o temperatura olio nei fori che giungono alla galleria di raffreddamento = 150  $\circ$ C
- o temperatura del film di olio nel mantello sopra le fasce elastiche = 250 °C
- o temperatura dei gas sul cielo e prima del primo anello elastico = 1580 °C

### *4.5 Mesh del solido creato*

Questa operazione si presuppone essere abbastanza pesante dal punto di vista computazionale, vista la dimensione e la complessità del solido. Pertanto si esegue una mesh free imponendo, grazie ai comandi disponibili, che la dimensione minima dell'elemento sia di 1.5 unità (che saranno mm visto che le dimensioni utilizzate sono in mm), nel comando size control - global.

• Preprocessor / Meshing / Mesh tool

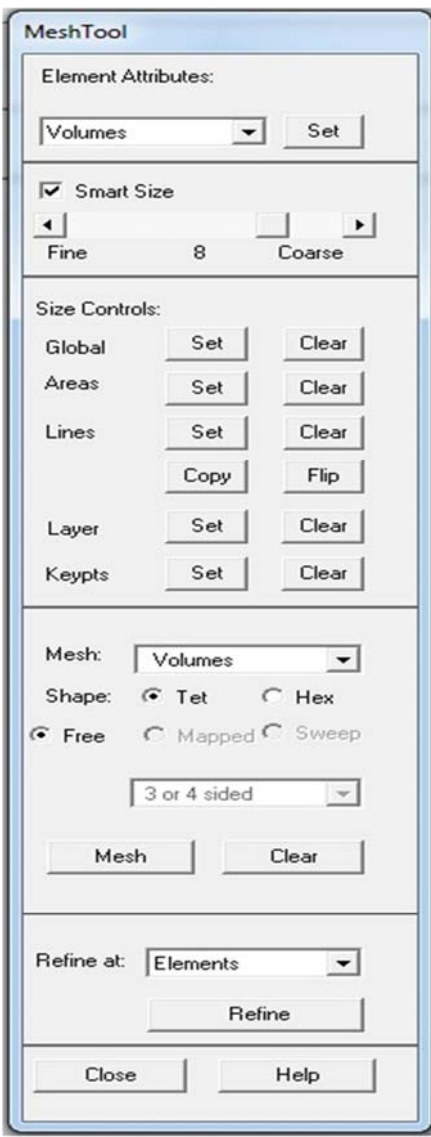

Figura n.4.4

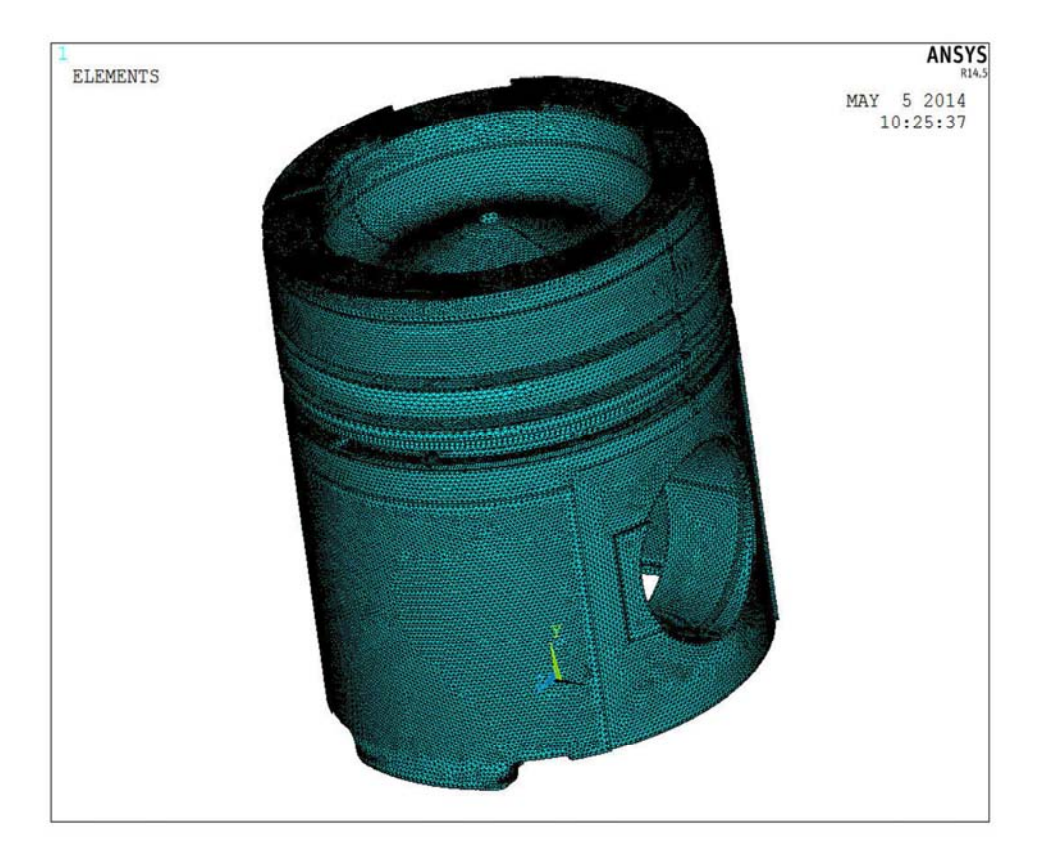

Figura n.4.5

### *4.6 Soluzione dell'analisi termica*

• Solution / Solve / Current LS

Ora la soluzione calcolata riguarda i carichi applicati, i quali sono esclusivamente termici. Questo risultato non è significativo per l'analisi, in quanto non sono applicati i carichi strutturali.

### *4.7 Carichi strutturali*

#### **Sostituzione dell'elemento termico (solid 70) con un elemento strutturale (solid 185):**

• Preprocessor / Element type / Switch element type / Thermal to structural

#### **Applicazione di pressione e vincoli:**

• Preprocessor / Load / Apply / Structural / Temperature / From thermal analisys (si seleziona il file AnalisiTermica.rth ,ovvero il file con il nome del modello che si sta utilizzando ed estensione .rth che viene generato dalla soluzione dell'analisi termica precedentemente fatta)

• Preprocessor / Load / Apply / Structural / Pressure / On areas ( vengono selezionate tutte le superfici adiacenti al cielo del pistone, e impostata una pressione positiva di 13.9 MPa)

• Preprocessor / Load / Apply / Structural / Displacement / On areas (vengono selezionate tutte le superfici che saranno a contatto con la parte superiore dello spinotto)

## *4.8 Soluzione dell'analisi termica e meccanica accoppiate:*

• Solution / Solve / Current LS

## *4.9 Visualizzazione dei risultati nel caso attuale*

### **Impostazione di un sistema di riferimento cilindrico:**

Non viene definito alcun sistema di riferimento locale, in quanto il sistema di riferimento globale giace sull'asse Y che è anche l'asse del pezzo; pertanto la visualizzazione dei risultati lungo l'asse X corrisponde alla visualizzazione dei risultati in senso radiale**.** 

• General postprocessor / Option for output \_ global cilindric

### **Risultati:**

• General postprocessor / Plot result / Contour plot / Nodal solution / Total mechanical and thermal strain / X component of mechanical and thermal strain

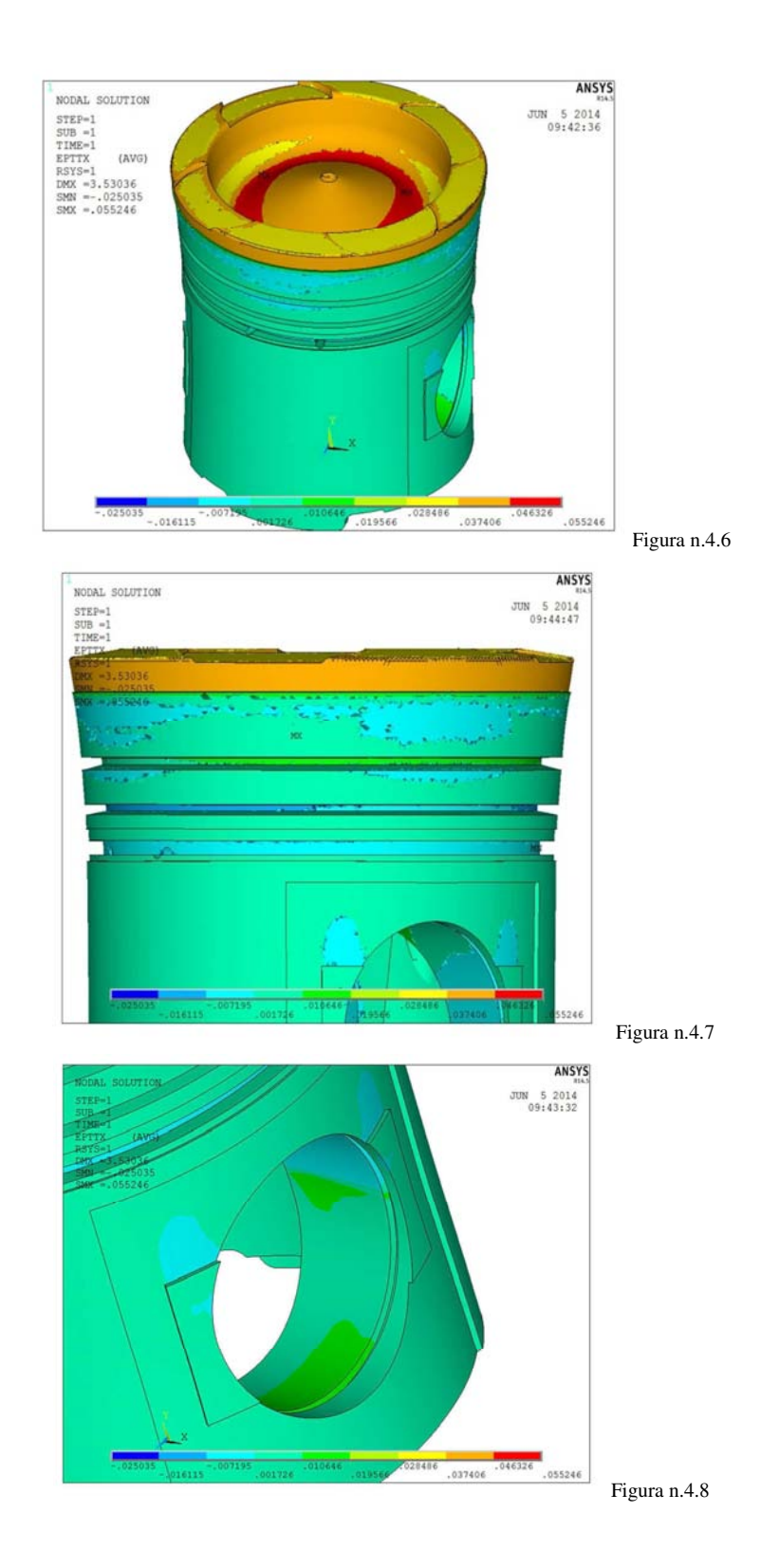

Le dilatazioni sono amplificate a livello grafico, esclusivamente per aumentare la semplicità di lettura. La scala di amplificazione delle deformazioni è calcolata in automatico dal programma, ed in questo caso è di 27,24 : 1.

E' comunque possibile l'impostazione della scala di amplificazione desiderata tramite il comando:

• PlotCtrls / Style / Displacement Scaling

La somma delle dilatazioni termiche e meccaniche calcolate in direzione radiale con i coefficienti di convezione e le temperature imposte, nelle zone a contatto con la canna, è piuttosto contenuta. Si può notare infatti come nel cielo periferico dello stantuffo, a contatto con la camicia, la dilatazione totale più gravosa sia di

0.043 [mm] sul raggio, quindi 0.083 [mm] di incremento del diametro se è della stessa entità nel punto opposto all'asse, mentre le dilatazioni nella zona del mantello siano, nel caso peggiore, di 0.030 [mm] sul raggio. I giochi totali resterebbero quindi di 0.501 [mm] tra parte alta dello stantuffo e canna, e 0.14 [mm] tra mantello e canna.

Per la visualizzazione numerica delle deformazioni generate si opera con la generazione di un path. Si visualizza l'andamento delle distorsioni lungo la circonferenza che percorre lo spigolo generato dalla cava della prima fascia elastica con il mantello, nella parte superiore.

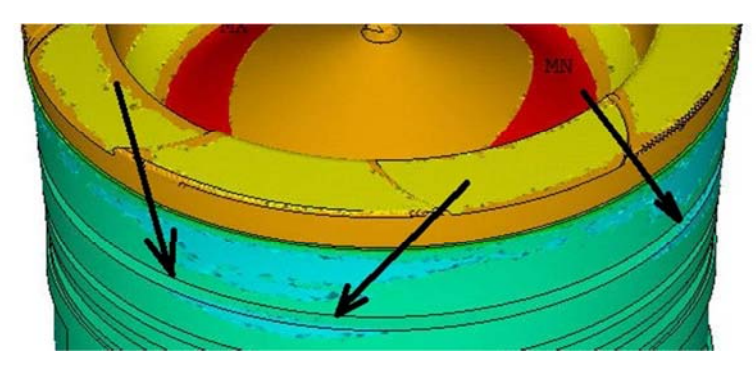

Figura n.4.9

#### **Selezione dei nodi di interesse:**

- Select / Entities / Line / By num pick
- Select / Entities / Noded / Attacced to / Line / Reselect

#### **Creazione del path e definizione delle grandezze da visualizzare:**

• General PostProcessor / Path operation / Define path / By nodes (si selezionano tutti i nodi di interesse in sequenza ordinata)

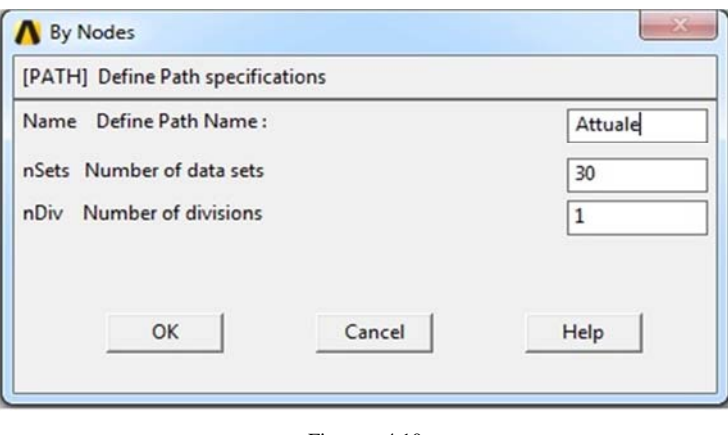

Figura n.4.10

• General PostProcessor / path operation / Map onto path / Total Strain / X component of total strain

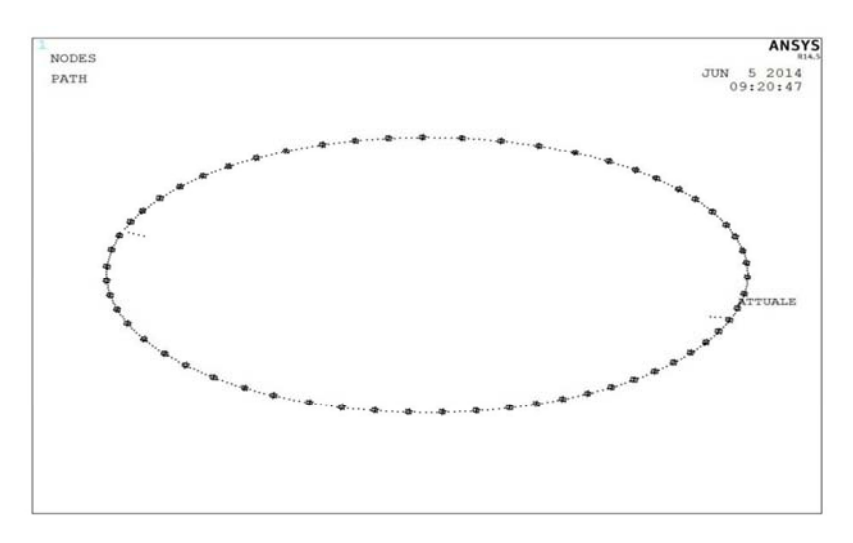

Figura n.4.11

#### **Visualizzazione della lista che riporta i risultati**

• General PostProcessor / Path operation / Plot path item / List path item (si salva il file imponendo l'estensione .lis ,si apre il file da excel scegliendo 'larghezza fissa' e, dalle opzioni avanzate, che i separatori decimali e delle migliaia siano quelli di excel; in questo caso è stato necessario imporre ad excel di leggere . come separatore decimale e , come separatore delle migliaia)

Ora è possibile generare un grafico per la visualizzazione delle deformazioni radiali.

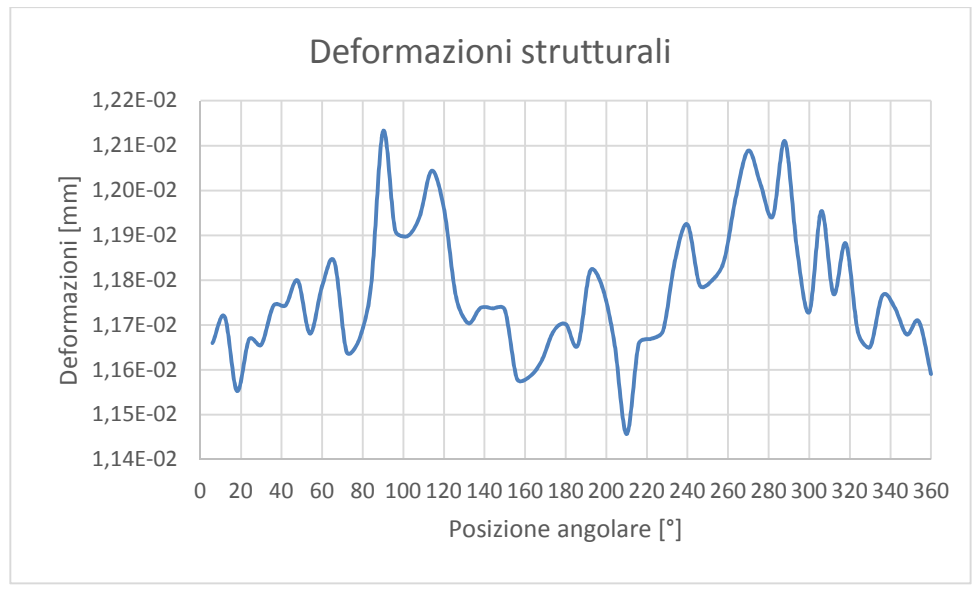

Figura n.4.12

Come si può notare in questa zona la somma delle deformazioni termiche e strutturali risultano piuttosto contenute, da una dilatazione positiva (quindi aumento del raggio) di +0.011 [mm] a una dilatazione massima di +0.012 [mm].

L'organo meccanico oggetto di studio mantiene quindi una forma conica nella parte

alta, in quanto la variazione del diametro a freddo, dal mantello a questa circonferenza, è di 0.75 [mm]. Questa conformazione promuove quindi il passaggio dei gas combusti e l'instaurarsi della pressione nel retro della prima fascia, e pertanto

## 5. CALCOLO DELLE MODIFICHE GEOMETRICHE PROPOSTE

Come detto in precedenza il combustibile utilizzato dispone di un potere calorifico inferiore di 36000 [KJ/Kg], il quale genera quindi una minore quantità di calore per unità di massa rispetto al gasolio, che dispone di un potere calorifico inferiore di 42000 [KJ/Kg].

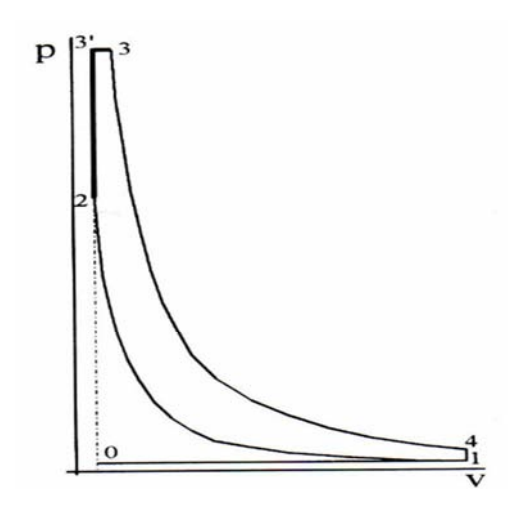

Le pressioni che nascono grazie alla combustione sono proporzionali alle temperature create e legate alle seguenti costanti:

- elasticità dei prodotti della combustione =  $R_r$
- elasticità della miscela di gas freschi =  $R_a$

$$
\frac{P_3}{P_2} = \frac{T_3}{T_2} \ast \frac{R_r}{R_a}
$$

La pressione  $P_3 = P_3^I$  è quindi il fenomeno che genera, per buona parte, la tenuta degli anelli elastici; la spinta radiale che deriva dall'elasticità stessa dell'anello è anch'essa promotrice della tenuta, ma le forze in gioco sono ben inferiori da quelle generate dalla pressione sul retro della fascia.

Il volume libero è formato da:

• gioco stantuffo/canna (spazio dal quale trafilano i gas combusti e quindi la pressione di combustione)

• gioco radiale tra fondo della sede nello stantuffo e anello elastico

• gioco assiale tra sede anello elastico e anello stesso

Tale volume è calcolato accuratamente in quanto:

• non deve essere troppo ristretto; deve infatti permettere il trafilamento dei gas e quindi l'apporto di pressione senza creare fenomeni di laminazione troppo accentuati

• non deve essere troppo grande; in questo caso il riempimento del volume diventa lento e la quantità volumetrica di gas da comprimere è ingente, ritardando così la tenuta dell'anello stesso

Quando il motore è a regime da tempo sufficiente, gli organi interni risentono della dilatazione termica; pertanto il volume libero cambia e deve essere calcolato in questa situazione e non a temperatura ambiente. La dilatazione termica dello stantuffo in particolare è quindi inferiore alla dilatazione utilizzata in progettazione, in quanto il calore fornito dal combustibile in uso è minore di quello utilizzato in progettazione ( $\frac{H_{u \, olio}}{H_{u \, gasolio}}$  = 0.857). Pertanto il volume libero aumenta, peggiorando la corretta pressurizzazione delle fasce.

Inoltre la pressione P<sub>3</sub> utile alla tenuta degli anelli sarà inferiore a quella generata utilizzando gasolio come combustibile, a causa del minor potere calorifico.

### *5.1 Progettazione dei fori*

I fori condurranno i gas e le pressioni sul retro della fascia elastica e dal momento della combustione, in camera soprastante il cielo, vengono generate delle pressioni superiori alle pressioni di fine compressione presenti anche nel retro degli anelli. Pertanto i gas combusti che percorreranno la cavità, durante la fase di innalzamento della pressione, assumeranno un'accelerazione verso la cava della fascia, e pertanto possiederanno energia cinetica proporzionale al quadrato della loro velocità relativa nel foro. Sono in grado quindi di generare un piccolo momento torcente rispetto l'asse passante per il baricentro della sezione della fascia. Questa coppia torce l'anello, andando a compromettere la tenuta dello stesso con la base inferiore della sede nello stantuffo.

Tuttavia i carichi derivanti dall'energia cinetica in esame sono pressochè trascurabili, considerando il peso specifico dei gas e la velocità che essi assumono all'interno del foro (quindi energia cinetica), oltre al tempo piuttosto ridotto, rispetto l'intera espansione, durante il quale essi posseggono energia cinetica.

La sezione dell'anello e la cava di alloggiamento son state rilevate sperimentalmente, e son le seguenti:

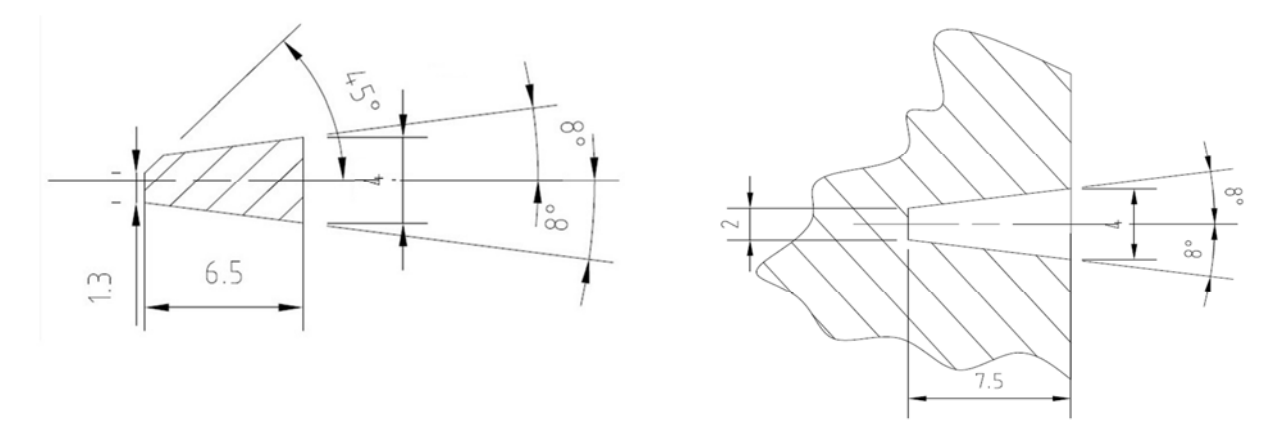

Figura n.5.1 Figura n.5.2

Gli anelli ti tenuta sono a sezione trapezoidale. Si presuppone che questo tipo di profilo sia stato adottato principalmente per contrastare il fenomeno dello sporcamento nei motori diesel. La sezione trapezoidale infatti e particolarmente resistente all'incollaggio, in quanto i continui movimenti radiali della fascia rispetto allo stantuffo provocano un martellamento che tende a rimuovere le incrostazioni che si formano; nel motore in esame tra l'altro lo sporcamento e le incrostazioni sono assidue, principalmente a causa del combustibile utilizzato.

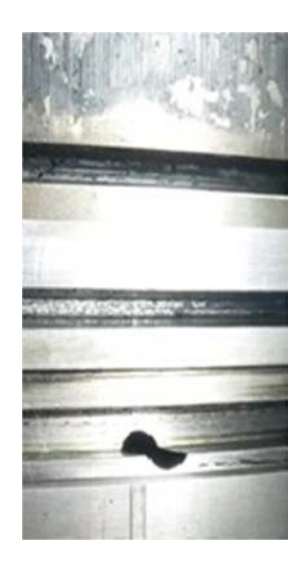

Figura n.5.3

E' evidente infatti come le sedi delle fasce, soprattutto l'anello di tenuta primario che è direttamente a contatto con i gas combusti, subiscano un inquinamento delle superfici a causa dei depositi di incombusti e prodotti della combustione.

La posizione dei fori da realizzare non viene determinata con metodo scientifico.

Essa infatti non è fondamentale per il buono o cattivo funzionamento degli stessi, in quanto hanno il semplice scopo di condurre agevolmente la pressione nel retro e sopra la fascia elastica. La scelta della posizione e la dimensione dei fori avvengono invece considerando lo sporcamento e il processo di realizzazione.

La lavorazione viene eseguita su un centro di lavoro a 5 assi e bisogna considerare l'ingombro del mandrino che sostiene la punta elicoidale, in quanto esso non deve andare in collisione con il cielo dello stantuffo.

Il diametro dei fori viene assunto di 1.5 mm per 2 motivi:

1. L'eventuale occlusione dovuta allo sporcamento sia contenuta; la diminuzione della sezione del foro infatti non deve comportare l'ostruzione completa.

2. La realizzazione comporta l'utilizzo di una punta piuttosto piccola, che ruota a un regime di:

 $n = \frac{1000*100}{\pi *1.5}$  $\frac{360*100}{\pi*1.5}$  = 21220 [giri/min] considerando:

- Vt consigliata per Al e punta in  $HSS = 100$  [m/min]
- $\bullet$  diametro punta = 1.5 [mm]

Se si desiderasse eseguire un foro più piccolo (es. 1 mm) la lavorazione potrebbe essere problematica.

La posizione dello sbocco del singolo foro in cava viene impostata secondo le seguenti ragioni:

1. Una parte, anche se piccola, di condotto dev'essere sempre libera e non ostruita dalla fascia, anche nel caso in cui lo stantuffo sia appoggiato su una parete della canna, quindi la fascia tutta all'interno della cava.

2. Nel caso in cui la fascia sia nella posizione di massima sporgenza rispetto allo stantuffo, il foro non deve condurre i gas, che acquistano energia cinetica al momento dell'inizio combustione, nei pressi dell'appoggio fascia-cava, per evitare il possibile sollevamento e quindi il trafilamento.

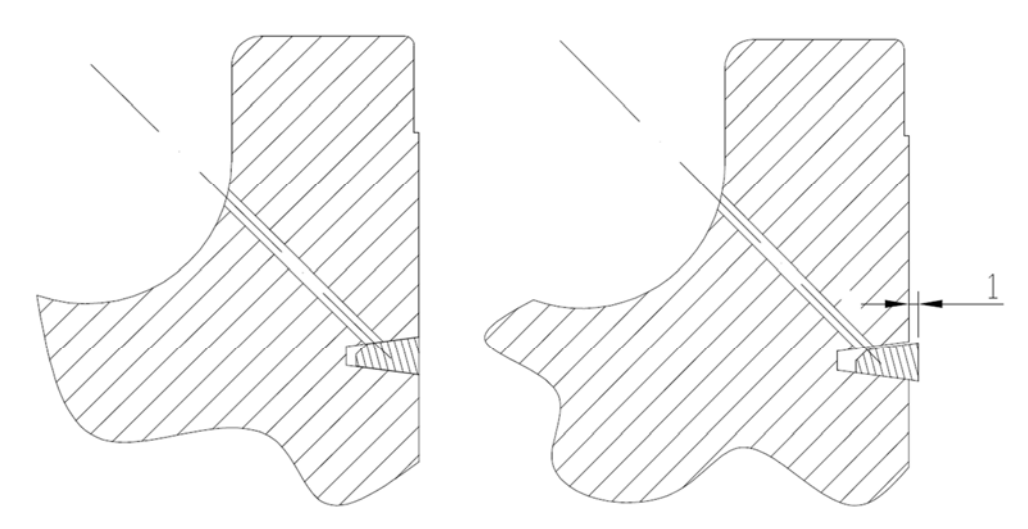

Figura n.5.4

Viene utilizzato un gioco di 1 [mm] tra mantello e camicia, che deriva dalla considerazione dello scampanamento dello stantuffo nella canna ( in favore di sicurezza visto che il gioco misurato a freddo è 0.95 [mm] ).

Il punto per il quale passerà l'asse del foro è determinato quando lo stantuffo è nella posizione di mezzeria tra i due estremi.

Viene assunto infatti nel caso in cui esso è coassiale con il cilindro, ovvero nel punto medio tra l'appoggio del pistone su una parete e l'appoggio dello stesso sull'alta:

$$
gioco = \frac{\text{diam canna} - \text{diam stantuffo}}{2} = \frac{170 - 169.05}{2} = 0.475 \text{ [mm]}
$$

Per la definizione vengono considerate le dimensioni del solido a temperatura ambiente. Durante la lavorazione di foratura infatti il pistone non è surriscaldato dalla combustione e le misure corrette, da impostare nel centro di lavoro, devono essere coerenti con le dimensioni effettive a quella temperatura.

L'inclinazione dell'asse dei fori è stata assunta di 45° rispetto la direzione radiale, ovvero perpendicolare alla faccia dello smusso presente nella fascia elastica.

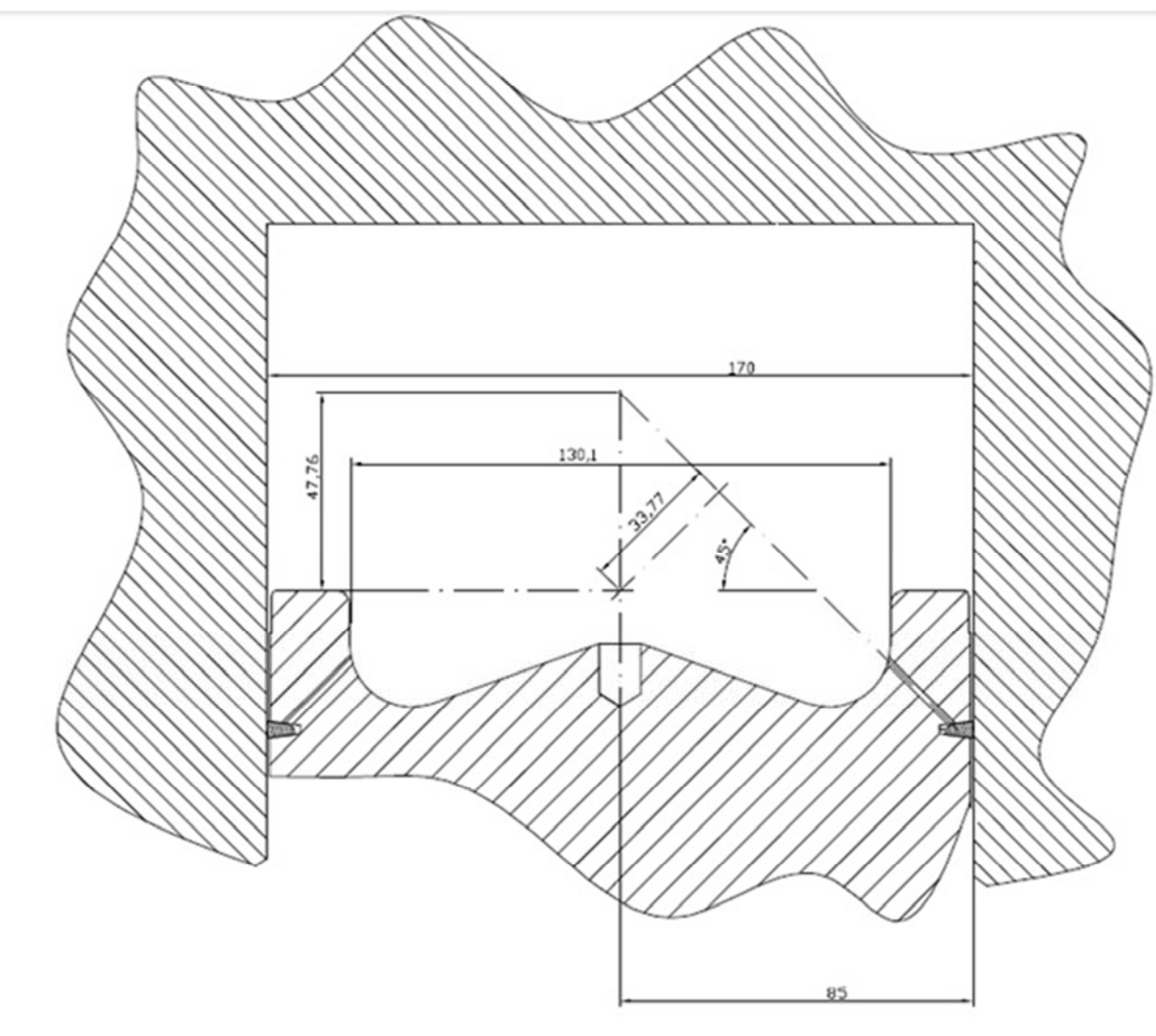

Figura n.5.5

Infine é stato deciso di realizzare 12 fori equidistanti, quindi spostati di un angolo di <u>360</u>  $\frac{360}{12}$  = 30° ognuno dal precedente.

Il numero de fori, e di conseguenza la suddivisione angolare, serve esclusivamente per l'apporto equo di pressione in tutti i punti del retro fascia elastica.

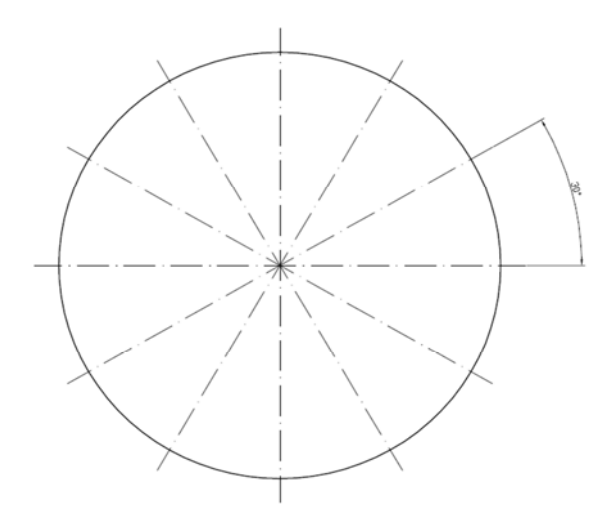

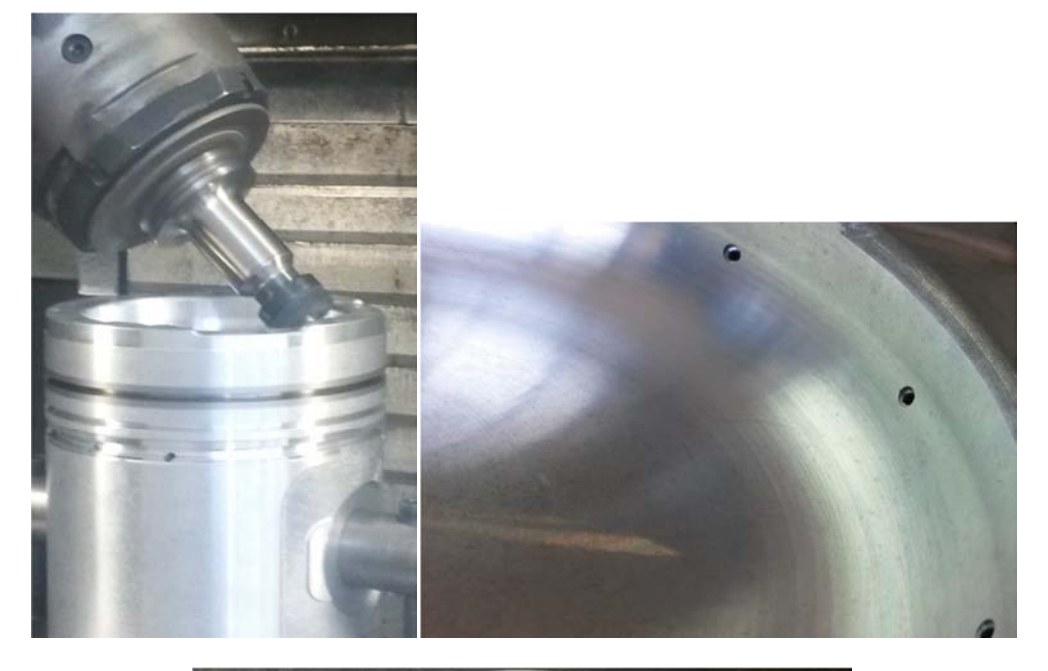

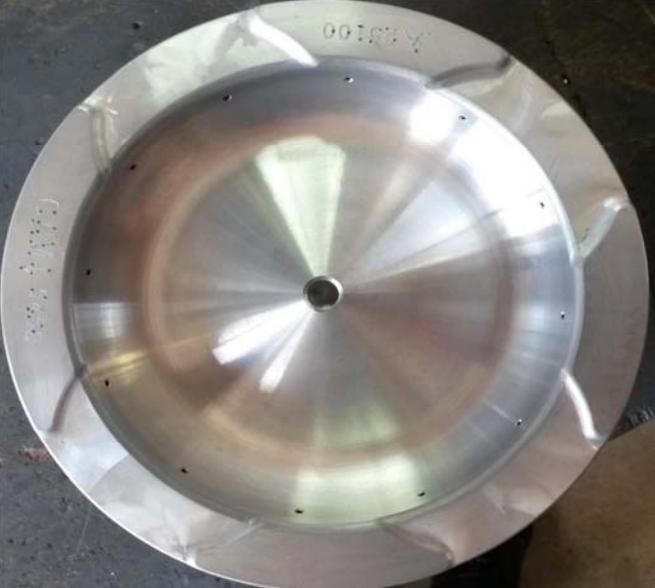

Figura n.5.6

## 6. CALCOLO DELLA SOSTITUZIONE DEL TURBOCOMPRESSORE

### *6.1 Descrizione impianto e procedimento eseguito*

L'impianto turbina-compressore converte l'energia cinetica, termica e di pressione dei gas di scarico in energia meccanica di rotazione all'albero, che promuove la rotazione della turbina generando energia di pressione dei gas freschi.

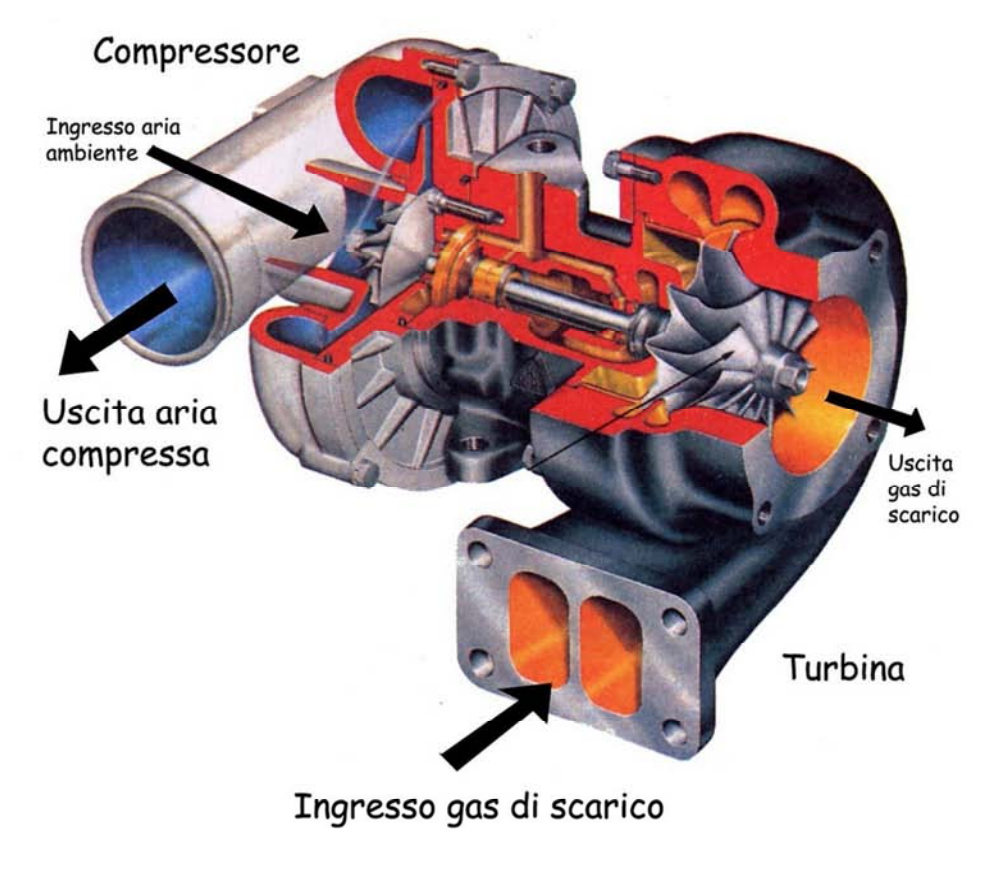

Figura n.6.1 [9]
Aumentando la pressione di aspirazione si aumenta infatti il rendimento volumetrico, incrementando di conseguenza la potenza.

Nell'impianto avvengono le seguenti azioni:

- 1. Arrivo dei gas di scarico dal motore all'ingresso della turbina; i gas hanno temperatura  $T_2$  e pressione  $P_2$
- 2. Espansione in turbina dei gas fino a pressione atmosferica  $P_0$  e conseguente raffreddamento fino a temperatura T<sub>3</sub>
- 3. Trasferimento della potenza meccanica generata al compressore, tramite un albero montato su bronzina
- 4. Compressione dei gas freschi di aspirazione, da pressione atmosferica  $P_0$  e temperatura ambiente  $T_0$ , fino alla pressione  $P_1$  e temperatura  $T_1$ , che definiranno l'ambiente di aspirazione.

Il turbocompressore che si utilizza nella sostituzione ha un diametro delle giranti più piccolo ed è montato su propulsori Perkins di cilindrata 30000 [cm<sup>3</sup>].

Questi motori, utilizzati in altri impianti di cogenerazione, ruotano ad una velocità fissa di 1500 [giri/min], come il propulsore in esame. La pressione relativa generata da questi turbocompressori, quando lavorano nei loro motori di Perkins, è di 1.8 [bar] contro la pressione relativa di 1.1 [bar] dell'impianto attualmente installato. Vengono considerate, nella spiegazione, le pressioni relative alla pressione atmosferica semplicemente per comodità, in quanto sono le pressioni effettivamente lette sui manometri in uso e che considerano quindi la  $P_{atm}$ = 0. Nella stima delle potenze si utilizzano invece le pressioni assolute, che considerano la  $P_{\text{atm}}$ = 101325 [Pa].

Si effettua quindi un calcolo per stabilire un limite minimo di energia che la turbina deve ricevere per produrre potenza, necessaria al compressore, sufficiente da generare una pressione relativa dei gas freschi di 1.8 [bar].

*Si esegue l'operazione considerando i dati rilevati nel motore Perkins nel quale sono attualmente installati questi impianti, in modo da effettuare una stima della potenza necessaria al compressore. Successivamente, una volta che si è in possesso dei valori delle temperature e pressioni richieste, si riesegue il calcolo utilizzando come input i dati rilevati sul motore Mitsubishi oggetto di studio e i valori necessari appena calcolati, in modo da imporre condizioni per il raggiungimento della pressione di aspirazione relativa di 1.8 [bar].* 

La descrizione del percorso termodinamico che i gas (freschi e combusti) seguono viene eseguita nel diagramma Temperatura - Entropia.

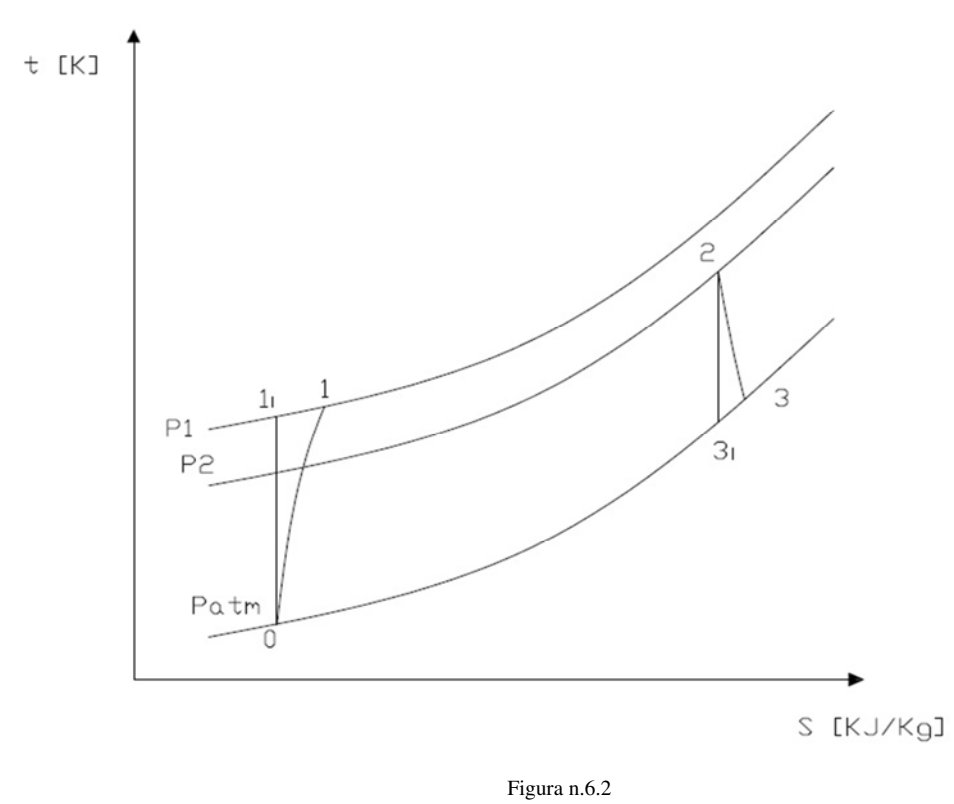

Nel diagramma sono presenti tre isobare di riferimento:

•  $P_{atm} = P_3 \rightarrow$  isobara a pressione atmosferica = 101325 [Pa]

•  $P_1 \rightarrow$  isobara a pressione raggiunta dai gas freschi dopo aver attraversato il compressore; essa si trova a 211325 [Pa] nel caso attuale e 281325 [Pa] col nuovo impianto turbocompressore

• P2 → Isobara a pressione dei gas combusti, fuori dai condotti di scarico e quindi all'ingresso della turbina

### *6.2 Dati utilizzati*

Vengono rilevati quindi i seguenti dati, considerando il rapporto di compressione corretto per la generazione di  $P_1 = 281325$  [Pa]:

- $P_{\text{atm}} = 101325$  [Pa]
- $P_1 = 281325$  [Pa] (misurata nel motore Perkins)
- $T_{\text{aspirazione}} = T_0 = 295 \text{ [K]} \text{ (misurata)}$
- $T_{gas\,scarico\,pre\,turbina} = T_2 = 705$  [K] (misurata nel motore Perkins)
- $n_c$  = esponente della politropica di compressione = 1.35 (assunto)
- $m_c$  = portata combustibile = 0,051 [Kg/sec] (misurata nel motore Perkins)
- $r_c$  = rapp compressione =  $\frac{P_1}{P_{atm}} = \frac{281325}{101325}$  $\frac{22}{101325} = 2.78$
- $\bullet$   $\eta_{\text{is c}}$  = rendimento isoentropico di compressione = 0.8 (assunto)
- $\eta_{\text{is }e}$  = rendimento isoentropico di espansione = 0.8 (assunto)
- $\eta_{\text{mecc}} = 0.95 \text{ (assunto)}$

L'entalpia h posseduta dai gas è definita come:  $h = U + p * V$  [J]

La misura del valore assoluto dell'energia interna U di un sistema non è possibile, pertanto durante una trasformazione termodinamica si può misurare solo la variazione di entalpia (∆H) e non il suo valore assoluto.

## *6.3 Stima dei valori di riferimento nel motore Perkins*

Calcolo della temperatura dei gas post compressione  $T_1$ :

- $\bullet$   $\frac{T_{1i}}{T}$  $\frac{r_{1i}}{r_0} = \left(\frac{P_1}{P_0}\right)^2$  $n_C - 1$  $r_c \rightarrow T_{1i} = T_0 * r_c$  $n_C-1$  $\frac{c-1}{n_c} = 295 * 2.78^{\frac{1.35-1}{1.35}} = 384.4 \,[K]$
- $T_1 = T_0 + \frac{T_{1i} T_0}{n_{i0i}}$  $\frac{11^{-T_0}}{\eta_{is,c}}$  = 295 +  $\frac{384.4-295}{0.8}$  = 406.8 [K] = 133.8 [°C]

Per il calcolo della potenza della quale necessita il compressore occorre stimare  $m_a$  = portata di massa d'aria = [Kg/sec], e si fa riferimento alla legge universale dei gas come segue :

$$
pV = nR_{universeale}T
$$

Essendo il volume del gas proporzionale al numero di moli n, é possibile scrivere:

$$
p\frac{v}{m} = R_{specifica}T \rightarrow \frac{p}{\rho} = R_{specifica}T \rightarrow \rho = \frac{p}{R_{specifica}T}
$$

dove:

• R<sub>specifica</sub> = Costante dei gas specifica dell'aria =  $\frac{\text{Costante universale dei gas}}{\text{massal area del gas in each}}$ massa molare del gas in oggetto quindi :

$$
R_{specifica} = \frac{R_{universale}}{M_{aria}} = 287 \left[ \frac{J}{Kg \, K} \right]
$$

Calcolo della densità ρ dell'aria post compressore:

• 
$$
\rho = \frac{P_1}{R_{specifica}T_1} = \frac{281325}{287*406.8} = 2.41 \left[\frac{Kg}{m^3}\right]
$$

Calcolo della portata di massa m<sub>a</sub>:

• 
$$
m_a = V * \frac{2*n^{\circ}}{60*T} * \eta_v * \rho = 0.03 * \frac{1500*2}{60*4} * 0.87 * 2.41 = 0.786 \left[\frac{Kg}{sec}\right]
$$

dove:

- $V = \text{cilindrata} = 0.03 \text{ [m}^3]$
- $\tau = 4$  tempi

Calcolo della potenza della quale necessita il compressore per generare una pressione relativa di 1.8 [bar]:

• 
$$
P_c = m_a * (h_1 - h_0) = m_a * C_{pa} * (T_1 - T_0) =
$$
  
= 0.786 \* 1 \* (406.8 - 295) = 87.87 [KW]

E' ora possibile effettuare una stima della pressione dei gas combusti nel tratto tra l'uscita degli scarichi e l'entrata nella voluta della turbina,.

Stima del rapporto ∆ aria/combustibile:

• 
$$
\Delta = \frac{m_a}{m_c} = \frac{0.786}{0.051} = 15.5
$$

Si nota che il rapporto ∆ risulta congruente col rapporto stechiometrico nel caso della combustione in esame, con combustibile gas metano e comburente aria.

Portata di massa dei fumi:

• 
$$
m_f = m_a + \frac{m_a}{\Delta} = 0.786 + \frac{0.786}{15.5} = 0.837 \left[\frac{Kg}{sec}\right]
$$

Bilancio delle potenze turbina - compressore:

• 
$$
P_t = \frac{P_c}{\eta_{is} \tau^* \eta_{is} c^* \eta_{mecc}}
$$

$$
m_f * C_{pf} * (T_2 - T_{3i}) = \frac{m_a * C_{pa} * (T_{1i} - T_0)}{\eta_{is \, T} * \eta_{is \, c} * \eta_{mecc}}
$$

$$
T_2 * \left(1 - \frac{T_{3i}}{T_2}\right) = \frac{m_a}{m_f} * \frac{c_{pa}}{c_{pf}} * \frac{T_0}{\eta_{is\ T} * \eta_{is\ C} * \eta_{mecc}} * \left(\frac{T_{1i}}{T_0} - 1\right)
$$

$$
T_2 * \left(1 - r_e^{-\frac{n_c - 1}{n_c}}\right) = \frac{m_a}{m_f} * \frac{c_{pa}}{c_{pf}} * \frac{1}{\eta_{is\ T} * \eta_{is\ C} * \eta_{mecc}} * T_0 * (r_c^{-\frac{n_c - 1}{n_c}} - 1)
$$

$$
r_e^{\frac{1-n_c}{n_c}} = 1 - \frac{m_a}{m_f} * \frac{c_{pa}}{c_{pf}} * \frac{1}{\eta_{is\,T} * \eta_{is\,C} * \eta_{mecc}} * \frac{T_0}{T_2} * (r_c^{\frac{n_c-1}{n_c}} - 1)
$$

Calcolo del rapporto di espansione:

• 
$$
r_e = \left\{1 - \frac{m_a}{m_f} * \frac{c_{pa}}{c_{pf}} * \frac{1}{\eta_{is} r * \eta_{is} c * \eta_{mecc}} * \frac{T_0}{T_2} * (r_c^{\frac{n_c - 1}{n_c}} - 1)\right\}^{\frac{n_c}{1 - n_c}}
$$

$$
r_e = \left\{1 - \frac{0.786}{0.837} * \frac{1}{1.1} * \frac{1}{0.8 * 0.8 * 0.95} * \frac{295}{705} * (2.776^{\frac{1.35 - 1}{1.35}} - 1)\right\}^{\frac{1.35}{1 - 1.35}} =
$$

$$
=2.131
$$

Calcolo della pressione P<sub>2</sub>:

•  $P_{2}$  assoluta =  $P_0 * r_e = 101325 * 2.131 = 215961 [Pa]$ 

La pressione relativa, in bar, che viene letta nel barometro risulterà circa :

•  $P_{2 \text{ relative}} = (P_{2 \text{ associated}} - P_{0}) * 10^{-5} = (215961 - 101325) * 10^{-5} =$ = 1.15 [bar]

Stima della temperatura ideale dopo l'espansione in turbina  $T_{3i}$ :

• 
$$
\frac{T_{3i}}{T_2} = \left(\frac{P_3}{P_2}\right)^{\frac{n_c-1}{n_c}} \rightarrow T_{3i} = \left(\frac{P_3}{P_2}\right)^{\frac{n_c-1}{n_c}} * T_2 = \left(\frac{101325}{215961}\right)^{\frac{1.35-1}{1.35}} * 705 = 579.4 \text{ [K]}
$$

Stima della temperatura dopo l'espansione in turbina T<sub>3</sub>:

• 
$$
\eta_{is\,e} = \frac{h_2 - h_3}{h_2 - h_3 i} = \frac{c_{pf} * (T_2 - T_3)}{c_{pf} * (T_2 - T_3 i)} = \frac{(T_2 - T_3)}{(T_2 - T_3 i)} \longrightarrow
$$
  
\n
$$
\rightarrow \qquad T_3 = T_2 - [\eta_{is\,t} * (T_2 - T_3 i)] = 705 - [0.8 * (705 - 579.4)] =
$$
  
\n
$$
604.5 [K] = 331.5 [°C]
$$

Tutti i valori calcolati sono riportati nella seguente tabella:

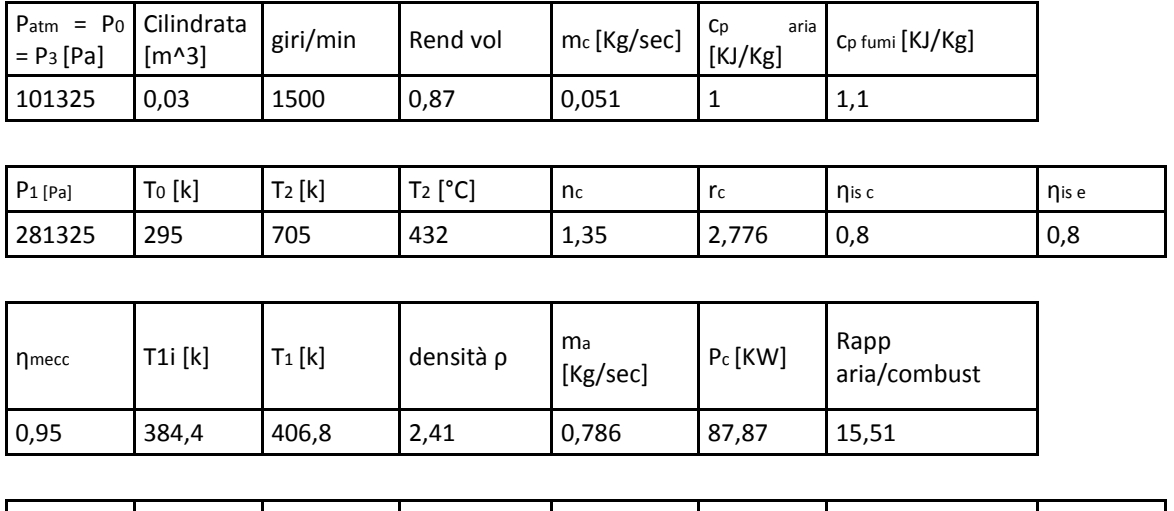

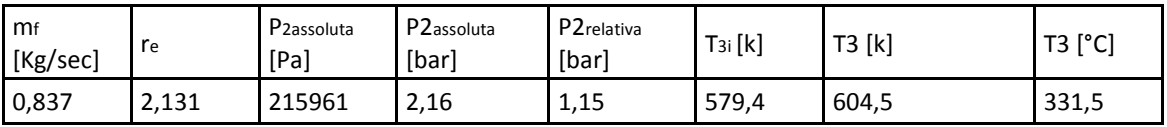

Tabella n.6.1

## *6.4 Stima dei valori di riferimento nel motore in*

#### *esame*

Si procede quindi ad effettuare la stessa procedura di calcolo, utilizzando come dati in ingresso:

- $P_{atm}$  = 101325 [Pa]
- P1= 281325 [Pa] (*che si desidera raggiungere in aspirazione*)
- $T_{\text{aspirazione}} = T_0 = 295$  [K] (equivalente alla precedente)
- $T_2 = 853$  [K] (rilevata dal motore Mitsubishi)
- $n_c$  = esponente della politropica di compressione = 1.35 (assunto)
- $m_c$  = portata combustibile = 0,033333[Kg/sec] (dichiarata per il motore Mitsubishi attuale)
- $r_c$  = rapp compressione =  $\frac{P_1}{P_{atm}} = \frac{281325}{101325}$  $\frac{101325}{101325} = 2.78$
- $\bullet$   $\eta_{\text{is c}}$  = rendimento isoentropico di compressione = 0.8 (assunto)
- $\eta_{\text{is }e}$  = rendimento isoentropico di espansione = 0.8 (assunto)
- $\eta_{\text{mecc}} = 0.95 \text{ (assunto)}$

Calcolo della temperatura dei gas post compressione  $T_1$ :

• 
$$
\frac{T_{1i}}{T_0} = \left(\frac{P_1}{P_0}\right)^{\frac{n_c - 1}{n_c}} \to T_{1i} = T_0 * r_c^{\frac{n_c - 1}{n_c}} = 384.4 \,[K]
$$

•  $T_1 = T_0 + \frac{T_{1i} - T_0}{n_{i0i}}$  $\frac{11^{12} \cdot 0}{\eta_{isc}} = 406.8$  [K] = 133.8 [°C]

$$
R = \frac{R_{universale}}{M_{aria}} = 287 \left[ \frac{J}{Kg \, K} \right]
$$

Calcolo della densità ρ dell'aria post compressore:

• 
$$
\rho = \frac{P_1}{R_{specifica}T_1} = \frac{281325}{287*406.8} = 2.41 \left[\frac{Kg}{m^3}\right]
$$

Calcolo della portata di massa ma :

• 
$$
m_a = V * \frac{2 \times n^{\circ}}{60 \times \tau} * \eta_v * \rho = 0.03 * \frac{1500 * 2}{60 * 4} * 0.87 * 2.41 = 0.786 \left[ \frac{Kg}{\text{sec}} \right]
$$

Calcolo della potenza della quale necessita il compressore per generare una pressione relativa di 1.8 [bar]:

• 
$$
P_c = m_a * (h_1 - h_0) = m_a * C_{pa} * (T_1 - T_0) =
$$
  
= 0.753 \* 1 \* (406.8 - 295) = 87.87 [KW]

Stima del rapporto ∆ aria/combustibile:

• 
$$
\Delta = \frac{m_a}{m_c} = 23.59
$$

Portata di massa dei fumi:

• 
$$
m_f = m_a + \frac{m_a}{\Delta} = 0.820 \left[ \frac{Kg}{sec} \right]
$$

Calcolo del rapporto di espansione:

• 
$$
r_e = \left\{1 - \frac{m_a}{m_f} * \frac{c_{pa}}{c_{pf}} * \frac{1}{\eta_{is} r * \eta_{is} c * \eta_{mecc}} * \frac{T_0}{T_2} * (r_c \frac{n_c - 1}{n_c} - 1)\right\}^{\frac{n_c}{1 - n_c}} = 1.922
$$

Calcolo della pressione  $P_2$ :

•  $P_{2}$  assoluta =  $P_{0} * r_{e} = 194766$  [Pa]

La pressione relativa, in bar, che viene letta nel barometro risulterà circa :

•  $P_{2 \text{ relativ}} = (P_{2 \text{ assoluta}} - P_{0}) * 10^{-5} = 0.94 \text{ [bar]}$ 

Stima della temperatura ideale dopo l'espansione in turbina  $T_{3i}$ :

• 
$$
T_{3i} = \left(\frac{P_3}{P_2}\right)^{\frac{n_c-1}{n_c}} * T_2 = 694.7 [K]
$$

Stima della temperatura dopo l'espansione in turbina  $T_3$ :

•  $T_3 = T_2 - [\eta_{is\ t} * (T_2 - T_{3i})] = 720.4 \ [K] = 447.4 \ [^{\circ}C]$ 

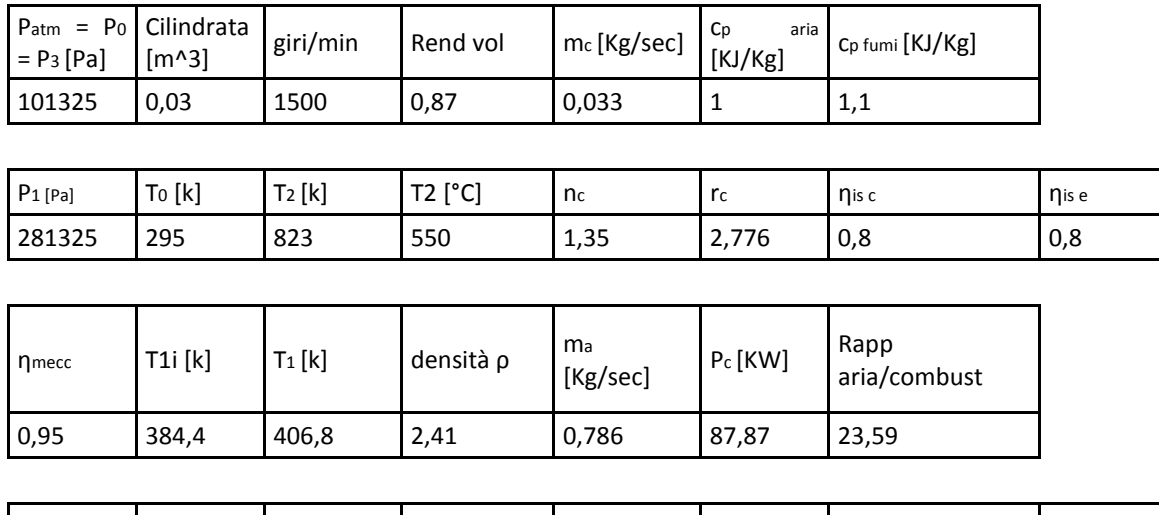

Tutti i valori calcolati sono riportati nella seguente tabella:

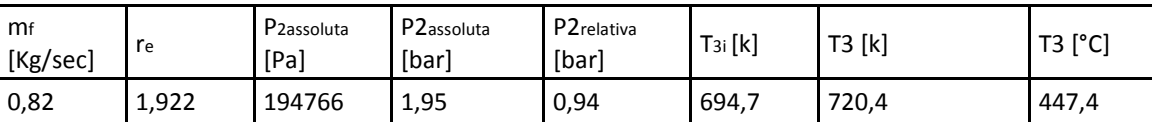

Tabella n.6.2

Dopo aver effettuato la sostituzione del turbocompressore sarà possibile quindi eseguire alcune verifiche per assicurarsi che venga raggiunta la pressione di aspirazione relativa almeno di 1.8 [bar] .

Il controllo pratico consiste nella misurazione di temperature oppure pressioni. Le problematiche che possono sorgere riguardano la disponibilità o meno di attacchi nei quali effettuare il posizionamento di termometri oppure barometri, pertanto vengono definiti tutti i dati limite ai quali fare riferimento.

#### **Temperatura minima di riferimento T1**

La potenza che serve al compressore è:

$$
P_c = m_a * C_{pa} * (T_1 - T_0)
$$

Considerando un rapporto di compressione di 2.78, necessario al raggiungimento della pressione di aspirazione P1 di 281325 [Pa], e una temperatura di aspirazione  $T_0$  = 295 [K], la temperatura di post compressione  $T_1$  dev'essere minimo di 134 [°C].

#### **Pressione minima di riferimento P2**

Allo sbalzo termico dalla temperatura  $T_2$  alla temperatura  $T_3$  è legato lo sbalzo di pressione da  $P_2$  a  $P_0 = P_3$ , tramite la relazione:

$$
\frac{T_{3i}}{T_2} = \left(\frac{P_3}{P_2}\right)^{\frac{n_c - 1}{n_c}} = \left(\frac{1}{r_e}\right)^{\frac{n_c - 1}{n_c}}
$$

La pressione minima relativa alla quale riferirsi è calcolabile in funzione del  $r_e$ , che dipende dalla temperatura  $T_2$  assunta inizialmente di 823 [K] = 550 [°C]. Tale temperatura è misurata nel motore attuale senza sostituzione del turbocompressore (vedi paragrafo 5.1 "Rilievo dei dati da utilizzare per l'analisi" ), e quindi in realtà la stima del r<sub>e</sub> non è corretta in quanto non si conosce la temperatura effettivamente generata  $T_2$ .

Pertanto si esegue il calcolo in modo sequenziale, imponendo una temperatura  $T_2$  di partenza con valori che variano da  $T_2$  relativa = 400 [°C] a  $T_2$  relativa = 700 [°C]. Si ottiene un grafico dal quale è possibile ricavare la pressione minima di riferimento P<sup>2</sup>  $_{\text{assoluta}}$  e quindi la  $P_2$  relativa per il rilievo sul campo, dopo aver misurato (e utilizzato per l'analisi) la temperatura  $T_2$  che effettivamente si genera con la quale entrare nel grafico.

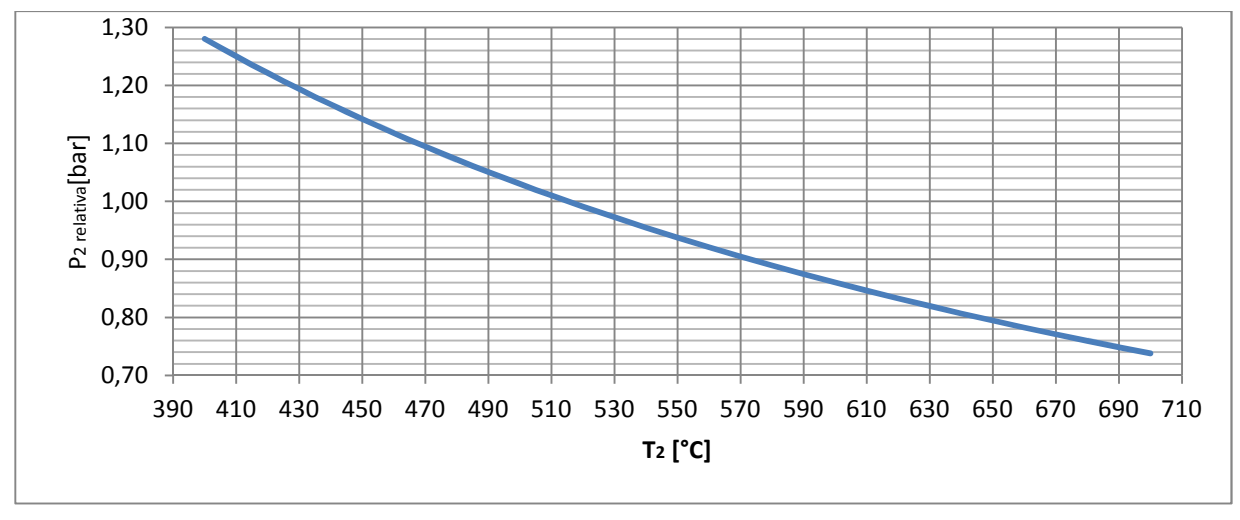

Figura n.6.3

#### **Temperatura massima di riferimento T3**

La potenza che deve ricevere il compressore è:

$$
P_c = P_t * \eta_{is\ T} * \eta_{is\ C} * \eta_{mecc} = m_f * C_{pf} * (T_2 - T_{3i}) * \eta_{is\ T} * \eta_{is\ C} * \eta_{mecc}
$$

La temperatura dei gas di scarico  $T_2$  nel motore Mitsubishi al quale si apportano le modifiche, nel caso attuale arriva come già detto a circa 550 [°C]; tuttavia non conoscendo la temperatura reale di input  $T_2$  non si può stimare neanche la temperatura di fine espansione  $T_3$ ; si presume inoltre che l'eventuale aumento della pressione di aspirazione provochi di conseguenza un rendimento di combustione maggiore e quindi un aumento delle temperature allo scarico  $T_2$ , con modifica della temperatura di riferimento  $T_3$  alla quale sottostare.

Si procede pertanto in modo analogo a quello utilizzato per la stima di  $P_2$ , trascurando l'effetto derivante dall'eventuale aumento del rendimento di combustione e realizzando un grafico dal quale estrapolare la temperatura  $T<sub>3</sub>$  calcolata in modo corretto, entrando con la temperatura effettivamente misurata T<sub>2</sub>:

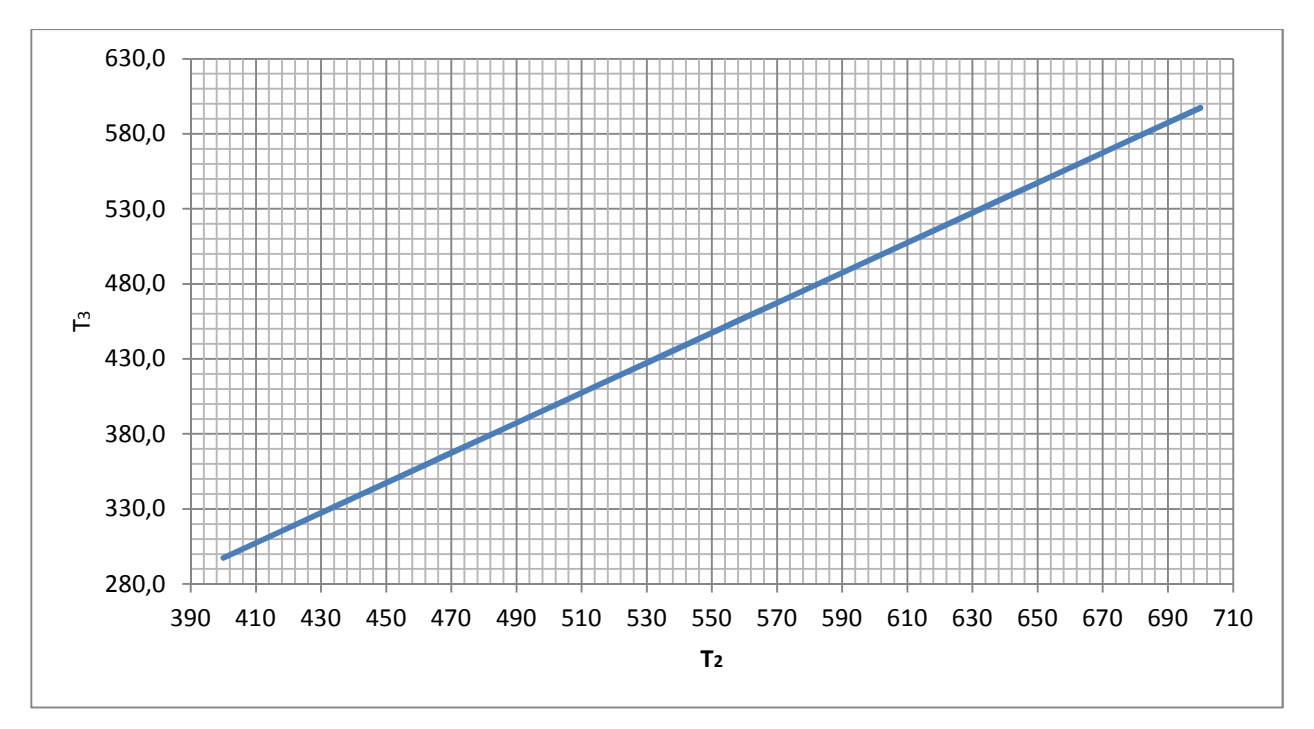

Figura n.6.4

#### **In definitiva:**

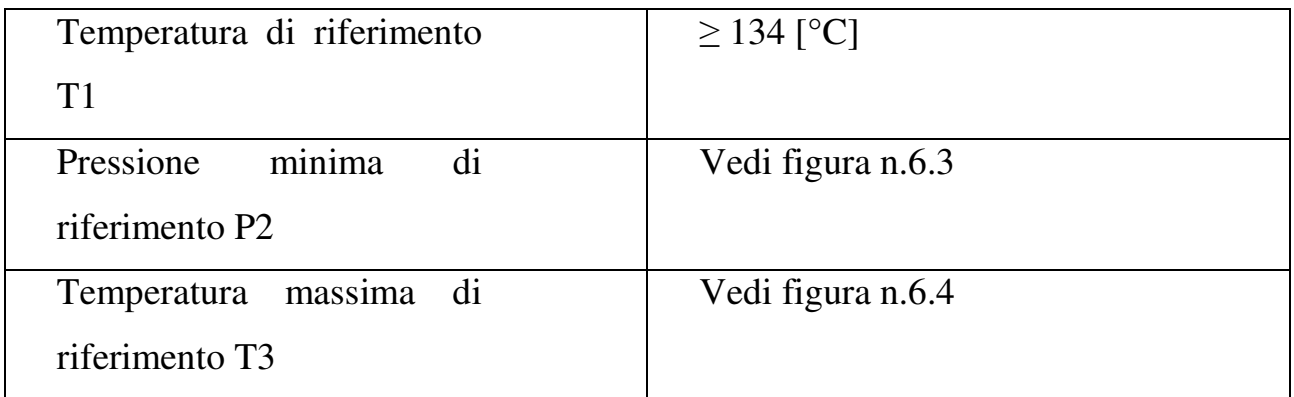

Tabella n.6.2

Nel caso in cui i valori ottenuti non rientrino nei parametri appena descritti, sarà necessario eseguire la procedura di calcolo per effettuare la stima della pressione P<sub>1</sub> che effettivamente il compressore fornisce ai gas freschi. Tale procedura è esplicitata nel paragrafo successivo.

## *6.5 Eventuale stima della pressione P1 raggiunta*

Come appena detto se i valori delle metriche misurati dopo la sostituzione non raggiungono i limiti calcolati, allora la pressione relativa effettivamente generata dal compressore non sarà di 1.8 [bar], bensì inferiore.

E' possibile in tal caso effettuare una stima della pressione dei gas freschi  $P_1$ effettivamente raggiunta.

Si procede con la misura della temperatura dei gas post compressore  $T_1$ , e si opera nel modo seguente:

• 
$$
\frac{T_{1i}}{T_0} = \left(\frac{P_1}{P_0}\right)^{\frac{n_c-1}{n_c}} \to T_{1i} = T_0 * \left(\frac{P_1}{P_0}\right)^{\frac{n_c-1}{n_c}}
$$

• 
$$
T_1 = T_0 + \frac{T_{1i} - T_0}{\eta_{isc}} = T_0 + \frac{T_0 \times (\frac{P_1}{P_0})^{\frac{n_c - 1}{n_c}} - T_0}{\eta_{isc}}
$$

Dall'espressione appena scritta è ora possibile ricavare il valore di  $P_1$ , utilizzando come dato in ingresso il valore  $T_1$  misurato:

• 
$$
\left(\frac{P_1}{P_0}\right)^{\frac{n_c-1}{n_c}} = \frac{[(T_1 - T_0) * \eta_{isc}] + T_0}{T_0}
$$

$$
\rightarrow P_1 = \left\{ \frac{[(T_1 - T_0) * \eta_{isc}] + T_0}{T_0} \right\}^{\frac{n_c}{n_c - 1}} * P_0
$$

Dove :

- $T_0 = 295$  [K] •  $n_c = 1.35$
- $\bullet$   $\eta_{is\;c}=0.8$ •  $P_0 = 101325$  [Pa]

# 7. CALCOLO DEL CAMBIAMENTO DI CONTROPRESSIONE ALLO SCARICO DOPO LA SOSTITUZIONE DEL TURBOCOMPRESSORE

#### *7.1 Premessa*

Viene ora eseguita una stima della pressione nella parte di scarico pre - turbina con la medesima procedura, considerando l'impianto che attualmente opera nei propulsori Mitsubishi in esame. Codesti turbocompressori generano una pressione relativa dei gas freschi  $P_1$  di 1.1 [bar], dato effettivamente misurato sul campo. Nel manuale d'uso e manutenzione viene invece dichiarata una pressione generata dal compressore di 1.7 [bar], con il motore in rotazione a 1500 [giri/min] e una potenza meccanica prodotta all'albero motore di 525 [KW].

Le ragioni per le quali i due valori non coincidono si presumono essere principalmente due:

• il motore non lavora al 100% della potenza meccanica in grado di generare.

Il dato presente nel manuale infatti si riferisce al carico corrispondente al massimo della potenzialità produttiva, mentre al regime riguardante il 75% della potenzialità corrisponde a una pressione  $P_1 = 1.15$  [bar]

• il combustibile in esame non è gasolio (per il quale è stata eseguita la progettazione e utilizzato dalla casa nei test del motore) ma olio vegetale, che dispone di proprietà differenti

## *7.2 Stima della variazione di contropressione allo scarico*

Come già accennato vengono rieseguiti gli stessi calcoli utilizzati per la stima dei valori di pressioni e temperature. In questo caso, come valore di ingresso, viene considerata però una pressione relativa di 1.1 [bar], che corrisponde a un valore assoluto di  $P_1 = 211325$  [Pa].

La temperatura dei gas di scarico pre turbina si presume essere inferiore al valore che si considera nel caso della sostituzione del turbocompressore; tuttavia per la stima nel caso appena citato viene assunta la temperatura effettivamente rilevata, che quindi si riferisce al propulsore attuale che dispone di una pressione relativa post compressore di 1.1 [bar]. Pertanto la temperatura  $T_2$  si considera essere quella misurata, ovvero  $T_2 = 853$  [K].

I dati utilizzati nell'analisi sono i seguenti:

- $P_{atm}$ = 101325 [Pa]
- $P_1 = 211325$  [Pa]
- $T_{\text{aspirazione}} = T_0 = 295 \text{ [K]}$
- $T_2 = 823$  [K] (rilevata dal motore Mitsubishi)
- $n_c$  = esponente della politropica di compressione = 1.35 (assunto)
- $m_c$  = portata combustibile = 0,033333[Kg/sec] (dichiarata per il motore Mitsubishi)
- $r_c$  = rapp compressione =  $\frac{P_1}{P_{atm}} = \frac{211325}{101325}$  $\frac{22}{101325} = 2.09$
- $\bullet$   $\eta_{\text{is c}}$  = rendimento isoentropico di compressione = 0.8 (assunto)
- $\bullet$   $\eta_{\text{is }e}$  = rendimento isoentropico di espansione = 0.8 (assunto)
- $\eta_{\text{mecc}} = 0.95$  (assunto)

Calcolo della temperatura dei gas post compressione  $T_1$ :

• 
$$
\frac{T_{1i}}{T_0} = \left(\frac{P_1}{P_0}\right)^{\frac{n_C - 1}{n_C}} \to T_{1i} = T_0 * r_c^{\frac{n_C - 1}{n_C}} = 356.9[K]
$$

• 
$$
T_1 = T_0 + \frac{T_{1i} - T_0}{\eta_{isc}} = 372.4 [K] = 99.4 [°C]
$$

Calcolo della densità ρ dell'aria post compressore:

• 
$$
\rho = \frac{P_1}{R_{specifica}T_1} = \frac{211325}{287*99.4} = 1.98 \left[\frac{Kg}{m^3}\right]
$$

Calcolo della portata di massa  $m_a$ :

• 
$$
m_a = V * \frac{2*n^{\circ}}{60*T} * \eta_v * \rho = 0.03 * \frac{1500*2}{60*4} * 0.87 * 1.98 = 0.645 \left[\frac{Kg}{sec}\right]
$$

Calcolo della potenza della quale necessita il compressore per generare una pressione relativa di 1.1 [bar]:

• 
$$
P_c = m_a * (h_1 - h_0) = m_a * C_{pa} * (T_1 - T_0) =
$$
  
= 0.645 \* 1 \* (372.4 - 295) = 49.94 [KW]

Stima del rapporto ∆ aria/combustibile:

• 
$$
\Delta = \frac{m_a}{m_c} = 19.35
$$

Portata di massa dei fumi:

 $\bullet$   $m_f = m_a + \frac{m_a}{4}$  $\frac{n_a}{\Delta} = 0.678 \left[ \frac{Kg}{sec} \right]$ 

Calcolo del rapporto di espansione:

• 
$$
r_e = \left\{1 - \frac{m_a}{m_f} * \frac{c_{pa}}{c_{pf}} * \frac{1}{\eta_{is} r * \eta_{is} c * \eta_{mecc}} * \frac{T_0}{T_2} * (r_c \frac{n_c - 1}{n_c} - 1)\right\}^{\frac{n_c}{1 - n_c}} = 1.547
$$

Calcolo della pressione  $P_2$ :

•  $P_{2}$  assoluta =  $P_{0} * r_{e} = 156773$  [Pa]

La pressione relativa, in bar, che viene letta nel barometro risulterà circa :

•  $P_{2 \, relative} = (P_{2 \, associated} - P_{0}) * 10^{-5} = 0.56[bar]$ 

Stima della temperatura ideale dopo l'espansione in turbina  $T_{3i}$ :

•  $T_{3i} = \left(\frac{P_3}{P_2}\right)$  $n_{c-1}$  $r_c$  \*  $T_2 = 734.9$  [K]

Stima della temperatura dopo l'espansione in turbina T<sub>3</sub>:

•  $T_3 = T_2 - [\eta_{is\,t} * (T_2 - T_{3i})] = 752.6 \,[K] = 479.6 \,[\textdegree C]$ 

Tutti i valori calcolati sono riportati nella seguente tabella:

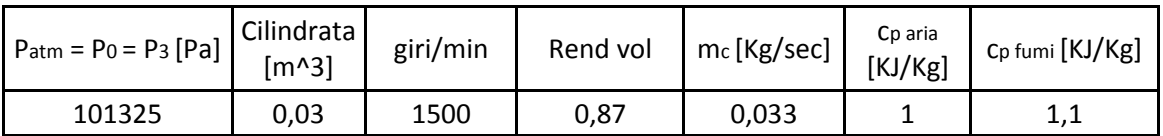

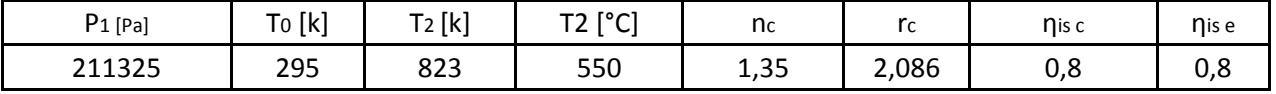

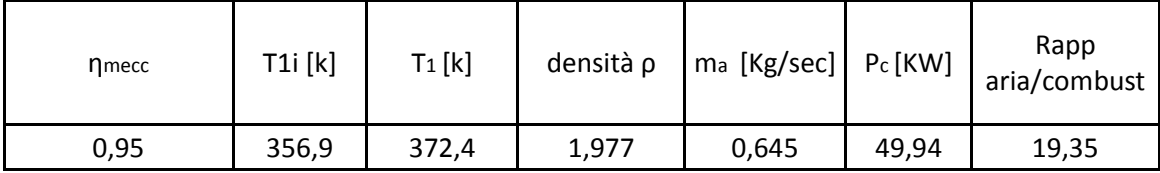

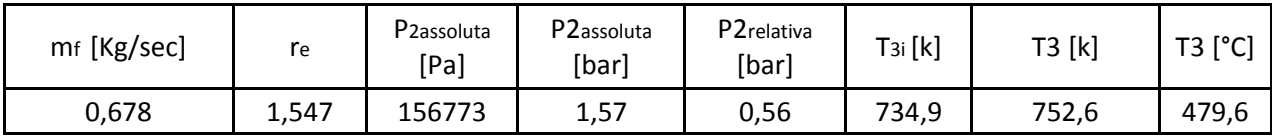

Tabella n.7.1

## *7.3 Considerazioni*

Si può notare come alcuni valori cambino sensibilmente con l'aumento della pressione di aspirazione P<sub>1</sub>:

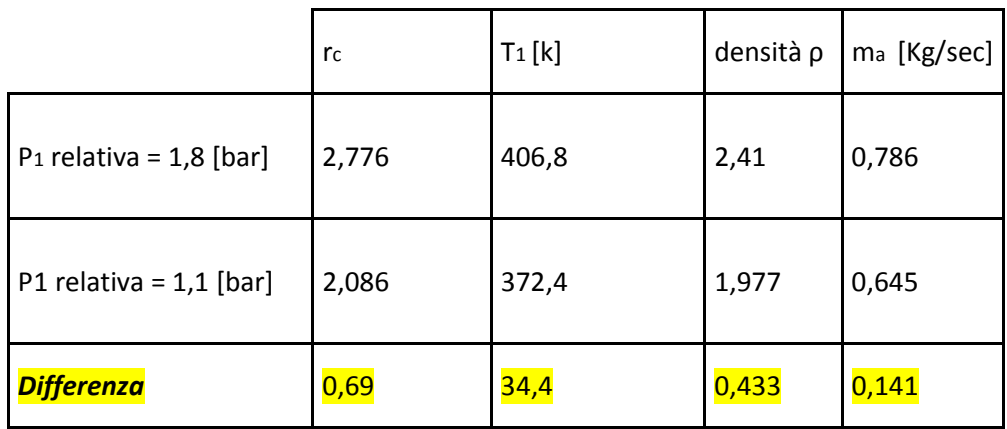

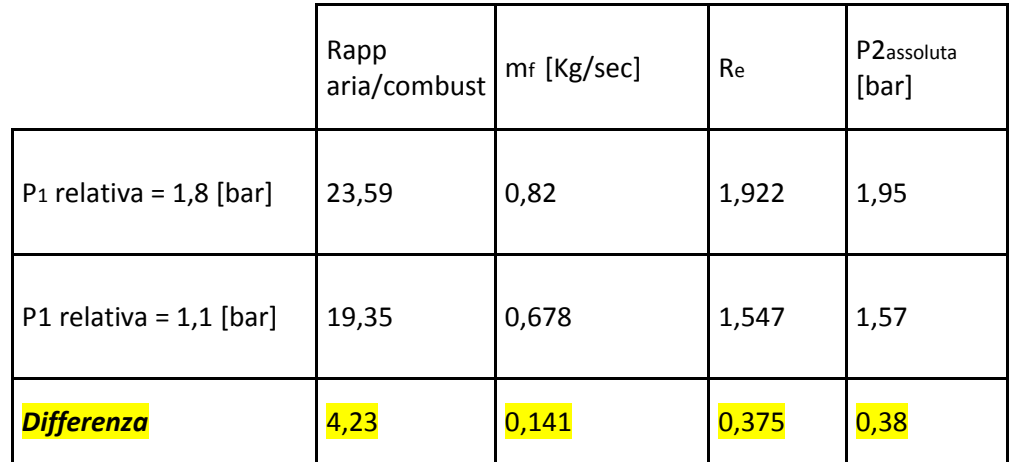

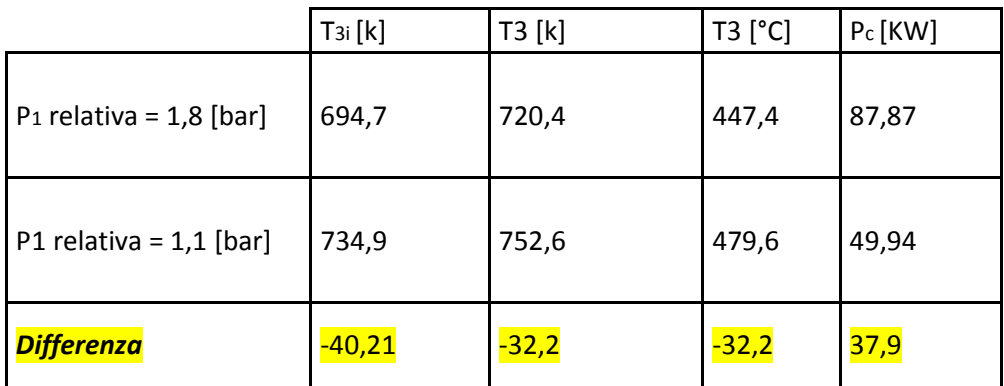

La contropressione allo scarico con la sostituzione dell'impianto aumenta di 0.38 [bar], ma osservando l'analisi questo non è l'unico dato che merita attenzione, in quanto emergono altre variazioni interessanti quali:

- aumento del rapporto in massa aria/combustibile, che quindi rende la miscela più magra rispetto al caso attuale
- aumento del rapporto di espansione in turbina, quindi aumento dello scambio di energia dai gas di scarico alla macchina motrice
- diminuzione della temperatura dei gas post turbina, che quindi subiscono un raffreddamento (legato all'espansione) maggiore e conseguente aumento dello scambio di energia dai gas di scarico alla macchina motrice
- *Tutte le variazioni sono riassumibili con l'aumento considerevole della potenza meccanica all'albero della turbina (aumento di 37.9 [KW], ovvero di 43.2 % ) , che viene trasferita alla macchina operatrice (compressore) per l'aumento della pressione P1*

# 8. MODELLAZIONE IN AMBIENTE ANSYS DEL MODELLO MODIFICATO

Per la modellazione del componente modificato si prende in considerazione il solido creato precedentemente e si apportano le modifiche dedicate, per la realizzazione della serie di fori che conducono al retro della sede della prima fascia elastica di tenuta.

# *8.1 Creazione dei solidi da asportare nel primo quadrante, operazione che viene eseguita quattro volte*

- Preprocessor / Modeling / Create / Keypoints / On working plane
- Preprocessor / Modeling / Create / Lines / Straight Line
- WorkPlane / Align WP with / Plane normal to line
- Preprocessor / Modeling / Create / Area / Circle / Solid circle / WX=0 ; WY=0 radius  $=$  3
- Preprocessor / Modelling/ Operate / Extrude /Areas / Abaut axis

# *8.2 Creazione dei solidi restanti tramite un'operazione di reflect.*

- Peprocessor / Modelling / Operate / Reflect / Volumes / X Y plane
- Peprocessor / Modelling / Operate / Reflect / Volumes / Y Z plane

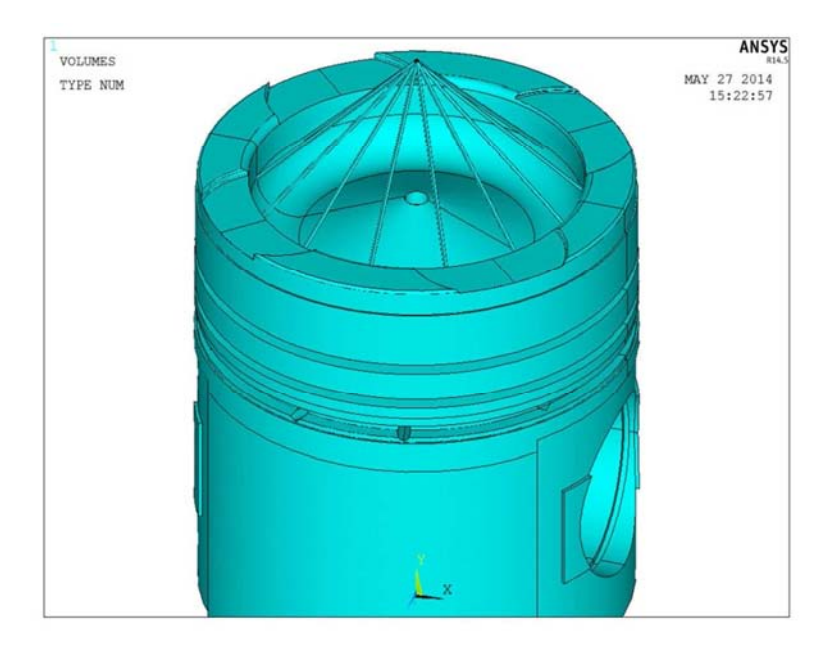

Figura n.8.1

## *8.3 Generazione fori*

• Preprocessor / Modelling/ Operate / Booleans / Substract / Volume

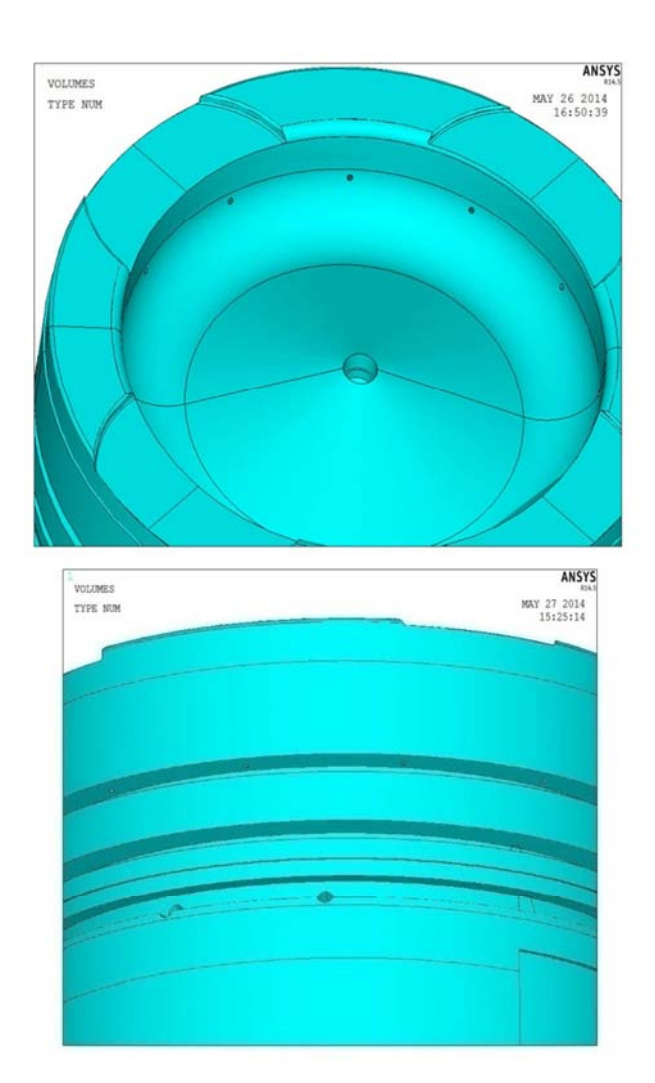

Figura n.8.2

# 9. ANALISI DELLA DEFORMAZIONE CAUSATA SOLO DAL CARICO TERMICO DEL MODELLO MODIFICATO

### *9.1 Applicazione carichi termici*

Vengono applicati come in precedenza i carichi termici e i coefficienti di convezione, considerando una temperatura costante dei fluidi in esame (gas oppure olio). Si esegue questo comando una volta per ogni superficie di applicazione dei carichi, applicando le stesse temperature e coefficienti imposti nel caso del modello attuale

• Preprocessor / Load / Apply / Thermal / Convection / On areas (film coefficient = coefficiente di convezione ; bulk temperature = temperatura del fluido)

-temperatura del film di olio tra mantello e canna sotto la cava della prima fascia elastica =  $200 °C$ 

-film coefficient = 4000  $\left[\frac{W}{m^2}\right]$  $\frac{m^2 K}{m^2 K}$ 

-temperatura dell'olio tra mantello e canna negli incavi vicino al foro dello spinotto =  $200 °C$ 

-film coefficient = 75  $\left[\frac{W}{m^2}\right]$  $\frac{m^2 K}{m^2 K}$ 

-temperatura del film di olio tra fascia e cava = 250 °C -film coefficient = 5.4  $\left[\frac{W}{m^2}\right]$  $\frac{m^2 K}{m^2 K}$ 

-temperatura dell'olio nelle superfici perpendicolari o quasi alla superficie orizzontale passante per il cielo, sotto il pistone = 130 °C

-film coefficient = 162  $\left[\frac{W}{m^2}\right]$  $\frac{m^2 K}{m^2 K}$  -temperatura dell'olio nelle superfici parallele o quasi alla superficie orizzontale passante per il cielo, sotto il pistone =130 °C -film coefficient = 608  $\left[\frac{W}{m^2}\right]$  $\frac{m^2 K}{m^2 K}$ 

-temperatura olio nella galleria di raffreddamento e foro = 150 °C -film coefficient = 3993  $\left[\frac{W}{m^2}\right]$  $\frac{m^2 K}{m^2 K}$ 

-temperatura olio nei fori che giungono alla galleria di raffreddamento = 150 °C -film coefficient = 3993  $\left[\frac{W}{m^2}\right]$  $\frac{m^2 K}{m^2 K}$ -temperatura del film di olio nel mantello sopra le fasce elastiche = 250 °C -film coefficient = 2000  $\left[\frac{W}{m^2}\right]$  $\frac{m^2 K}{m^2 K}$ 

-temperatura dei gas sul cielo, all'interno dei fori realizzati e prima del primo anello elastico = 1580 °C

-film coefficient = 1680  $\left[\frac{W}{m^2}\right]$  $\frac{m^2 K}{m^2 K}$ 

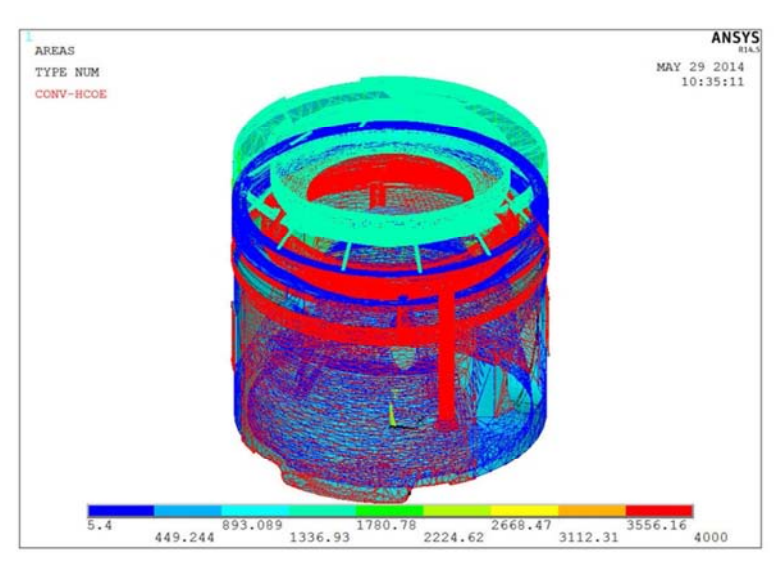

Figura n.9.1

## *9.2 Mesh del solido creato*

#### • Preprocessor / Meshing / Mesh tool

Si esegue una mesh free imponendo, grazie ai comandi disponibili, che la dimensione minima dell'elemento sia di 1.5 unità (che saranno mm visto che le dimensioni utilizzate sono in mm), nel comando size control - global.

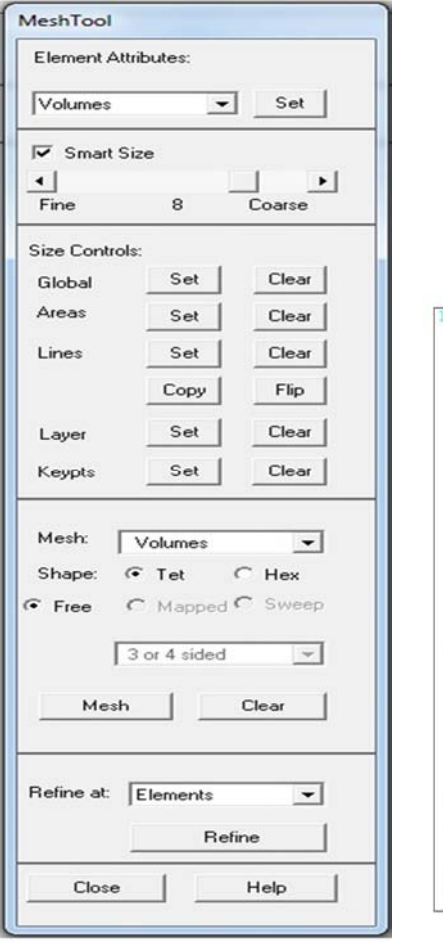

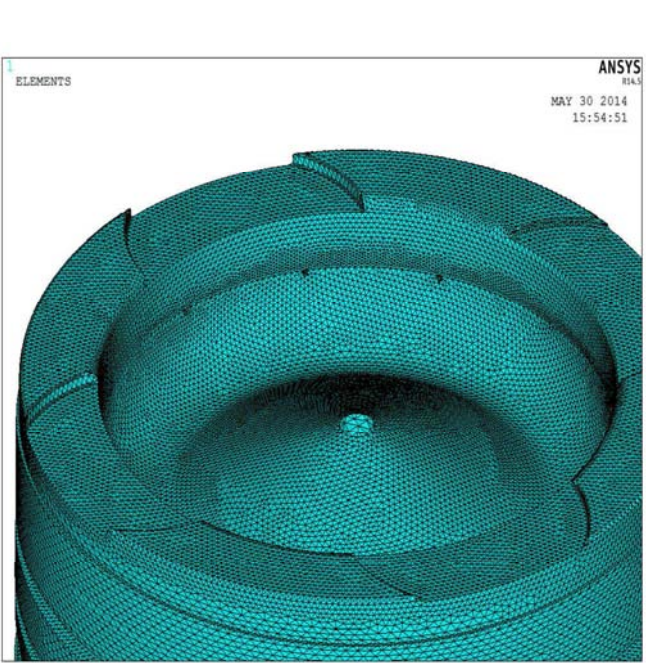

Figura n.9.2

### *9.3 Soluzione*

Solution / Solve / Current LS

#### *9.4 Applicazione dei vincoli sulla sede spinotto*

• Preprocessor / Element type / Switch element type / Thermal to structural

• Preprocessor / Load / Apply / Structural / Temperature / From thermal analisys (si seleziona il file Fori.rth ,ovvero il file con il nome del modello che si sta utilizzando ed estensione .rth che viene generato dalla soluzione dell'analisi termica precedentemente fatta)

• Preprocessor / Load / Apply / Structural / Displacement / On areas (vengono selezionate tutte le superfici che saranno a contatto con lo spinotto)

### *9.5 Soluzione*

• Solution / Solve / Current LS

## *9.6 Visualizzazione dei risultati con applicati solo carichi termici*

Le dilatazioni termiche che si generano in questo caso sono funzione dei campi termici calcolati e del coefficiente di dilatazione termica, impostato all'inizio nell'elemento. Il dato considerato è il valore riguardo il materiale Al 4032, ossia  $20 \times 10^{-6}$  [°C<sup>-1</sup>].

General postprocessor / Option for output \_ global cilindric

• General postprocessor / Plot result / Contour plot / Nodal solution / Total mechanical and thermal strain / X component of mechanical and thermal strain

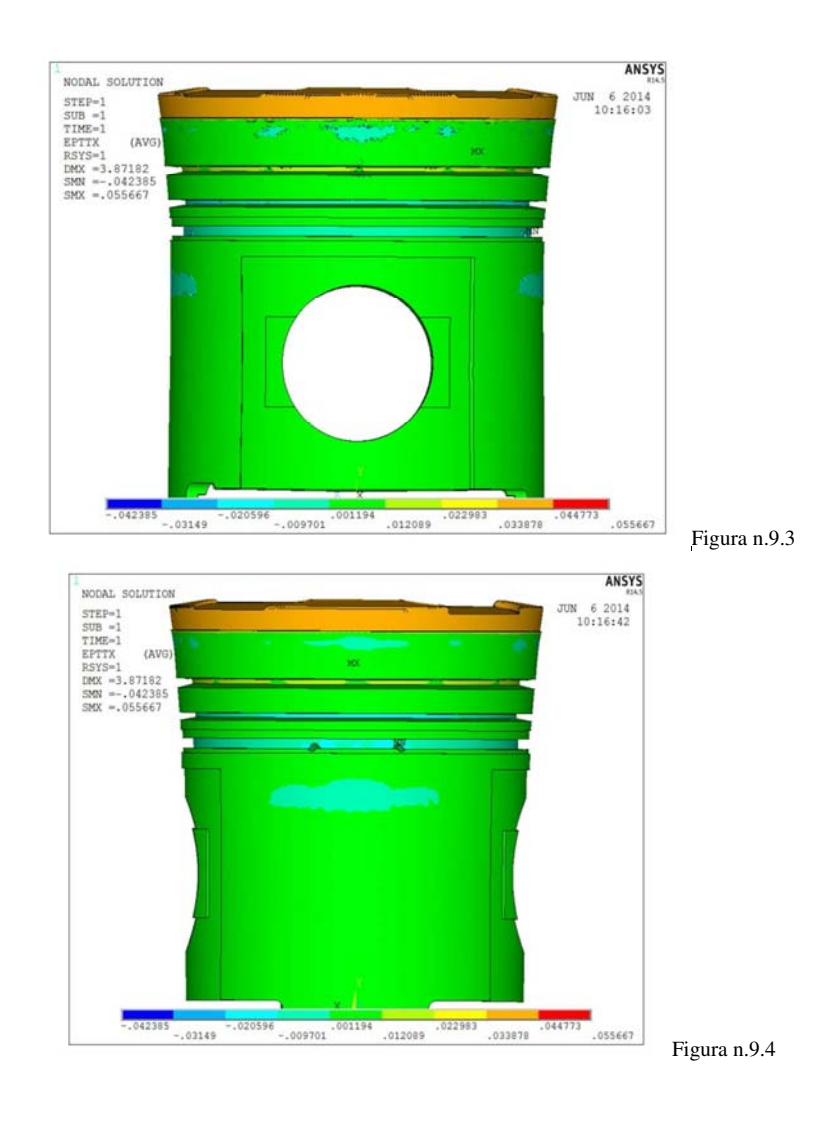

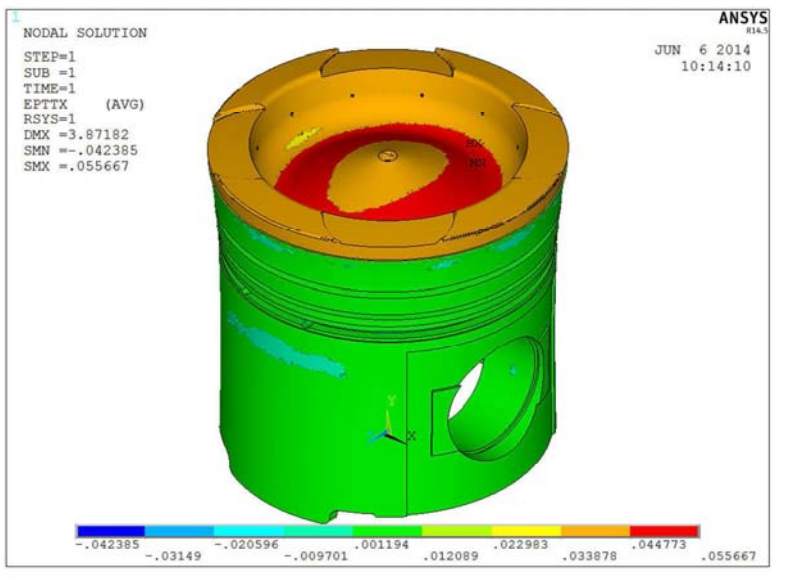

Figura n.9.5

I carichi termici generano deformazioni radiali positive, che aumentano quindi i valori del raggio. Esse risultano comunque piuttosto contenute, nell'ordine di 0.04 [mm] radiali.

Per visualizzare l'andamento delle deformazioni attribuibili solo ai carichi termici si opera con la creazione di un path.

#### **Creazione del path e definizione delle grandezze da visualizzare:**

- General PostProcessor / Path operation / Define path / By nodes
- General PostProcessor / path operation / Map onto path / Total Strain / X component of total strain

General PostProcessor / Path operation / Plot path item / List path item (si salva il file imponendo l'estensione .lis ,si apre il file da excel scegliendo 'larghezza fissa' e, dalle opzioni avanzate, che i separatori decimali e delle migliaia siano quelli di excel; in questo caso è stato necessario imporre ad excel di leggere . come separatore decimale e , come separatore delle migliaia)

Si possono ora visualizzare in una tabella le deformazioni nei nodi specificati (circonferenza appena sopra la sede della prima fascia elastica di tenuta) e generare un grafico, che risulta come segue:

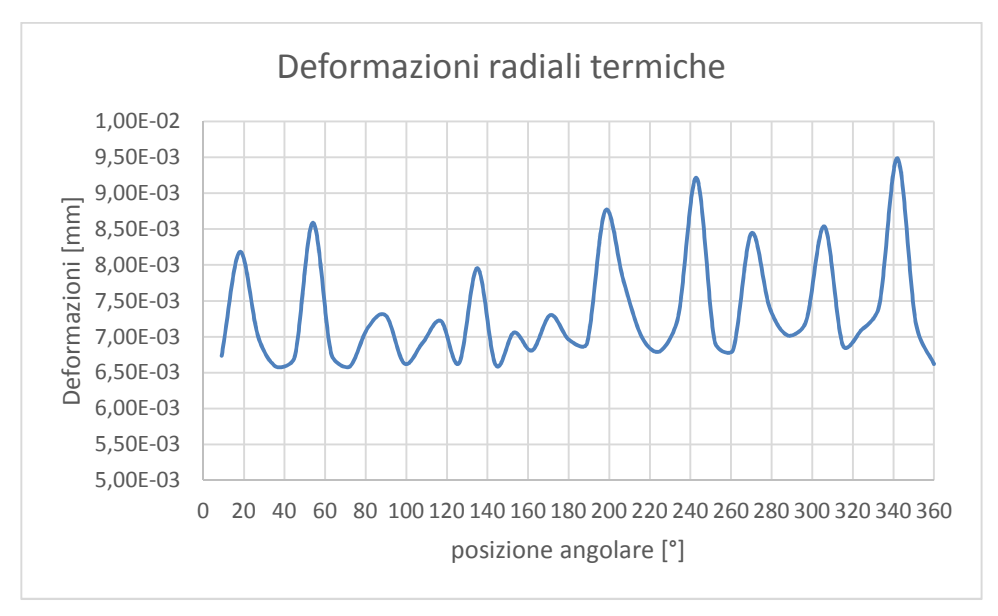

Figura n.9.6

Gli aumenti di raggio massimo sono nell'ordine di 0.01 [mm].

# 10. ANALISI DELLA DEFORMAZIONE DEL MODELLO MODIFICATO CAUSATA SOLO DALLA PRESSIONE

Il modello di partenza utilizzato è il medesimo, considerando solo il solido precedentemente creato senza vincoli ne carichi.

#### *10.1 Applicazione del carico*

La pressione da applicare sul cielo dello stantuffo è stata calcolata di 13.9 [MPa] per il ciclo Sabathè in esame.

Nel modello viene imposta una pressione di 14 [MPa] in favore di sicurezza.

• Preprocessor / Load / Apply / Structural / Pressure / On areas (vengono selezionate tutte le superfici adiacenti al cielo del pistone, e impostata una pressione positiva di 14 MPa)

• Preprocessor / Load / Apply / Structural / Displacement / On areas (vengono selezionate le superfici che saranno a contatto con lo spinotto nella patre superiore)

#### *10.2 Mesh del solido creato*

• Preprocessor / Meshing / Mesh tool

Si esegue una mesh free imponendo, grazie ai comandi disponibili, che la dimensione minima dell'elemento sia di 1.5 unità (che saranno mm visto che le dimensioni utilizzate sono in mm), nel comando size control - global.

#### *10.3 Soluzione*

Solution / Solve / Current LS

# *10.4 Visualizzazione dei risultati con applicata la sola pressione*

Le dilatazioni strutturali in questo caso cono funzione della pressione imposta sul cielo dello stantuffo.

- General postprocessor / Option for output \_ global cilindric
- General postprocessor / Plot result / Contour plot / Nodal solution / Total mechanical strain / X component of total mechanical strain

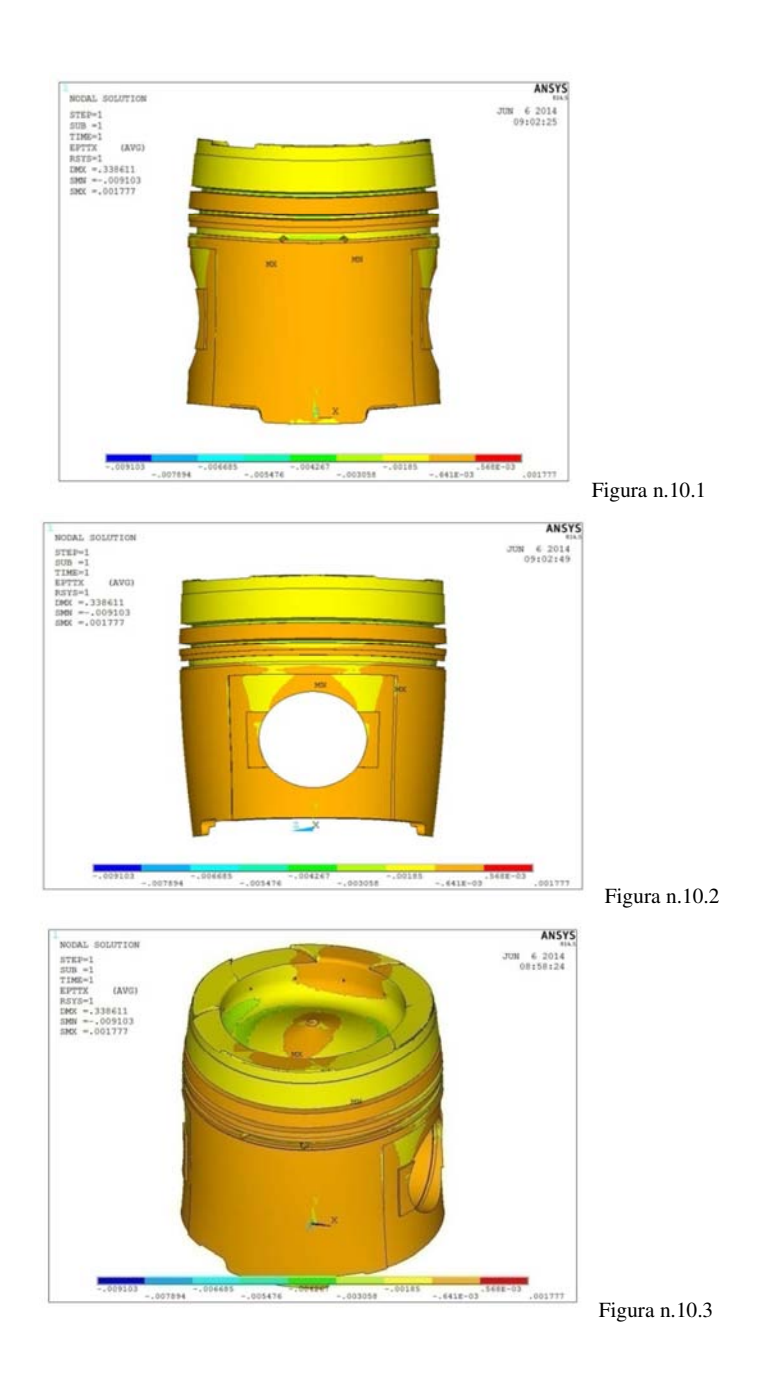

La pressione sul cielo, all'interno dei fori e sulle superfici precedenti alla prima fascia elastica, genera sulla parte superiore dello stantuffo deformazioni radiali negative che diminuiscono quindi i valori del raggio. Sulla parte inferiore invece provocano una leggera ovalizzazione, dovuta alla forte discontinuità geometrica, generata dalla zona solida nei pressi del foro dello spinotto. Anch'esse risultano comunque piuttosto contenute, nell'ordine di 0.006 [mm] radiali.

Per visualizzare l'andamento delle deformazioni attribuibili solo alla pressione si opera con la creazione di un path (circonferenza appena sopra la sede della prima fascia elastica di tenuta).

#### **Creazione del path e definizione delle grandezze da visualizzare:**

- General PostProcessor / Path operation / Define path / By nodes
- General PostProcessor / path operation / Map onto path / Total Strain / X component of total strain

• General PostProcessor / Path operation / Plot path item / List path item (si salva il file imponendo l'estensione .lis ,si apre il file da excel scegliendo 'larghezza fissa' e, dalle opzioni avanzate, che i separatori decimali e delle migliaia siano quelli di excel; si impone ad excel di leggere . come separatore decimale e , come separatore delle migliaia)

Si possono ora visualizzare in una tabella le deformazioni nei nodi specificati e generare un grafico, che risulta come segue:

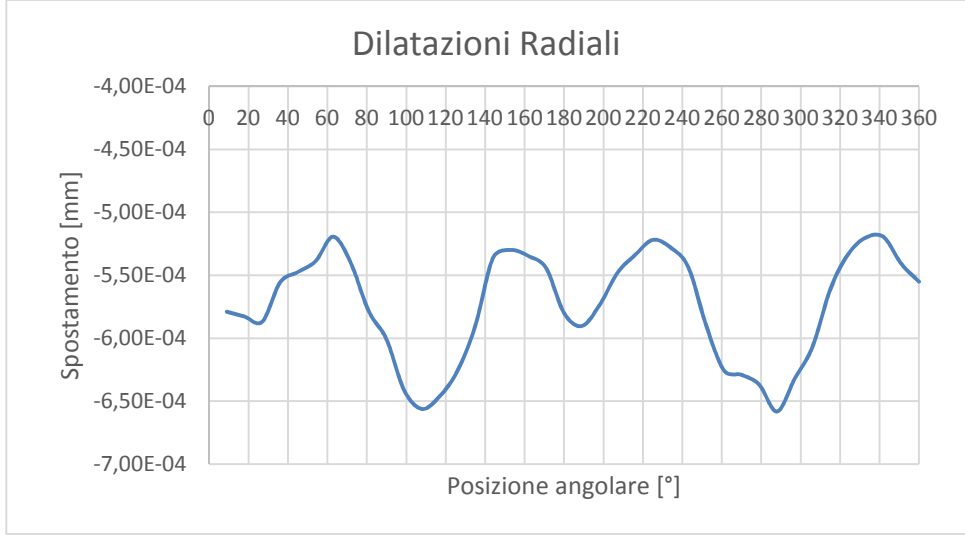

Figura n.10.4

Le variazioni di raggio massimo sono nell'ordine di -0.0007 [mm].

# 11. ANALISI DELLA DEFORMAZIONE DEL MODELLO MODIFICATO CON CARICHI MECCANICI E TERMICI CONTEMPORANEI

L'organo meccanico è sottoposto contemporaneamente a carichi sia di natura termica che di natura meccanica. Le pressioni che realmente agiscono sul pistone derivano dai gas combusti presenti in camera di combustione, dalle reazioni della canna allo scampanamento dello stantuffo e dalla reazione della biella sullo spinotto.

I carichi e le vibrazioni derivanti dallo scampanamento sono ciclici ad ogni corsa.

Tuttavia essi vengono tralasciati nell'analisi in oggetto, in quanto non si tratta di un'analisi meccanica bensì di uno studio di applicabilità di specifiche modifiche.

Vengono pertanto considerati esclusivamente carichi termici e carichi strutturali di compressione derivanti dalla pressione sul cielo, tralasciando le reazioni vincolari dalla canna.

### *11.1 Applicazione carichi termici*

Vengono applicati su tutte le facce i coefficienti di convezione calcolati e te temperature di convezione specifiche, le stesse applicate nell'analisi del modello attuale:

• Preprocessor / Load / Apply / Thermal / Convection / On areas (film coefficient = coefficiente di convezione ; bulk temperature = temperatura del fluido o del gas in oggetto)
## *11.2 Mesh del solido creato*

• Preprocessor / Meshing / Mesh tool

Si esegue una mesh free imponendo, grazie ai comandi disponibili, che la dimensione minima dell'elemento sia di 1.5 unità (che saranno mm visto che le dimensioni utilizzate sono in mm), nel comando size control - global.

### *11.3 Soluzione*

• Solution / Solve / Current LS

# *11.4 Applicazione dei vincoli, pressione sul cielo e all'interno dei fori, carichi termici*

• Preprocessor / Element type / Switch element type / Thermal to structural

• Preprocessor / Load / Apply / Structural / Temperature / From thermal analisys (si seleziona il file Fori.rth ,ovvero il file con il nome del modello che si sta utilizzando ed estensione .rth che viene generato dalla soluzione dell'analisi termica precedentemente fatta)

• Preprocessor / Load / Apply / Structural / Pressure / On areas ( vengono selezionate tutte le superfici adiacenti al cielo del pistone a interne ai fori, e impostata una pressione positiva di 14 MPa)

• Preprocessor / Load / Apply / Structural / Displacement / On areas (vengono selezionate tutte le superfici che saranno a contatto con lo spinotto nella parte superiore del foro di alloggiamento)

### *11.5 Soluzione:*

Solution / Solve / Current LS

# *11.6 Visualizzazione dei risultati nel caso dello stantuffo modificato*

#### **Impostazione di un sistema di riferimento cilindrico:**

Non viene definito alcun sistema di riferimento locale, la visualizzazione dei risultati lungo l'asse X corrisponde alla visualizzazione dei risultati in senso radiale**.** 

• General postprocessor / Option for output \_ global cilindric

#### **Risultati:**

• General postprocessor / Plot result / Contour plot / Nodal solution / Total mechanical and thermal strain / X component of mechanical and thermal strain

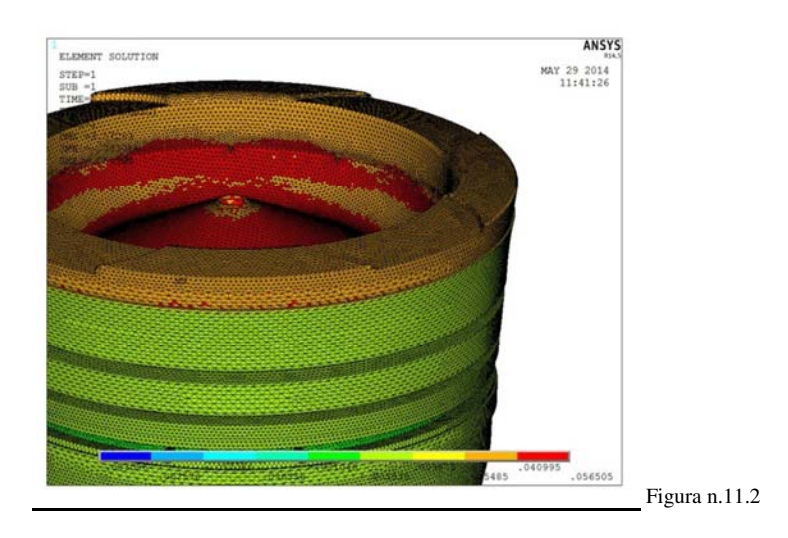

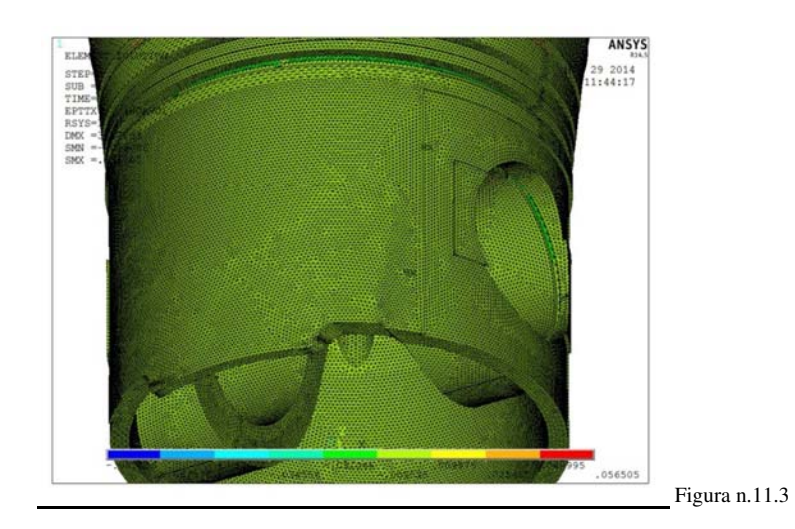

Le deformazioni in senso radiale si possono considerare pressochè coincidenti con le deformazioni ottenute nel caso dello stantuffo senza apporto di modifiche. Confrontando infatti le deformazioni massime calcolate nei due casi (che corrispondono graficamente agli elementi di colore rosso), la differenza risulta di :  $0.056505 - 0.055246 = 0.001259$  [mm] ovvero quasi nulla.

Tuttavia viene eseguita una serie di verifiche di aumento del diametro, per controllare i giochi rimanenti tra camicia e canna del cilindro e prevenire eventuali possibilità di grippaggi.

#### **Creazione del path e definizione delle grandezze da visualizzare**

Vengono generati 6 path nelle seguenti circonferenze:

- inizio del mantello lavorato per asportazione di truciolo, presso il cielo
- inizio cava prima fascia elastica
- fine cava prima fascia elastica
- inizio cava seconda fascia elastica
- fine cava seconda fascia elastica
- inizio zona a diametro a freddo costante  $\phi = 169.8$  [mm]

Si selezionano i nodi uno ad uno per la creazione di ogni singolo path, definendo ogni volta il nome del path creato:

- Select / Entities / Line / By num pick
- Select / Entities / Noded / Attacced to / Line / Reselect
- General PostProcessor / Path operation / Define path / By nodes (si selezionano tutti i nodi di interesse in sequenza ordinata)

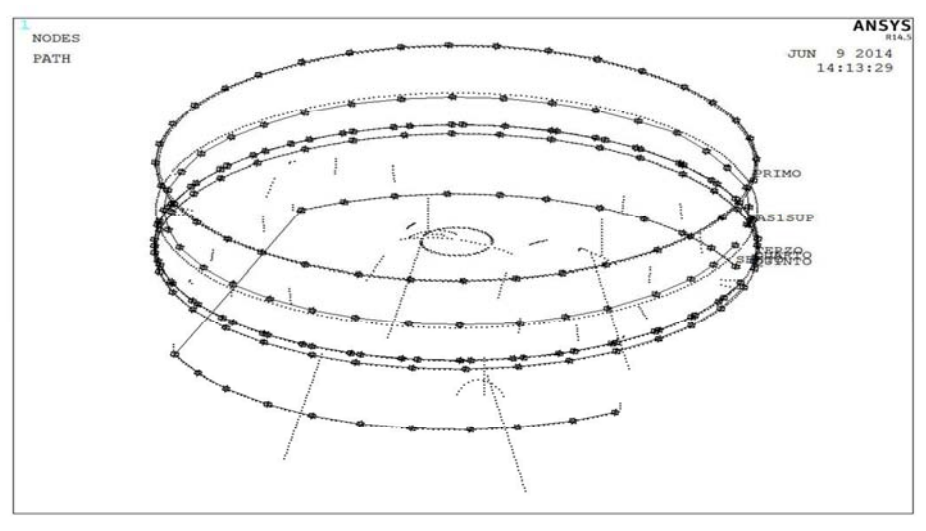

Figura n.11.4

**Visualizzazione dei risultati numerici :** 

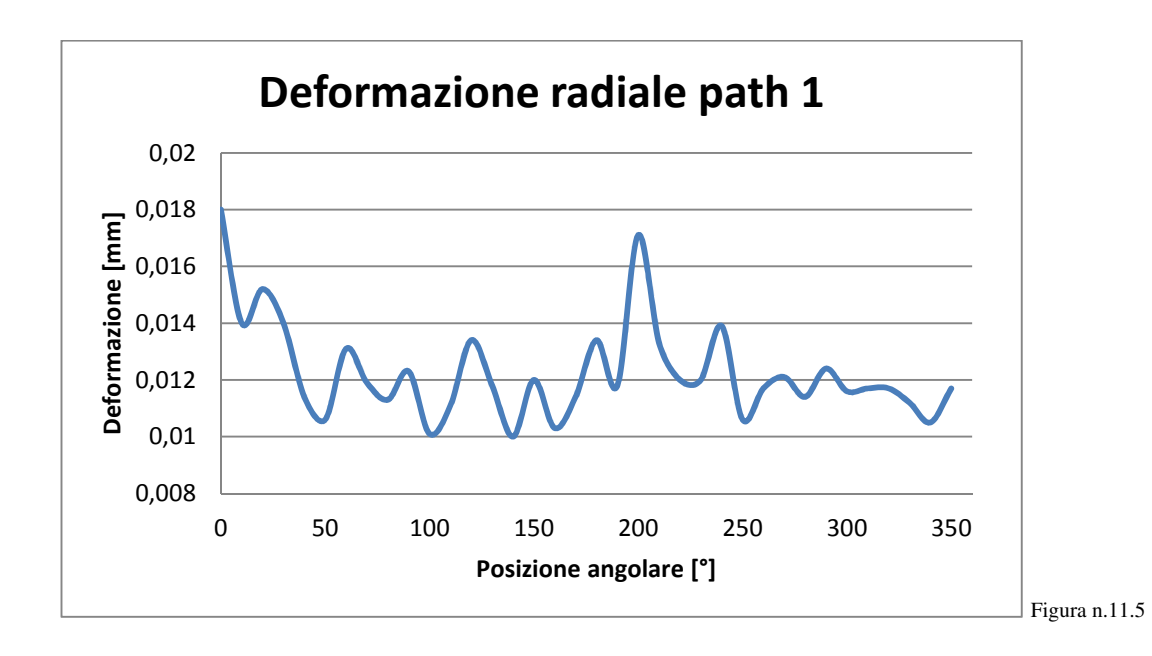

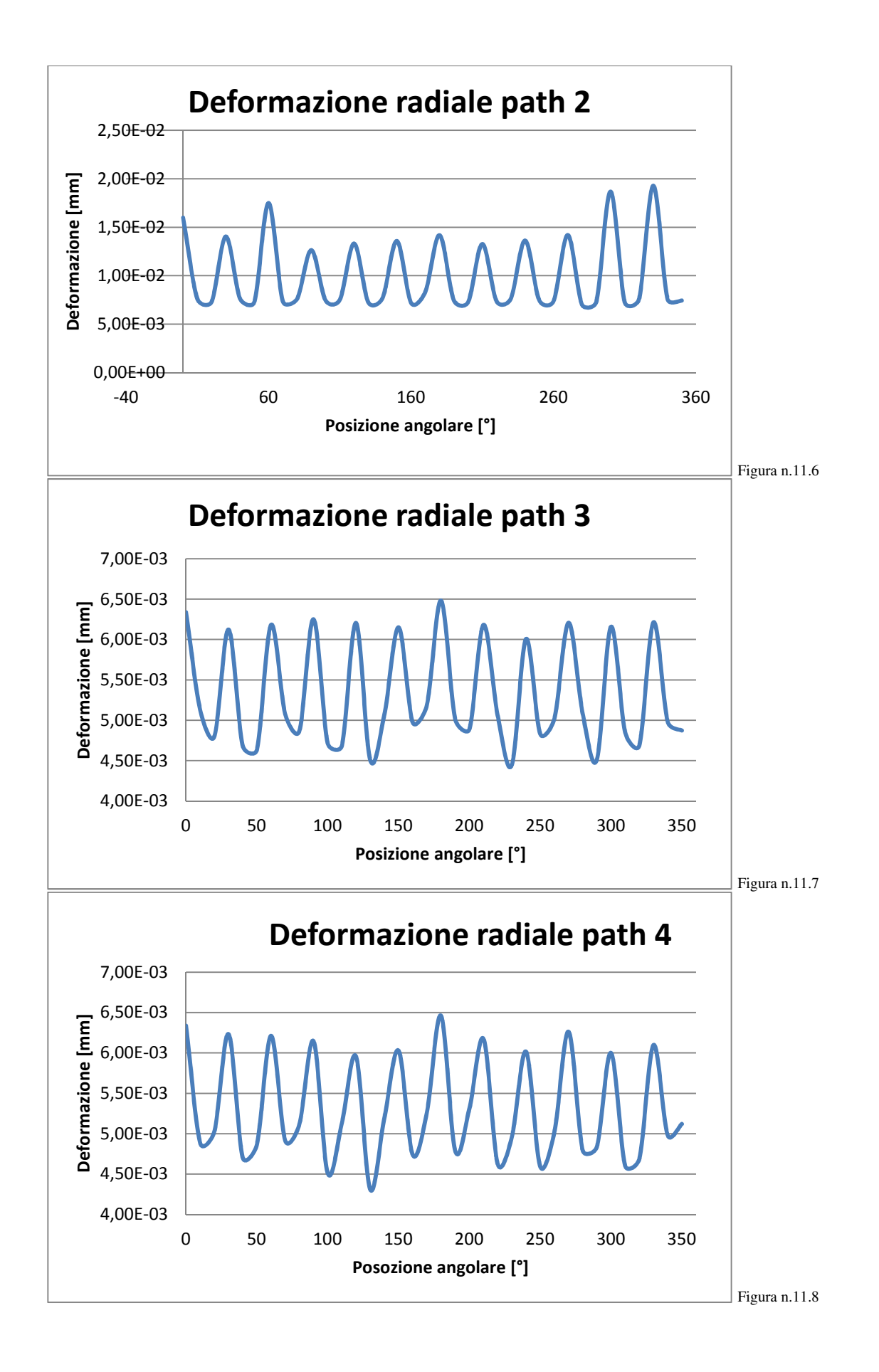

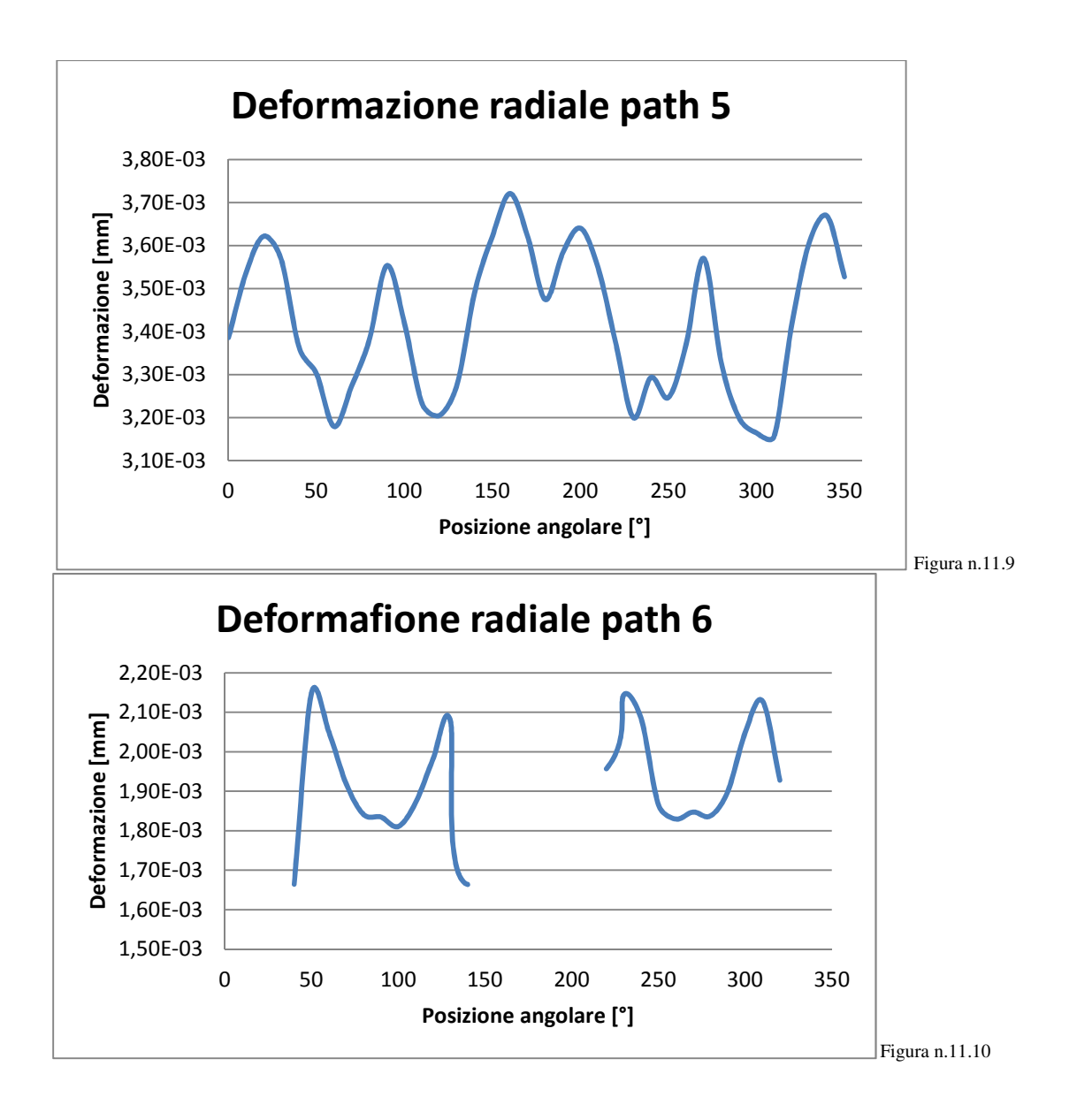

Le deformazioni che si verificano quindi sullo stantuffo diminuiscono il gioco presente tra mantello e canna, ma si resta comunque in un campo di applicabilità, in quanto le dilatazioni massime non sono tali da provocare il grippaggio.

Se si considerano infatti i valori massimi per ogni path, e si impone che determinato valore sia il medesimo sul lato opposto (cosa non reale ma in favor di sicurezza), rimangono comunque i seguenti giochi calcolati:

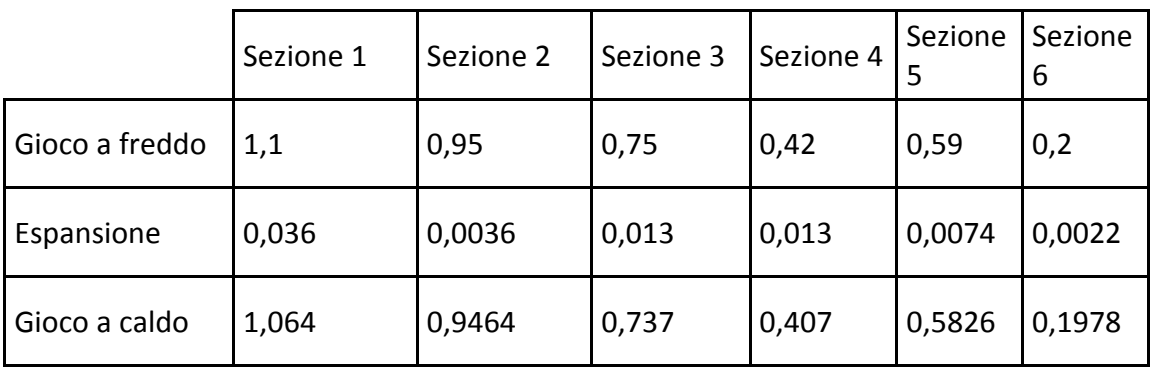

Tabella n.11.11

## 12. ANALISI TERMICA LIMITE

### *12.1 Modello di calcolo utilizzato*

L'analisi effettuata considera l'applicazione di un carico termico costante, derivante dalla convezione con i gas combusti che è stato deciso di imporre a temperatura costante di 1580 °C.

In realtà il ciclo termodinamico, come già detto, è molto più complicato, in quanto lo stantuffo passa dalla situazione di contatto con la fiamma al momento della combustione, all'intervallo di aspirazione, dove in camera è presente una miscela gasparticelle di olio alla temperatura di aspirazione; il salto termico tra i due casi si potrebbe stimare di circa 1485 °C. Pertanto cambiano continuamente sia il coefficiente di convezione sia la temperatura dei gas. Inoltre cambiano le pressioni di esercizio sul cielo, che passano da una pressione relativa di aspirazione di 0.18 [MPa] a una pressione al momento della combustione di 13.9 [MPa] .

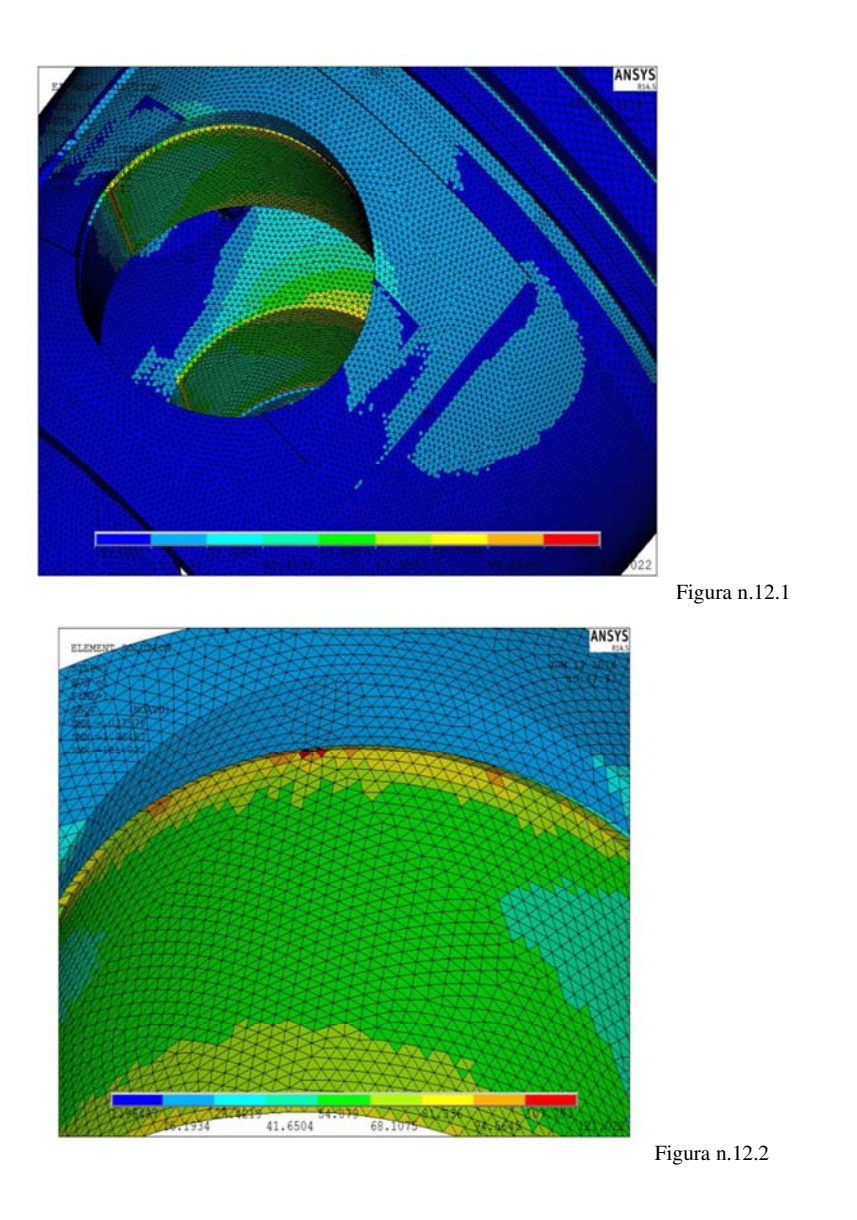

Si nota infatti che le tensioni massime che vengono applicate sono di 121.02 [MPa] di compressione sulla cava di alloggiamento degli anelli seeger.

Nella zona dove vengono apportate le modifiche geometriche con la realizzazione dei fori, le tensioni non subiscono cambiamenti apprezzabili dal modello attuale, e il valore massimo risulta di circa 14 [MPa] di compressione.

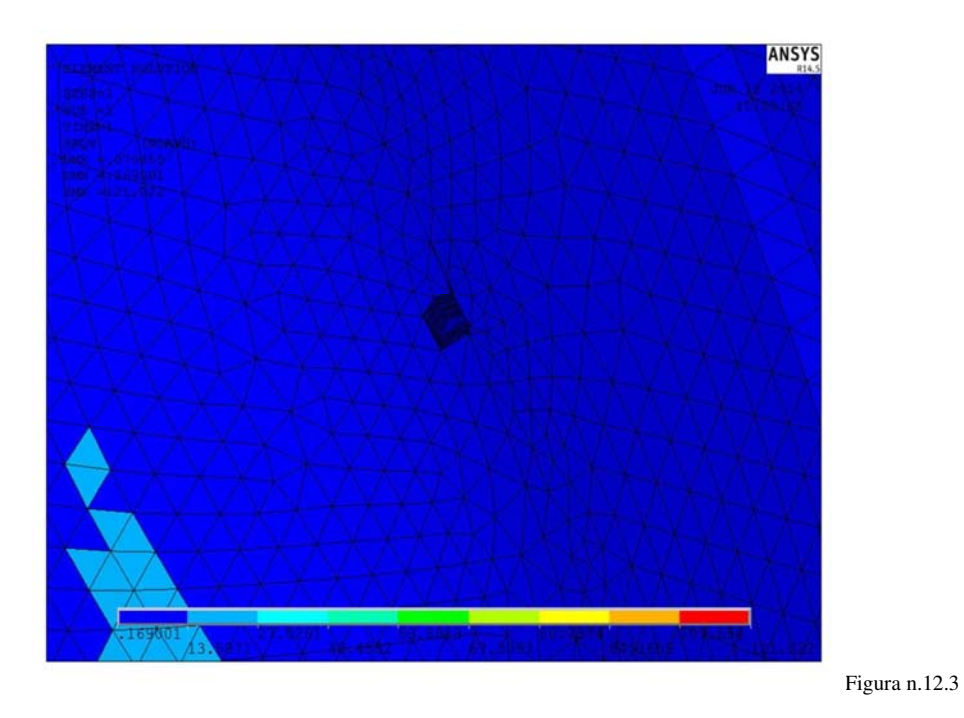

Per l'esecuzione dell'analisi strutturale sarebbe necessaria soprattutto la verifica a fatica, in quanto il componente è sottoposto a una ripetizione del carico 1' 080' 000 [cicli/giorno]. Quindi la verifica dev'essere valida considerando vita infinita. Tuttavia i carichi rilevanti sono principalmente di compressione; stress di trazione infatti nascono esclusivamente dalle forze di inerzia durante la corsa di aspirazione. I carichi di compressione non sono rilevanti per la vita a fatica del materiale in quanto tendono alla chiusura delle chicche, anzi in alcuni casi promuovono fenomeni di resistenza alla propagazione delle cricche a causa dello strisciamento delle pareti.

Dall'analisi termica effettuata risulta che in alcune zone dello stantuffo la temperatura è ampiamente superiore alla temperatura di fusione della lega Al 4032.

Questa situazione è obbiettivamente presumibile, in quanto l'organo meccanico si trova costantemente in un ambiente con gas sul cielo a 1580 °C.

Infatti l'analisi è stata eseguita ampiamente in favore di sicurezza, e i risultati dimostrano di restare comunque in campo di applicabilità.

Le temperature calcolate, con la presenza di gas a 1580 °C, sono le seguenti:

• General postprocessor / Plot result / Contour plot / Body temperature

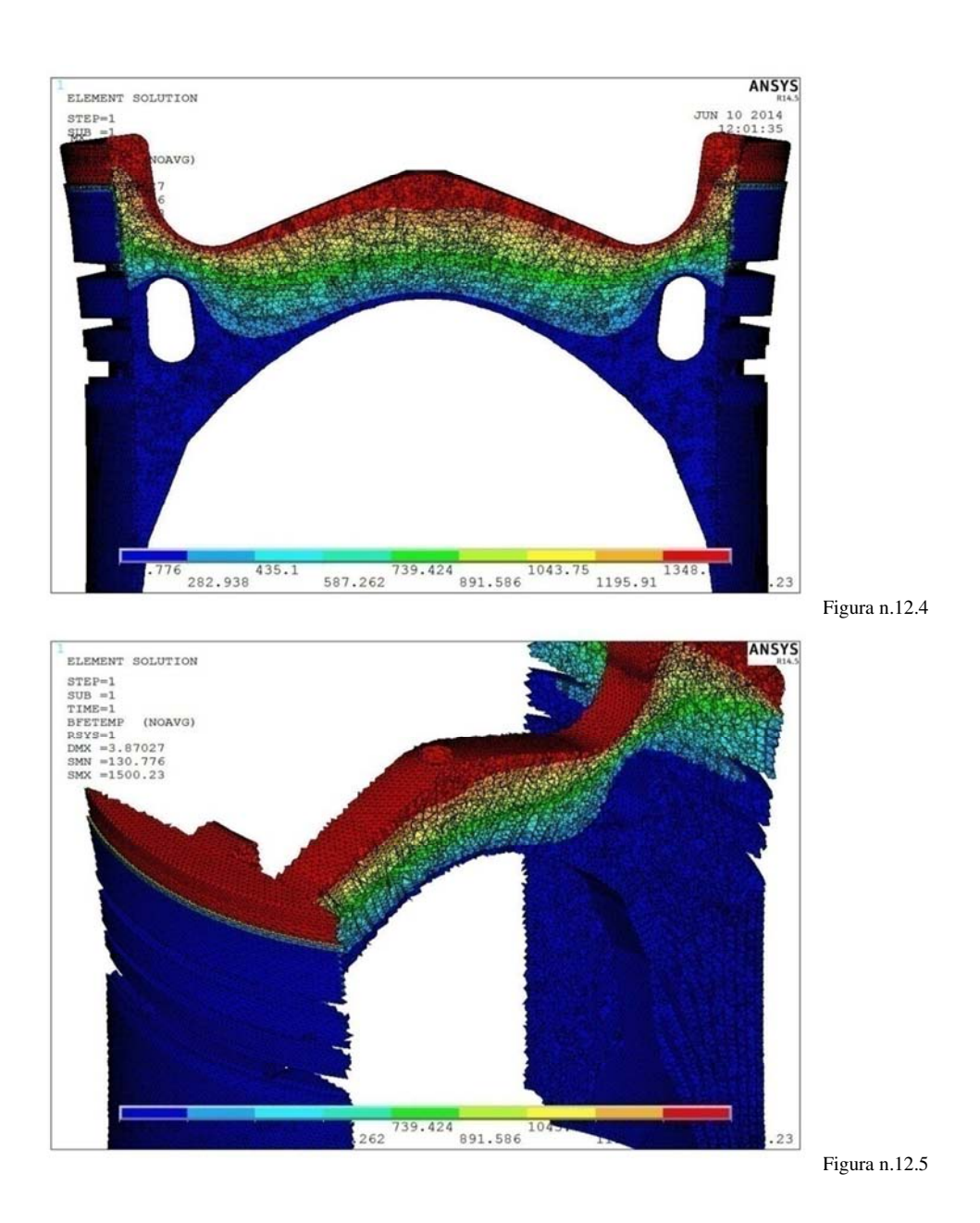

Viene eseguita un'analisi che considera una temperatura dei gas di 600 [°C] applicata costantemente sul cielo, tenendo in considerazione la temperatura di fusione della lega utilizzata.

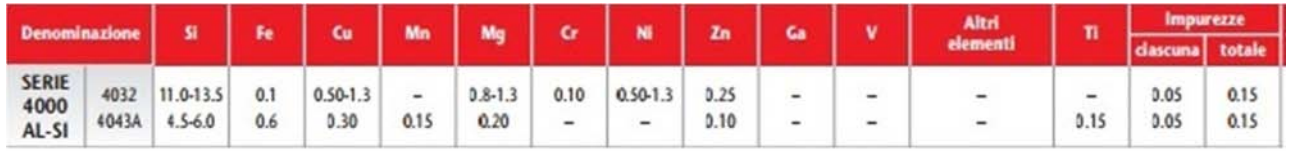

Tabella n.12.1

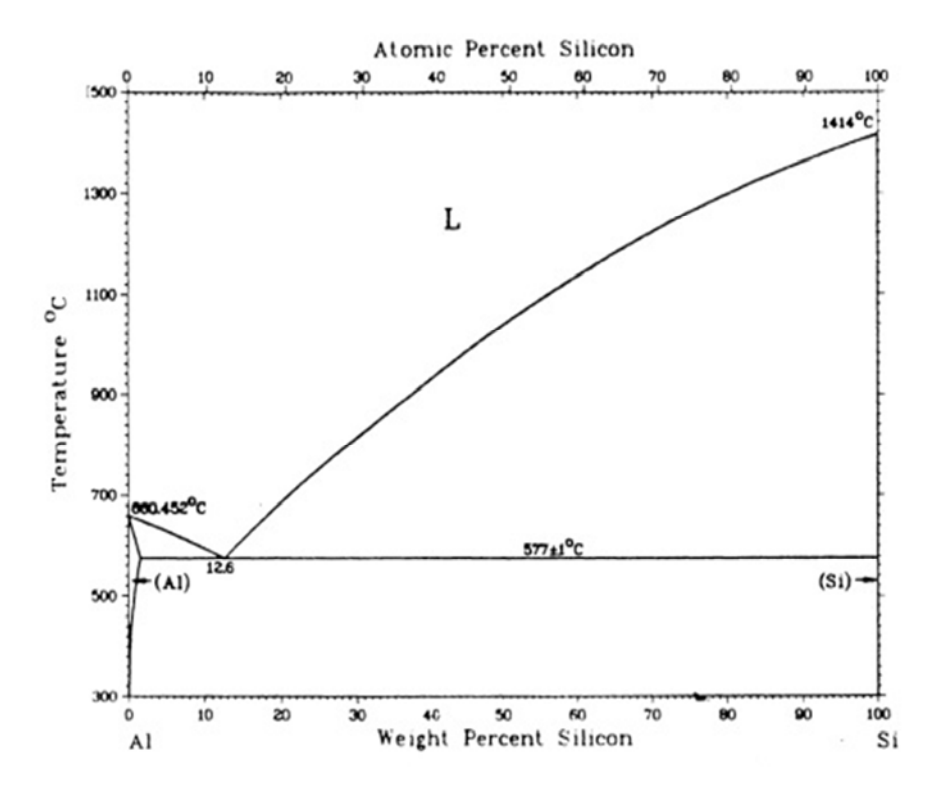

Figura n.12.6

Variando il campo termico applicato costantemente il coefficiente di convezione da applicare sul cielo non varia, in quanto:

- $v_p$  = velocità media dello stantuffo =  $11\left[\frac{m}{sec}\right]$
- V = Volume al PMS =  $3.5569*10^{-4}$  [m<sup>3</sup>]
- T<sub>0</sub> = Temperatura di riferimento = 313 [K]
- $p_0$  = Pressione di riferimento = 10 [KPa]
- $V_0$  = Volume di riferimento = 5.3152\*10<sup>-3</sup> [m<sup>3</sup>]
- $p_f$  = Pressione del cilindro con motore trascinato = 6028 [KPa]
- $p =$  p pressione al PMS durante la combustione = 9645 [KPa]

Le variabili hanno valore equivalente al caso precedente, pertanto la velocità stimata del fluido operante rimane invariata:

$$
u = 2.28 * v_p + 3.24 * 10^{-3} * \frac{V * T_0}{p_0 * V_0} * (P - P_t) = 49.6 \left[ \frac{m}{sec} \right]
$$

Se si considera la temperatura  $T_3^I$  dei gas combusti uguale al modello precedente:

$$
h = 3.26 * p^{0.8} * D^{0.2} * T^{-0.53} * u^{0.8} = 1721 \left[ \frac{w}{m^2 K} \right]
$$

Pertanto viene utilizzato lo stesso modello, con l'eliminazione del carico termico applicato sul cielo e la successiva applicazione di un carico termico di 600 °C anzichè 1580 °C.

- Preprocessor / Load / delete / Thermal / Convection / On areas
- Preprocessor / Load / Apply / Thermal / Convection / On areas (film coefficient  $=1721$ ; bulk temperature  $= 600$ )
- Preprocessor / Meshing / Mesh tool
- Solution / Solve / Current LS
- Preprocessor / Element type / Switch element type / Thermal to structural
- Preprocessor / Load / Apply / Structural / Temperature / From thermal analisys
- Preprocessor / Load / Apply / Structural / Pressure / On areas (vengono selezionate tutte le superfici adiacenti al cielo del pistone, e impostata una pressione positiva di 9.7 MPa)

• Preprocessor / Load / Apply / Structural / Displacement / On areas (vengono selezionate tutte le superfici che saranno a contatto con lo spinotto nella zona superiore)

- Solution / Solve / Current LS
- General postprocessor / Option for output \_ global cilindric
- General postprocessor / Plot result / Contour plot / Nodal solution / Total mechanical and thermal strain / X component of mechanical and thermal strain

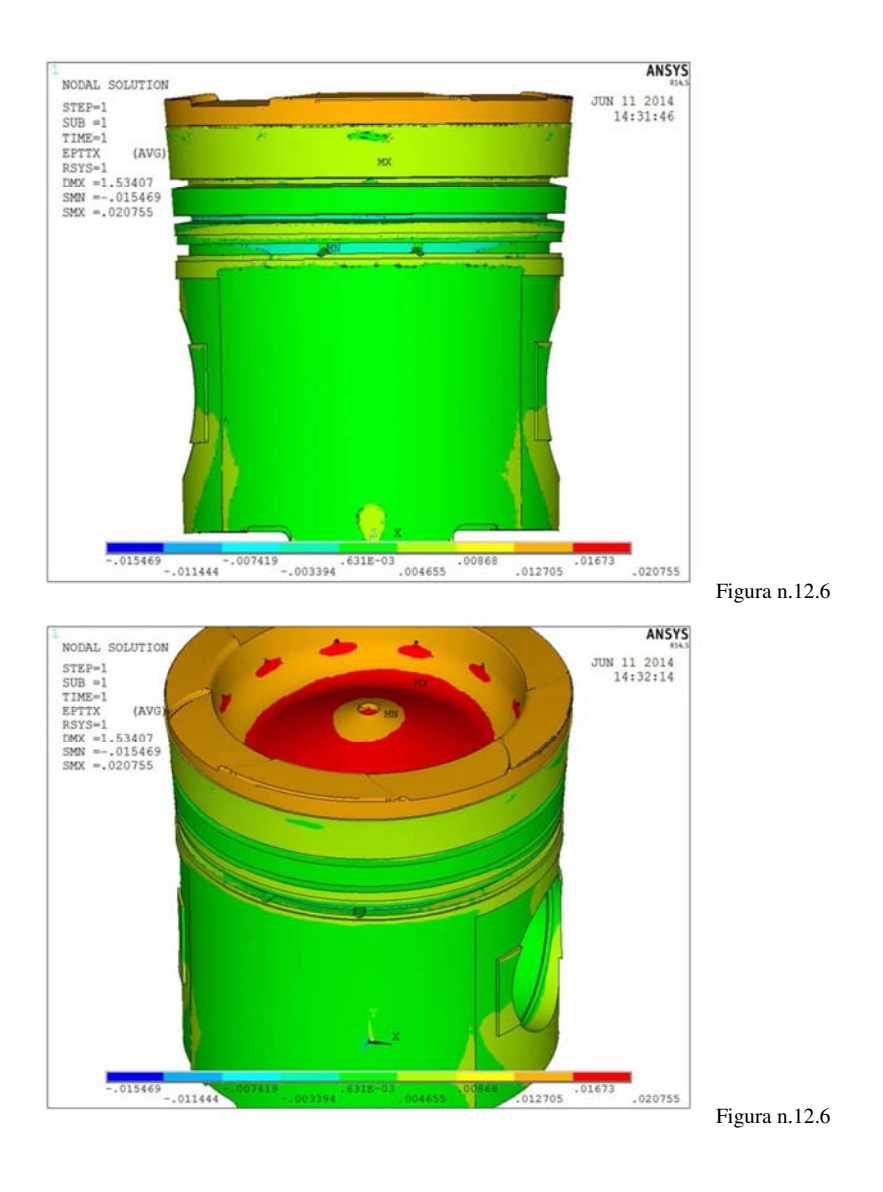

Come si può notare dalle immagini le dilatazioni radiali si riducono, lasciando quindi un gioco di entità maggiore allo stantuffo. I valori delle dilatazioni nell'ultima circonferenza rettificata adiacente al cielo dello stantuffo, plottati a livello grafico, si riducono da 0.041 [mm] (caso dei gas in camera di 1580 [°C]) a 0.013 [mm] ( caso dei gas in camera a 600 [°C]).

Le temperature del modello risultano piuttosto differenti, e più accettabili. Tralasciando la zona solida direttamente a contatto con il campo termico costante dei gas, il solido rimanente si presenta con le seguenti temperature calcolate:

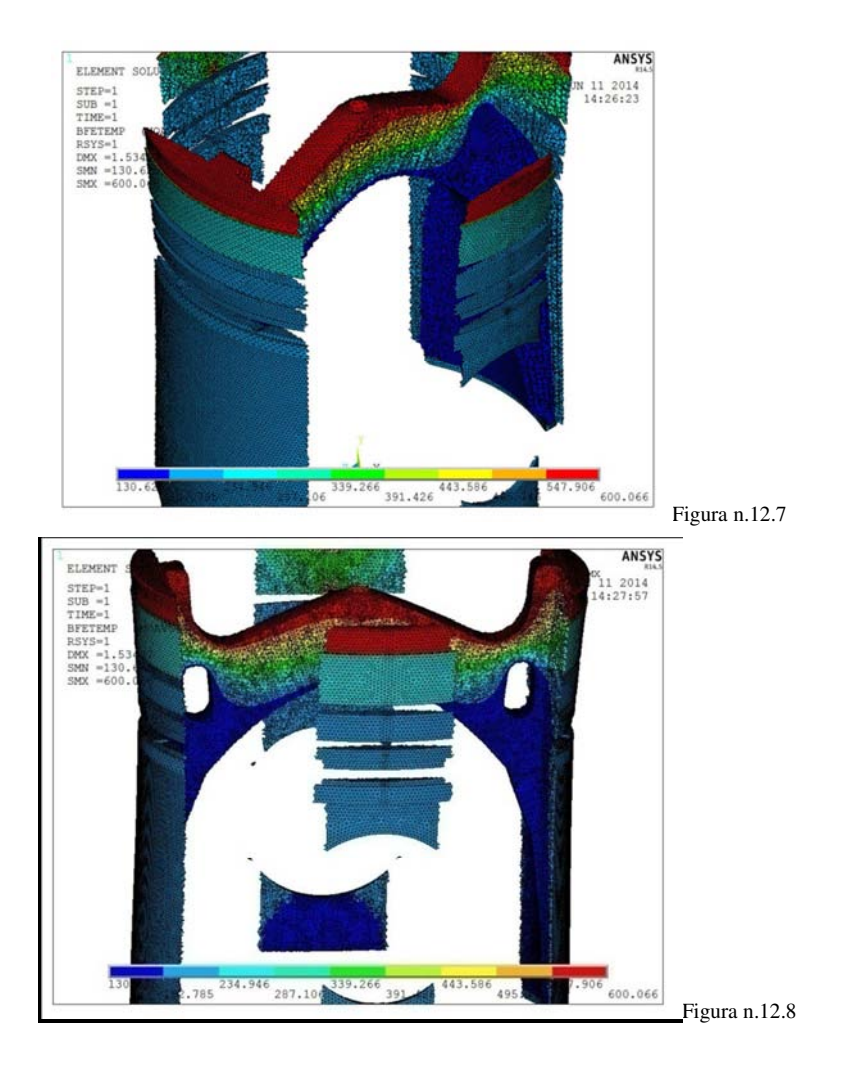

Esse variano appunto da quelle imposte all'olio di lubrificazione che viene a contatto con lo stantuffo a quelle massime, che risultano essere le temperature dei gas nei pressi della camera di combustione. Si tiene a ripetere comunque che codeste temperature non si verificano effettivamente nel solido, ma sono maggiori. In realtà infatti se fossero veramente applicate queste condizioni, la prima zona solida nei pressi del cielo tenderebbe al punto di fusione, attorno a 600 °C per la lega Al 4032.

Una zona che merita particolare attenzione è la parte sulla quale appoggia il primo anello elastico. Esso infatti è quello che riceve la maggior spinta assiale dai gas nella corsa di espansione e trasmette pertanto la forza assiale generata allo stantuffo esercitando pressione sulla sede della fascia. Codesta zona quindi risulta sensibile, in quanto è soggetta a carichi termici non indifferenti provenienti dalla combustione, e contemporaneamente a carichi strutturali dovuti appunto al trasferimento della pressione dalla fascia elastica.

Il flusso termico non è per niente trascurabile: la zona soprastante alla fascia elastica si trova nelle vicinanze del cielo, che riceve calore dalla combustione ogni due giri del motore; nella zona di contatto con le fasce elastiche invece avviene uno scambio termico per convezione con il film di olio, calcolato in precedenza, a temperature ben inferiori.

Negli stantuffi che equipaggiano i motori in Mitsubishi di serie (in esame) si nota infatti che la suddetta cava non è stata ricavata direttamente nell'alluminio, bensì su un anello in acciaio inserito nello stampo nel processo di fusione. La lega ferro cementite che forma l'acciaio ha una temperatura di fusione piuttosto superiore, che si aggira (in funzione della quantità di C e degli elementi in lega) attorno ai 1500 [°C]. Inoltre le proprietà meccaniche alle temperature di utilizzo sono più performanti rispetto alla lega alluminio - silicio.

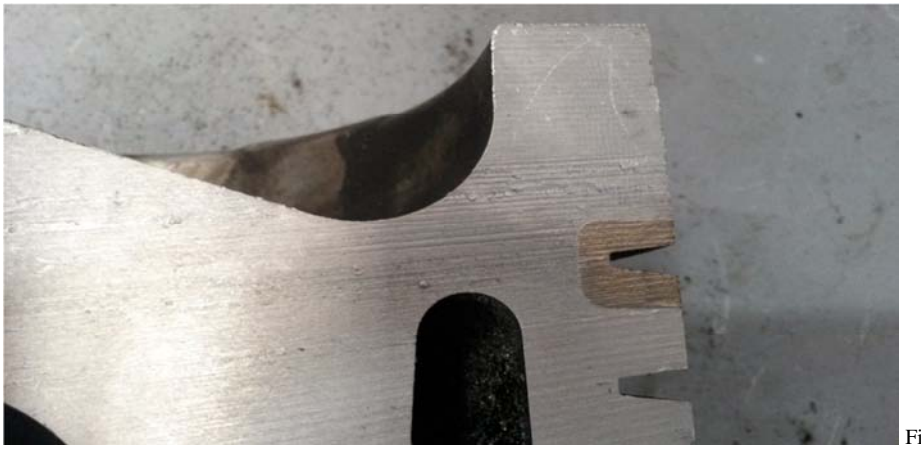

Figura n.12.9

Dall'analisi fatta con il software risultano infatti temperature elevate nella zona in oggetto. Nel caso in esame, con l'applicazione di un ambiente a 600 [°C] sul cielo, le temperature calcolate nell'appoggio della fascia si aggirano a 235 [°C].

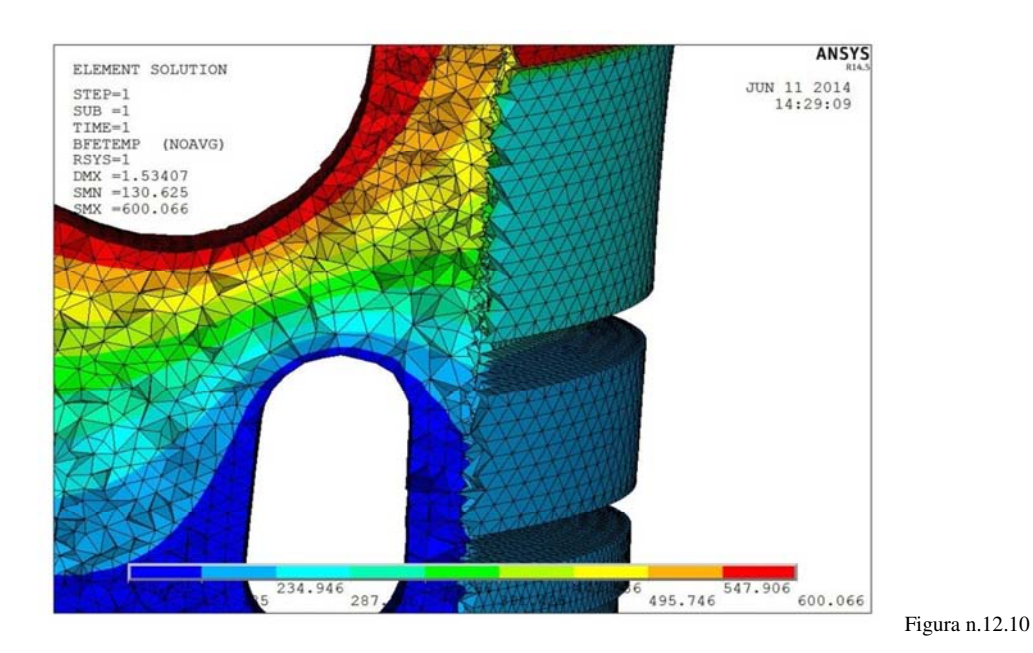

## 13. CONCLUSIONI

In questa trattazione è stata eseguita un'analisi con metodo FEM su uno stantuffo dei sei presenti in un motore a ciclo Diesel, sui quali sono state suggerite e apportate modifiche strutturali e la sostituzione del turbocompressore per aumentare la tenuta degli anelli elastici. Lo scopo principale è stato quello di verificare dal punto di vista teorico che tali modifiche non compromettessero il funzionamento del gruppo termico.

Il comportamento erroneo considerato era l'inquinamento dell'olio motore, facilmente riscontrabile tramite le analisi del lubrificante esausto. Questa complicazione si presentava anche sugli altri motori utilizzati da codesta azienda *che utilizzano come combustibile olio vegetale*. È stato ipotizzato che le perdite maggiori derivassero dal trafilamento della miscela aria/combustibile attraverso gli anelli elastici di tenuta, trascurando le eventuali perdite lungo gli steli delle valvole, guarnizione della testata o altro.

Le modifiche suggerite sono state la *sostituzione dell'impianto di sovralimentazione* e l'*esecuzione di una serie di canali che collegano il cielo dello stantuffo con la sede del primo anello elastico,* per aumentare la pressione radiale che spinge la prima fascia elastica verso la canna del cilindro.

**Dall'analisi teorica è risultato che non sorge alcun tipo di problema meccanico e in fase pratica si è verificata la fattibilità fisica, in quanto, dopo aver apportato concretamente le modifiche discusse in questo trattato, non è sorto alcun tipo di problema funzionale.** 

Tuttavia non è stato possibile verificare la diminuzione dell'inquinamento olio nel basamento. Dopo un funzionamento costante di circa 14 giorni (e prima delle analisi chimiche all'olio lubrificante) si è verificata la rottura dell'albero motore nei pressi di un perno di banco, e da un'analisi macroscopica della superficie di frattura è risultato evidente che essa è stata causata da fatica meccanica. Si presume che tale fenomeno sia stato generato dall'accoppiamento albero motore – generatore elettrico, che nel caso in esame era coassiale e diretto, senza presenza alcuna di giunti omocinetici. In queste condizioni un leggero disassamento del generatore (causato anche dalle vibrazioni durante il funzionamento) dà origine al fenomeno della flessione rotante, tipico caso di fatica meccanica.

## BIBLIOGRAFIA

[1] www.biobrent.it [2] Giuseppe Bocchi, "MOTORI A QUATTRO TEMPI", pag. 125 [3] www. ralph-dte.eu [4][5] Giacomo Augusto Pignone – Ugo Romolo Vercelli, "MOTORI AD ALTA POTENZA SPECIFICA", pp. 84 – 98 [6][7] Giuseppe Bocchi, "MOTORI A QUATTRO TEMPI", pp. 89-110 [8] Alessandro Conca, "MODELLI MATEMATICI E NUMERICI PER L'APPROSSIMAZIONE DEGLI SCAMBI TERMICI IN UN PISTONE MOTOCICLISTICO", Tesi di di laurea specialistica, facoltà di ingegneria dei sistemi, Politecnico di Milano [9] www. red-live.it